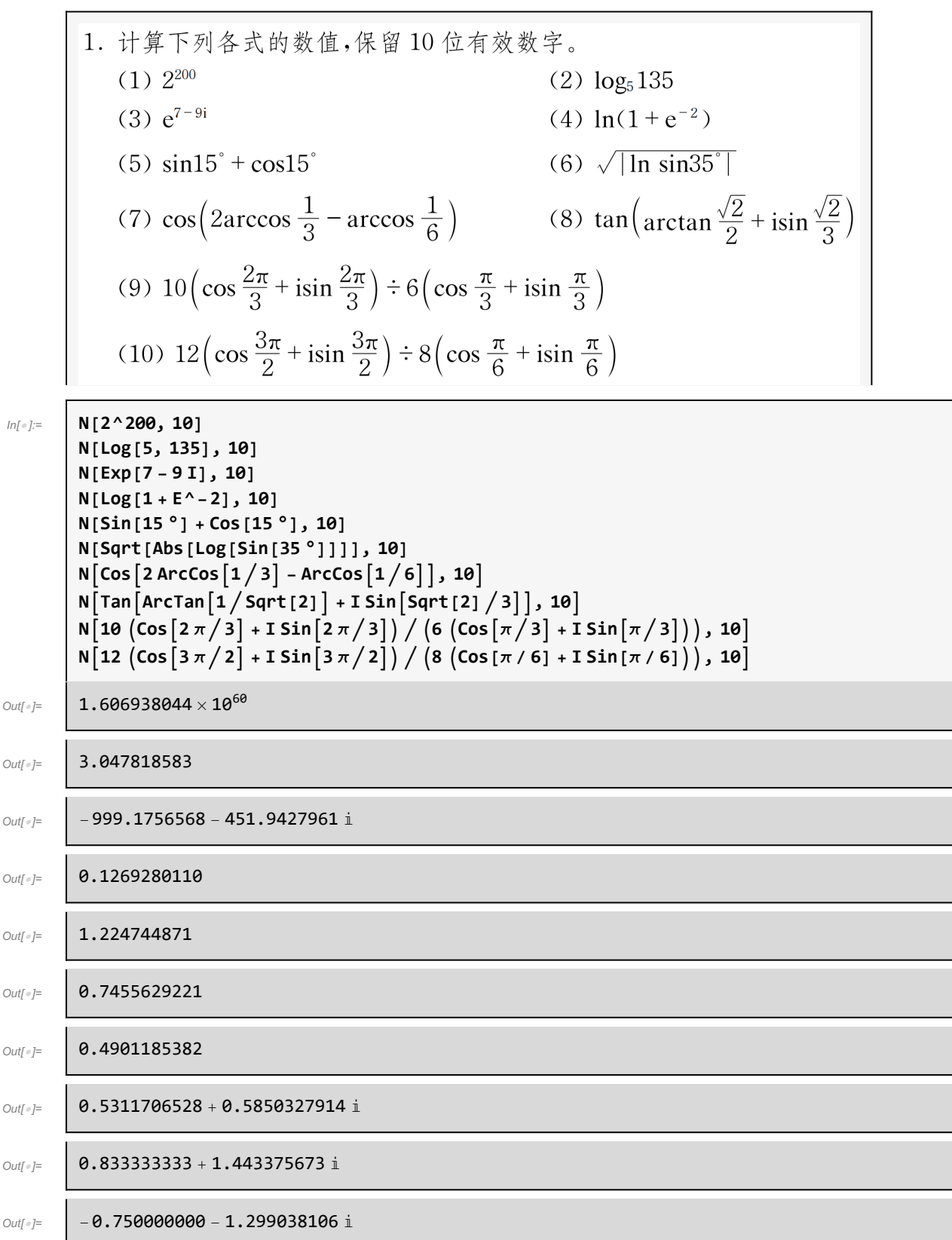

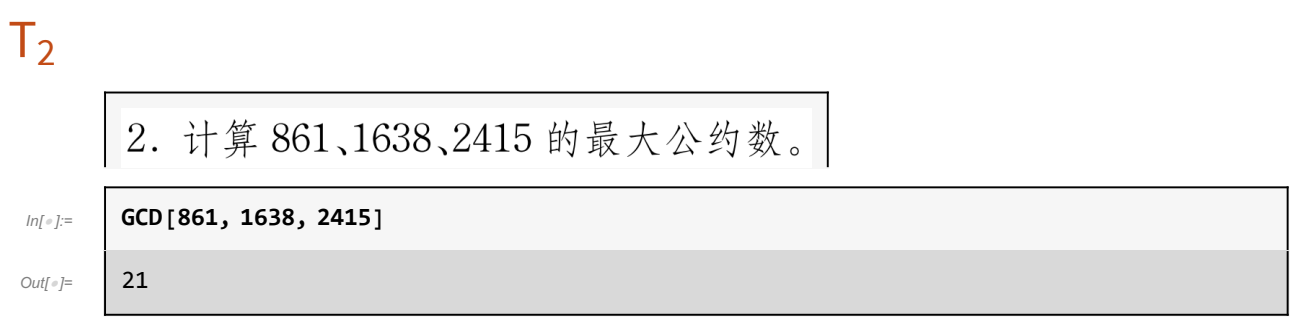

## $T<sub>3</sub>$

### 3. 计算 48、105、120 的最小公倍数。

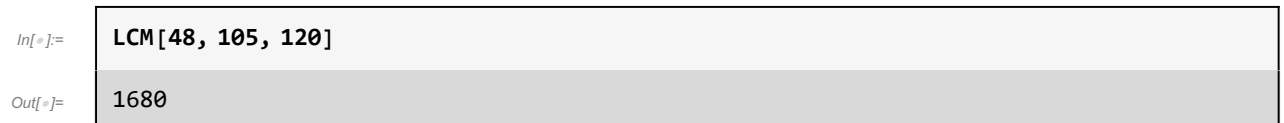

## $T<sub>4</sub>$

### 4. 计算组合数  $C_{10}^3$ ,  $C_{12}^5$ ,  $C_{15}^7$ .

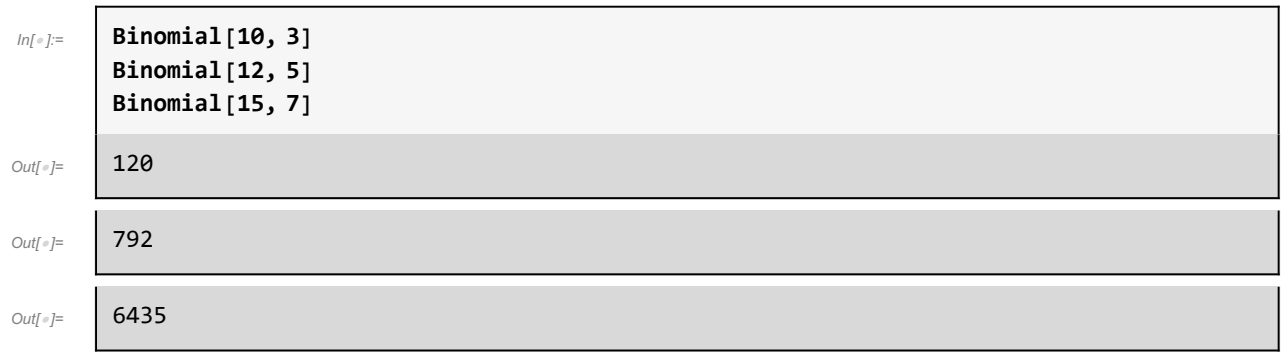

 $T<sub>5</sub>$ 

5. 计算 3!! /7!!、6!! /15!!、7!! /20!!。

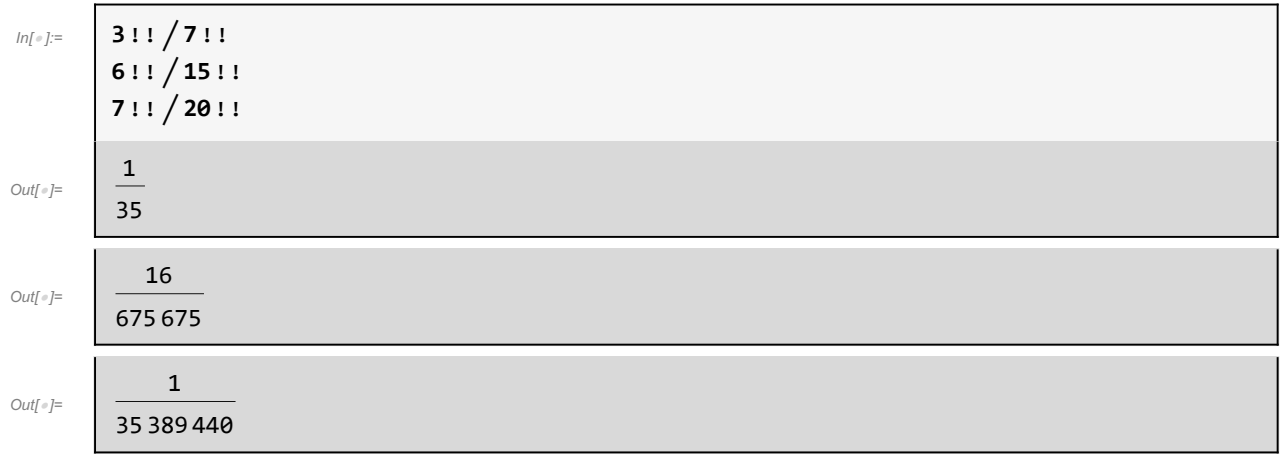

## $T<sub>6</sub>$

6. 对  $x = 0.12$  和  $x = 67/100$  分别计算  $e^{-x^2}$  sin  $x$ , 计算过程中保留 50 位有效 数字。

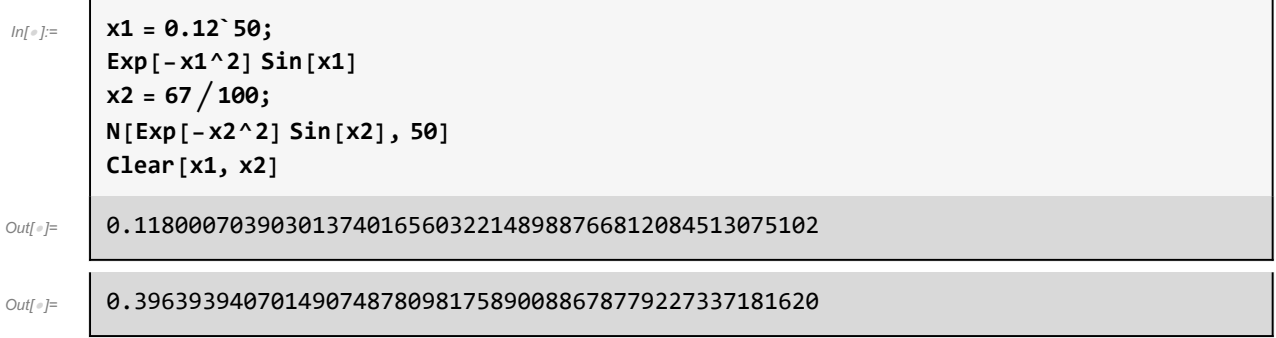

## $T<sub>7</sub>$

- 7. 建立如下列表,并求所有元素的和与积。 (1)  $\{1,3,5,7,\cdots,99\}$ (2)  $\{1,4,9,25,\cdots,100\}$
- (3)  $\{1/2, 1/4, 1/6, 1/8, \dots, 1/100\}$
- (4) {小于100 的素数}

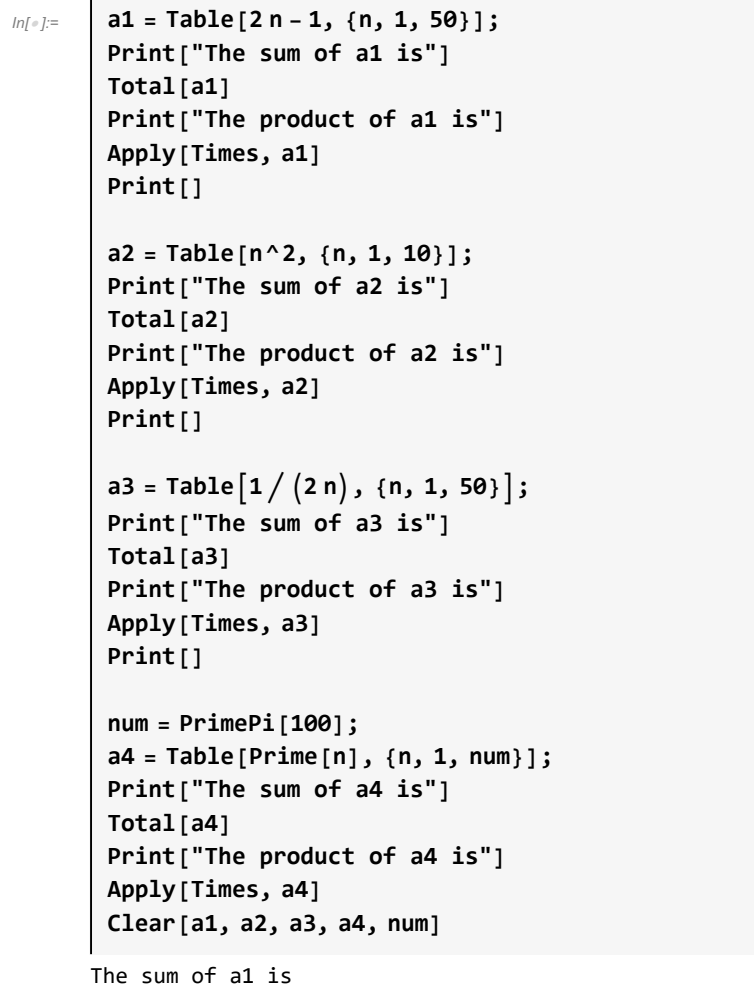

#### $Out[ \circ ] = 2500$

The product of a1 is

Out[<sub>€</sub>]= 2 725 392 139 750 729 502 980 713 245 400 918 633 290 796 330 545 803 413 734 328 823 443 106 201 € 171 875

The sum of a2 is

#### Out $[$ <sup>e</sup> $]$ = 385

Out[ $e$ ]=

The product of a2 is

Out[ = 13 168 189 440 000

The sum of a3 is

13 943 237 577 224 054 960 759

6 198 089 008 491 993 412 800

The product of a3 is

#### Out[ $\circ$ ]=  $\vert 1 \rangle$ 34 243 224 702 511 976 248 246 432 895 208 185 975 118 675 053 719 198 827 915 654 463 488 000 000 000 000

The sum of a4 is

#### $Out[ \circ ] = 1060$

The product of a4 is

Outfel 2 305 567 963 945 518 424 753 102 147 331 756 070

### $T_{\rm R}$

8. 随机删除第7题中每个表中的3个元素。

```
In[ ]:= a1 = Table[2 n - 1, {n, 1, 50}];
       Print[a1]
       Print["Delete three elements randomly."]
       For [i = 1, i \le 3, i++, a1 = Drop[a1, {RandomInteger[{1, 50 + 1 - i}}]];
       Print[a1]]
       Print[]
       a2 = Table[n^2, {n, 1, 10}];
       Print[a2]
       Print["Delete three elements randomly."]
       For [i = 1, i \le 3, i++, a2 = Drop[a2, {RandomInteger[{1, 10 + 1 - i}}]\};
        Print[a2]]
       Print[]
       a3 = Table[1/(2n), {n, 1, 50}];
       Print[a3]
       Print["Delete three elements randomly."]
       For [i = 1, i \le 3, i++, a3 = Drop[a3, {RandomInteger[{1, 50 + 1 - i}]}];
        Print[a3]]
       Print[]
       num = PrimePi[100];
       a4 = Table[Prime[n], {n, 1, num}];
       Print[a4]
       Print["Delete three elements randomly."]
       For [i = 1, i \le 3, i++, a4 = Drop[a4, {RandomInteger[{1, num + 1 - i}]}];
        Print[a4]]
       Print[]
       Clear["Global`*"]
      {1, 3, 5, 7, 9, 11, 13, 15, 17, 19, 21, 23, 25, 27, 29, 31, 33, 35, 37, 39, 41, 43, 45, 47, 49, 51, 53,
       55, 57, 59, 61, 63, 65, 67, 69, 71, 73, 75, 77, 79, 81, 83, 85, 87, 89, 91, 93, 95, 97, 99}
```
Delete three elements randomly.

{1, 3, 5, 7, 9, 11, 13, 15, 17, 19, 21, 23, 25, 27, 29, 31, 33, 35, 37, 39, 41, 43, 45, 47, 49, 51, 53, 55, 57, 59, 61, 63, 65, 67, 69, 71, 73, 75, 77, 79, 81, 83, 87, 89, 91, 93, 95, 97, 99}

{1, 3, 5, 7, 9, 11, 13, 15, 17, 19, 21, 23, 25, 27, 29, 31, 33, 35, 37, 39, 41, 43, 45, 49, 51, 53, 55, 57, 59, 61, 63, 65, 67, 69, 71, 73, 75, 77, 79, 81, 83, 87, 89, 91, 93, 95, 97, 99}

{1, 3, 5, 7, 9, 11, 13, 15, 17, 19, 21, 23, 25, 27, 29, 31, 33, 35, 37, 39, 41, 43, 45, 51, 53, 55, 57, 59, 61, 63, 65, 67, 69, 71, 73, 75, 77, 79, 81, 83, 87, 89, 91, 93, 95, 97, 99}

{1, 4, 9, 16, 25, 36, 49, 64, 81, 100}

Delete three elements randomly.

{1, 4, 9, 25, 36, 49, 64, 81, 100}

{1, 4, 9, 25, 49, 64, 81, 100}

{4, 9, 25, 49, 64, 81, 100}

₹ 1 1 1<br>— , — , — , — 2 4 6 8 ,  $\frac{1}{10}$ ,  $\frac{1}{12}$  $\frac{1}{12}$ ,  $\frac{1}{14}$  $\frac{1}{14}$ ,  $\frac{1}{16}$  $\frac{1}{16}$ ,  $\frac{1}{18}$  $\frac{1}{18}$ ,  $\frac{1}{20}$  $\frac{1}{20}$ ,  $\frac{1}{22}$  $\frac{1}{22}$ ,  $\frac{1}{24}$  $\frac{1}{24}$ ,  $\frac{1}{26}$  $\frac{1}{26}$ ,  $\frac{1}{28}$  $\frac{1}{28}$ ,  $\frac{1}{36}$ 30 32 , 1  $\frac{1}{34}$ ,  $\frac{1}{36}$ ,  $\frac{1}{38}$ ,  $\frac{1}{40}$  $\frac{1}{40}$ ,  $\frac{1}{42}$ ,  $\frac{1}{44}$ ,  $\frac{1}{46}$  $\frac{1}{46}$ ,  $\frac{1}{48}$ ,  $\frac{1}{56}$  $\frac{1}{50}, \frac{1}{52}$  $\frac{1}{52}, \frac{1}{54}, \frac{1}{56}$  $\frac{1}{56}, \frac{1}{58}, \frac{1}{66}$  $\frac{1}{60}$ ,  $\frac{1}{62}$ ,  $\frac{1}{64}$  $\frac{1}{64}, \frac{1}{66},$ 1  $\frac{1}{68}$ ,  $\frac{1}{70}$  $\frac{1}{70}$ ,  $\frac{1}{72}$ ,  $\frac{1}{74}$  $\frac{1}{74}$ ,  $\frac{1}{76}$  $\frac{1}{76}$ ,  $\frac{1}{78}$ ,  $\frac{1}{80}$ ,  $\frac{1}{82}$ ,  $\frac{1}{84}$ ,  $\frac{1}{86}$  $\frac{1}{86}, \frac{1}{88}, \frac{1}{96}$  $\frac{1}{90}$ ,  $\frac{1}{92}$  $\frac{1}{92}, \frac{1}{94}$  $\frac{1}{94}$ ,  $\frac{1}{96}$ ,  $\frac{1}{98}$  $\frac{1}{98}$ ,  $\frac{1}{100}$ <sup>100</sup> Delete three elements randomly.

₹  $\frac{1}{1}, \frac{1}{1}, \frac{1}{1}, \frac{1}{1}$ 2 4 6 8 ,  $\frac{1}{10}$ ,  $\frac{1}{12}$  $\frac{1}{12}$ ,  $\frac{1}{14}$ ,<br>1 1  $\frac{1}{14}$ ,  $\frac{1}{16}$ ,  $\frac{1}{18}$  $\frac{1}{18}$ ,  $\frac{1}{20}$ <br>1 1  $\frac{1}{20}$ ,  $\frac{1}{22}$ <br>1 1  $\frac{1}{22}$ ,  $\frac{1}{24}$ ,  $\frac{1}{26}$  $\frac{1}{26}, \frac{1}{28}, \frac{1}{32}$  $\frac{1}{32}, \frac{1}{34}$ <br>1 1  $34$ 1  $\frac{1}{36}$ ,  $\frac{1}{38}$ ,  $\frac{1}{40}$ ,  $\frac{1}{42}$ ,  $\frac{1}{44}$ ,  $\frac{1}{46}$ ,  $\frac{1}{48}$ ,  $\frac{1}{50}$ ,  $\frac{1}{52}$  $52'$  $\frac{1}{54}$ ,  $\frac{1}{56}$  $\frac{1}{56}$ ,  $\frac{1}{58}$  $\frac{1}{60}$  $\frac{1}{60}$ ,  $\frac{1}{62}$ ,  $\frac{1}{64}$ ,  $\frac{1}{66}$  $\frac{1}{66}, \frac{1}{68},$ 1  $\frac{1}{70}$ ,  $\frac{1}{72}$ ,  $\frac{1}{74}$  $\frac{1}{74}$ ,  $\frac{1}{76}$ ,  $\frac{1}{78}$ ,  $\frac{1}{80}$ ,  $\frac{1}{82}$ ,  $\frac{1}{84}$ ,  $\frac{1}{86}$  $\frac{1}{86}, \frac{1}{88}, \frac{1}{96}$  $\frac{1}{90}$ ,  $\frac{1}{92}$ ,  $\frac{1}{94}$ ,  $\frac{1}{96}$ ,  $\frac{1}{98}$ ,  $\frac{1}{10}$  $100<sup>1</sup>$ ₹  $\frac{1}{2}$ ,  $\frac{1}{2}$ ,  $\frac{1}{2}$  $\frac{1}{2}, \frac{1}{6}, \frac{1}{8}, \frac{1}{10}, \frac{1}{12}, \frac{1}{14}, \frac{1}{16}, \frac{1}{18}, \frac{1}{20}, \frac{1}{22}, \frac{1}{24}, \frac{1}{26}, \frac{1}{28}, \frac{1}{32}, \frac{1}{34},$ , <sup>1</sup> 1  $\frac{1}{36}$ ,  $\frac{1}{38}$  $\frac{1}{38}$ ,  $\frac{1}{49}$ ,  $\frac{1}{42}$ ,  $\frac{1}{44}$ ,  $\frac{1}{46}$ ,  $\frac{1}{48}$ ,  $\frac{1}{50}$ ,  $\frac{1}{52}$ ,  $\frac{1}{54}$ ,  $\frac{1}{56}$ ,  $\frac{1}{58}$ ,  $\frac{1}{68}$ ,  $\frac{1}{62}$ ,  $\frac{1}{64}$ ,  $\frac{1}{66}$  $\frac{1}{66}, \frac{1}{68},$ 1  $\frac{1}{70}$ ,  $\frac{1}{72}$ ,  $\frac{1}{74}$ ,  $\frac{1}{76}$ ,  $\frac{1}{78}$ ,  $\frac{1}{80}$ ,  $\frac{1}{82}$ ,  $\frac{1}{84}$ ,  $\frac{1}{86}$  $\frac{1}{86}, \frac{1}{88}, \frac{1}{96}$  $\frac{1}{90}$ ,  $\frac{1}{92}$ ,  $\frac{1}{94}$  $\frac{1}{94}$ ,  $\frac{1}{96}$ ,  $\frac{1}{98}$ ,  $\frac{1}{100}$ ₹  $\frac{1}{2}$ ,  $\frac{1}{2}$ ,  $\frac{1}{2}$  $\frac{1}{2}, \frac{1}{6}, \frac{1}{8}, \frac{1}{10}, \frac{1}{12}, \frac{1}{14}, \frac{1}{16}, \frac{1}{18}, \frac{1}{20}, \frac{1}{22}$  $\frac{1}{22}$ ,  $\frac{1}{24}$ ,  $\frac{1}{26}$ ,  $\frac{1}{28}$ ,  $\frac{1}{32}$ ,  $\frac{1}{34}$ , 1  $\frac{1}{36}$ ,  $\frac{1}{40}$ ,  $\frac{1}{40}$ ,  $\frac{1}{42}$ ,  $\frac{1}{42}, \frac{1}{44}, \frac{1}{46}$  $\frac{1}{46}$ ,  $\frac{1}{48}$ ,<br>1 1  $\frac{1}{48}$ ,  $\frac{1}{50}$ ,  $\frac{1}{1}$  $\frac{1}{50}$ ,  $\frac{1}{52}$  $\frac{1}{52}, \frac{1}{54},$ <br>1 1  $\frac{1}{54}$ ,  $\frac{1}{56}$ <br>1 1  $\frac{1}{56}$ ,  $\frac{1}{58}$ <br>1 1  $\frac{1}{58}$ ,  $\frac{1}{60}$ <br>1 1  $\frac{1}{60}$ ,  $\frac{1}{62}$  $\frac{1}{62}$ ,  $\frac{1}{64}$  $\frac{1}{64}$ ,  $\frac{1}{66}$  $\frac{1}{66}, \frac{1}{68},$ 1  $\frac{1}{70}$ ,  $\frac{1}{72}$ ,  $\frac{1}{74}$ ,  $\frac{1}{76}$ ,  $\frac{1}{78}$ ,  $\frac{1}{80}$ ,  $\frac{1}{82}$ ,  $\frac{1}{84}$ ,  $\frac{1}{86}$ ,  $\frac{1}{88}$ ,  $\frac{1}{90}$ ,  $\frac{1}{92}$ ,  $\frac{1}{94}$ ,  $\frac{1}{96}$ ,  $\frac{1}{98}$ ,  $\frac{1}{100}$ 

{2, 3, 5, 7, 11, 13, 17, 19, 23, 29, 31, 37, 41, 43, 47, 53, 59, 61, 67, 71, 73, 79, 83, 89, 97} Delete three elements randomly.

{3, 5, 7, 11, 13, 17, 19, 23, 29, 31, 37, 41, 43, 47, 53, 59, 61, 67, 71, 73, 79, 83, 89, 97} {3, 7, 11, 13, 17, 19, 23, 29, 31, 37, 41, 43, 47, 53, 59, 61, 67, 71, 73, 79, 83, 89, 97} {3, 7, 11, 13, 17, 19, 23, 29, 31, 37, 41, 43, 47, 53, 59, 61, 67, 73, 79, 83, 89, 97}

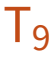

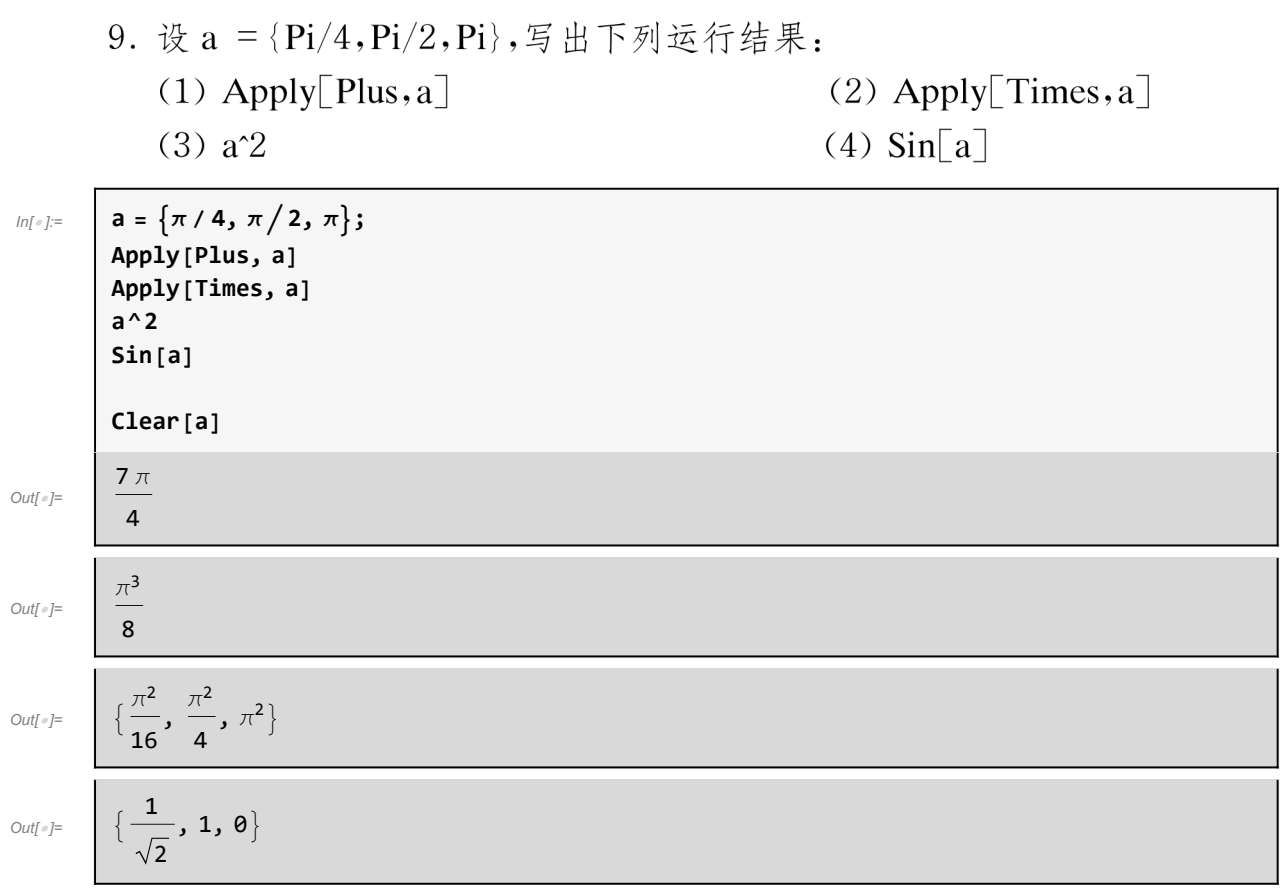

## $T_{10}$

10. 建立表格

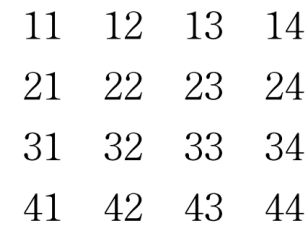

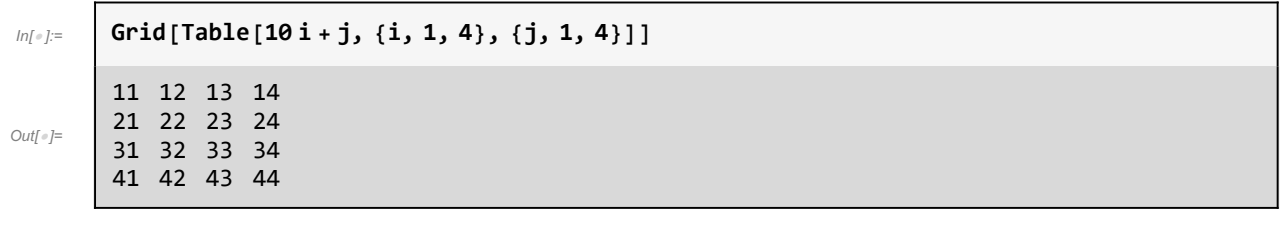

 $T_{11}$ 

11. 建立表格

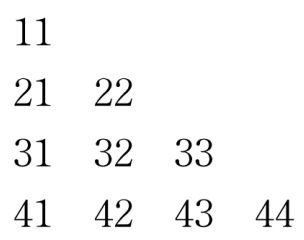

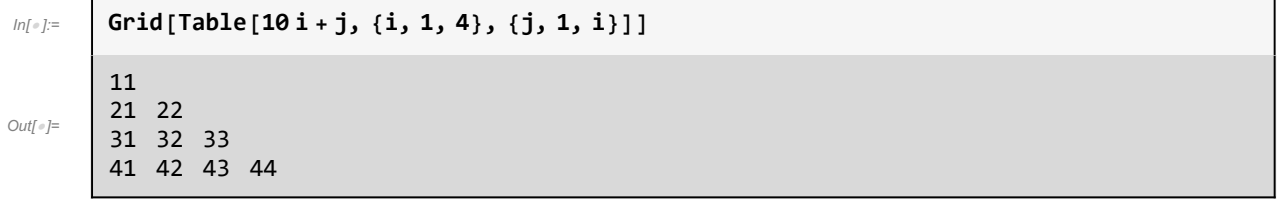

## $T_{12}$

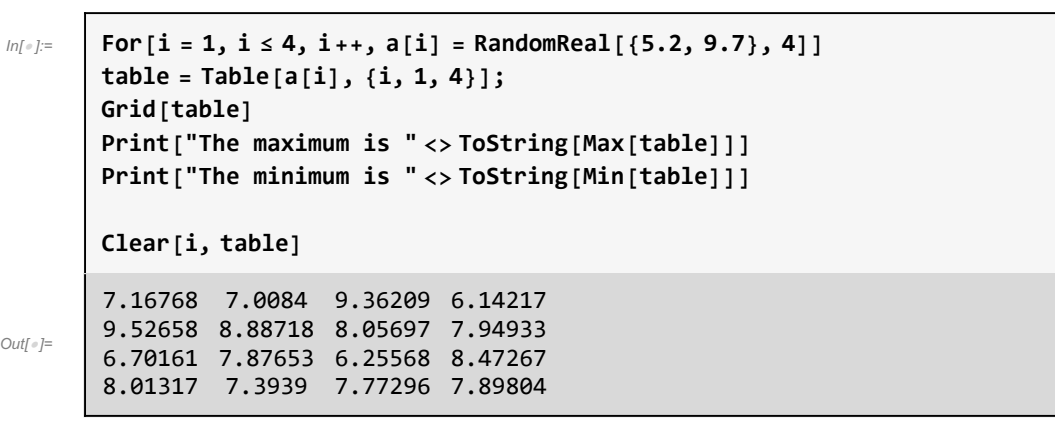

The maximum is 9.52658

The minimum is 6.14217

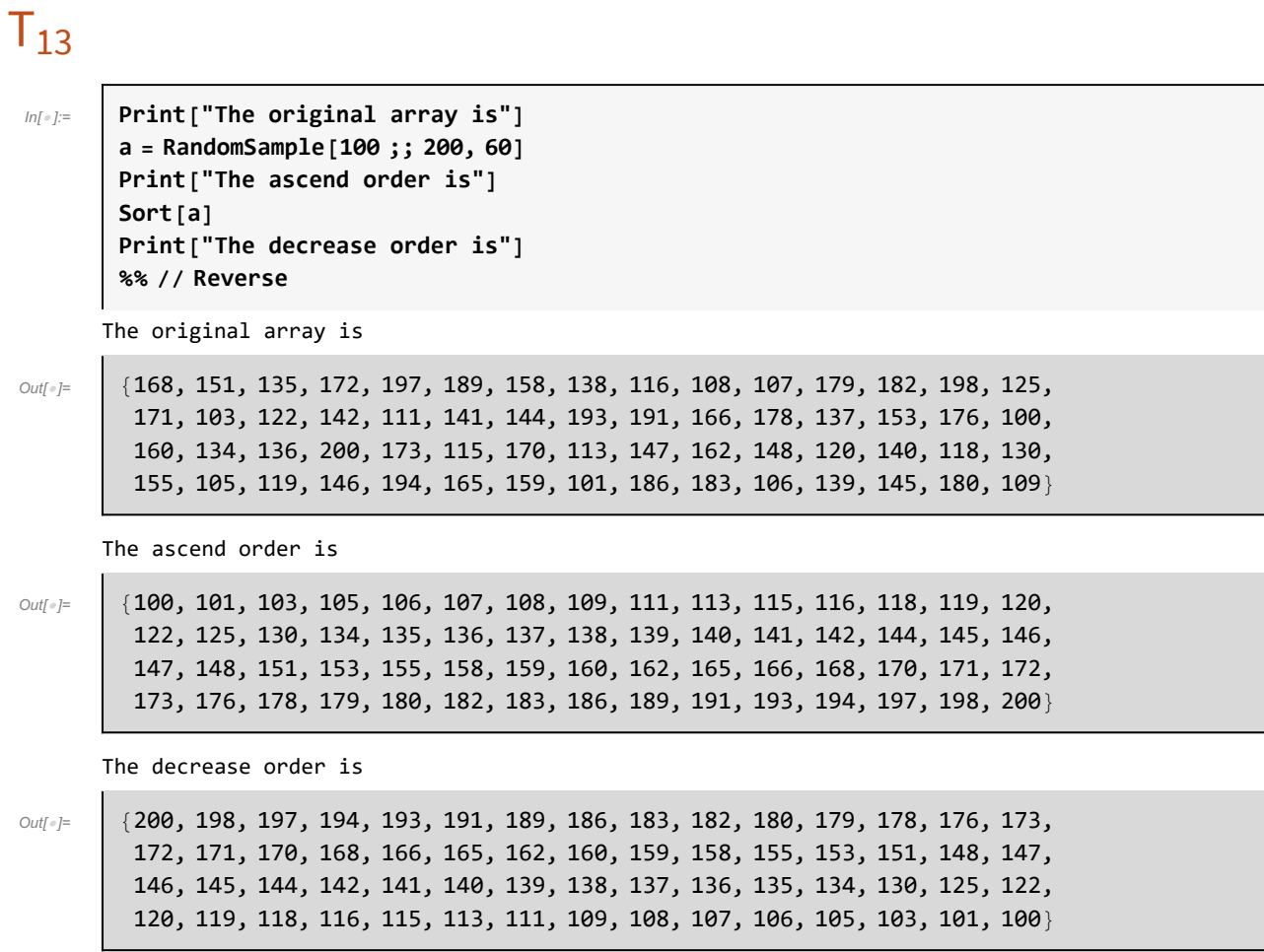

## $T_{14}$

14. 写出与下列数学条件等价的 Mathematica 逻辑表达式。

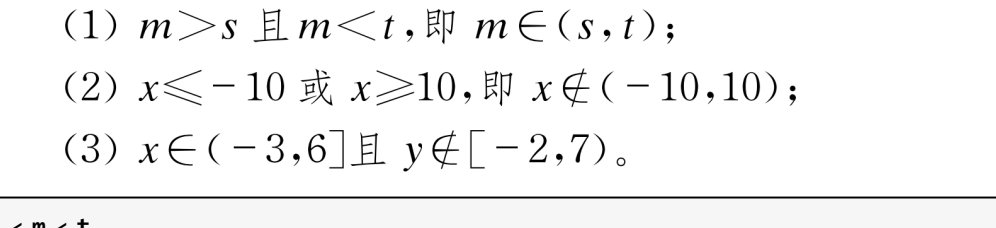

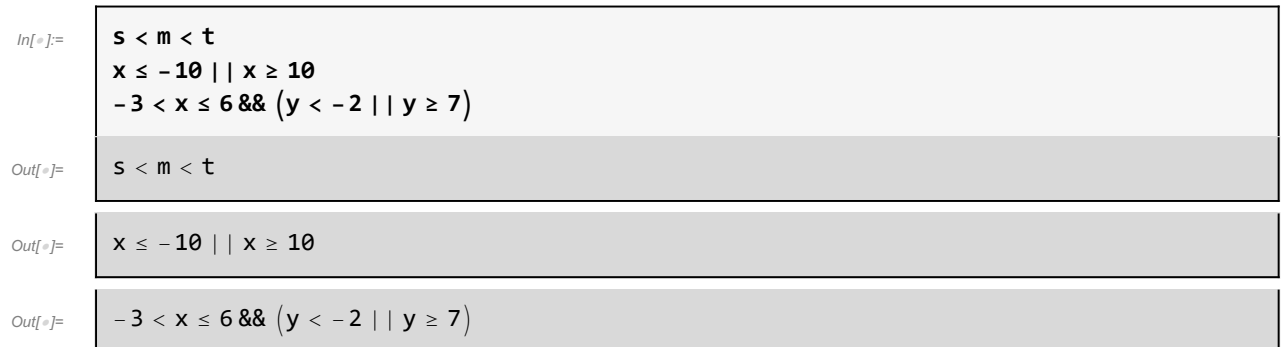

## $T_{15}$

15. 给定平面上三个圆心分别为(x1,y1),(x2,y2),(x3,y3),半径分别为  $r_1, r_2, r_3$ 的圆盘。判断平面上一点 $(x, y)$ 是否被这三个圆盘所覆盖。

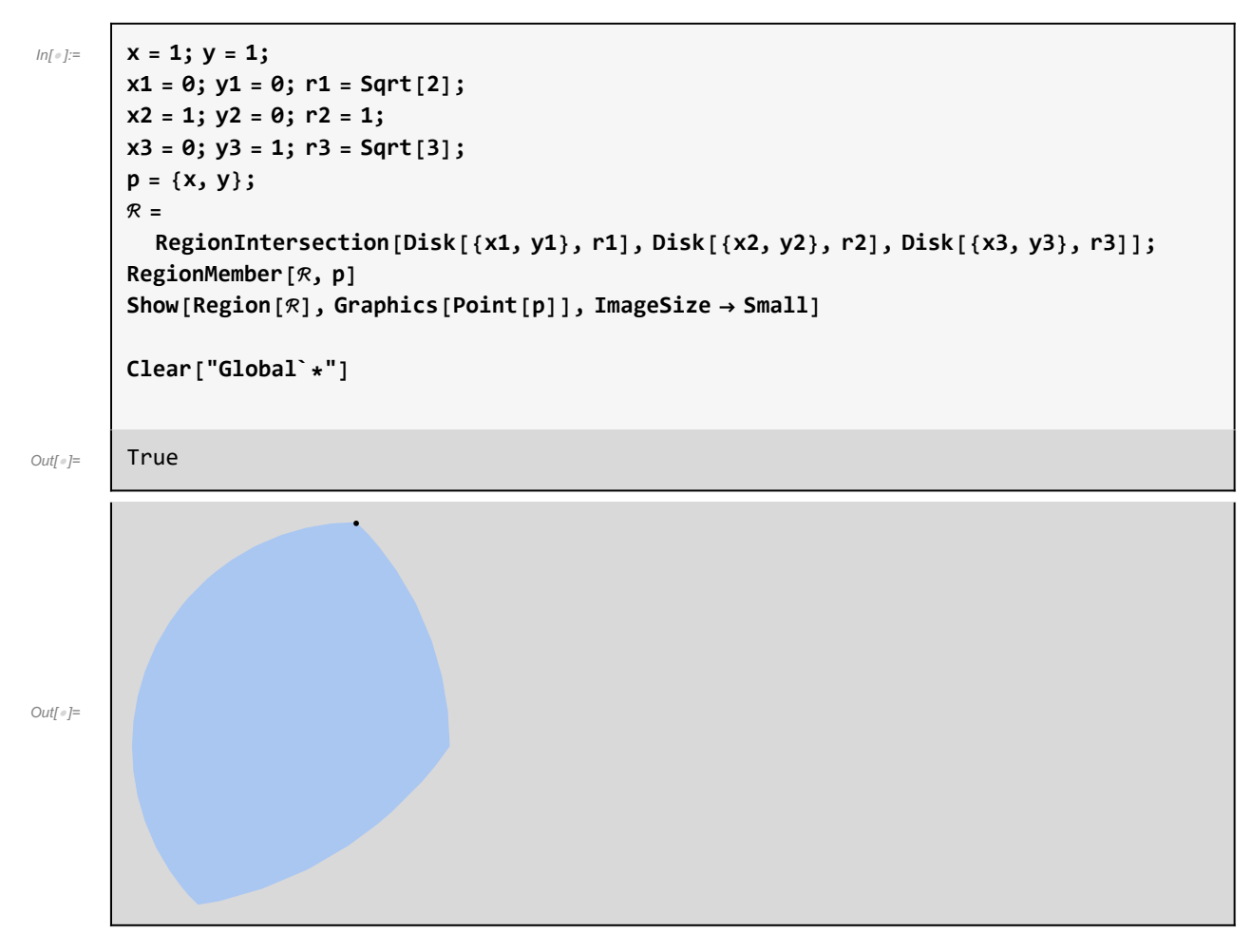

In[ ]:= **Expandx + 1 x^2 - 2 x + 3 Expand3 a - 2 a - 1 + a + 1 a + 2 Expand[x (y - z) + y (z - x) + z (x - y)] Expand2 x^2 - 1 (x - 4) - x^2 + 3 2 x - 5** Out[]= 3 + x - x<sup>2</sup> + x<sup>3</sup> Out[]= 4 - 2 a + 4 a<sup>2</sup> Out[]= 0 Out[]= 19 - 7 x - 3 x<sup>2</sup>

 $T<sub>2</sub>$ 

2. 先化简,再求值: (1)  $(x-2)(x^2+2x+4) + (x+5)(x^2-5x+25)$ ,  $\neq \pi$   $x = -4$ . (2)  $(y-2)(y^2-6y-9) - y(y^2-2y-15)$ ,  $\neq \n\neq y = 1/2$ .

#### $2 | ch2_$ *ass.nb*

$$
\begin{array}{ll}\n\text{Simplify}\left[\left(x-2\right)\left(x^2+2x+4\right)+\left(x+5\right)\left(x^2-5x+25\right)\right] \\
\text{\$ } < x \rightarrow -4 \\
\text{Simplify}\left[\left(y-2\right)\left(y^2-6y-9\right)-y\left(y^2-2y-15\right)\right] \\
\text{\$ } < y \rightarrow 1/2\n\end{array}
$$
\n
$$
\begin{array}{ll}\n\text{Simplify}\left[\left(y-2\right)\left(y^2-6y-9\right)-y\left(y^2-2y-15\right)\right] \\
\text{Simplify}\left[\left(y-2\right)\left(y^2-6y-9\right)-y\left(y^2-2y-15\right)\right] \\
\text{Simplify}\left[\left(y-2\right)\left(y^2-6y-9\right)-y\left(y^2-2y-15\right)\right] \\
\text{Simplify}\left[\left(y-2\right)\left(y^2-6y-9\right)-y\left(y^2-2y-15\right)\right] \\
\text{Simplify}\left[\left(y-2\right)\left(y^2-6y-9\right)-y\left(y^2-2y-15\right)\right] \\
\text{Simplify}\left[\left(y-2\right)\left(y^2-6y-9\right)-y\left(y^2-2y-15\right)\right] \\
\text{Simplify}\left[\left(y-2\right)\left(y^2-6y-9\right)-y\left(y^2-2y-15\right)\right]\n\end{array}
$$

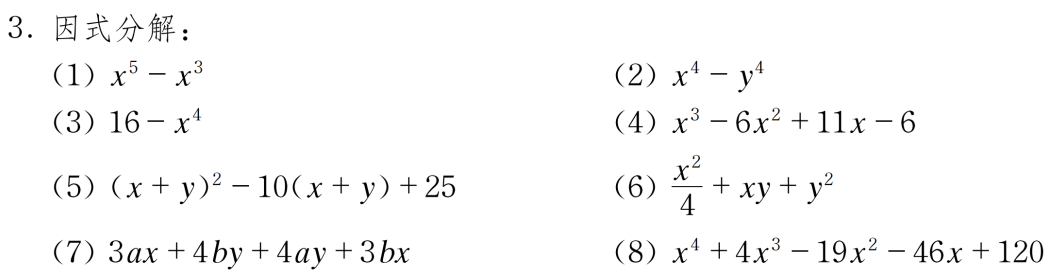

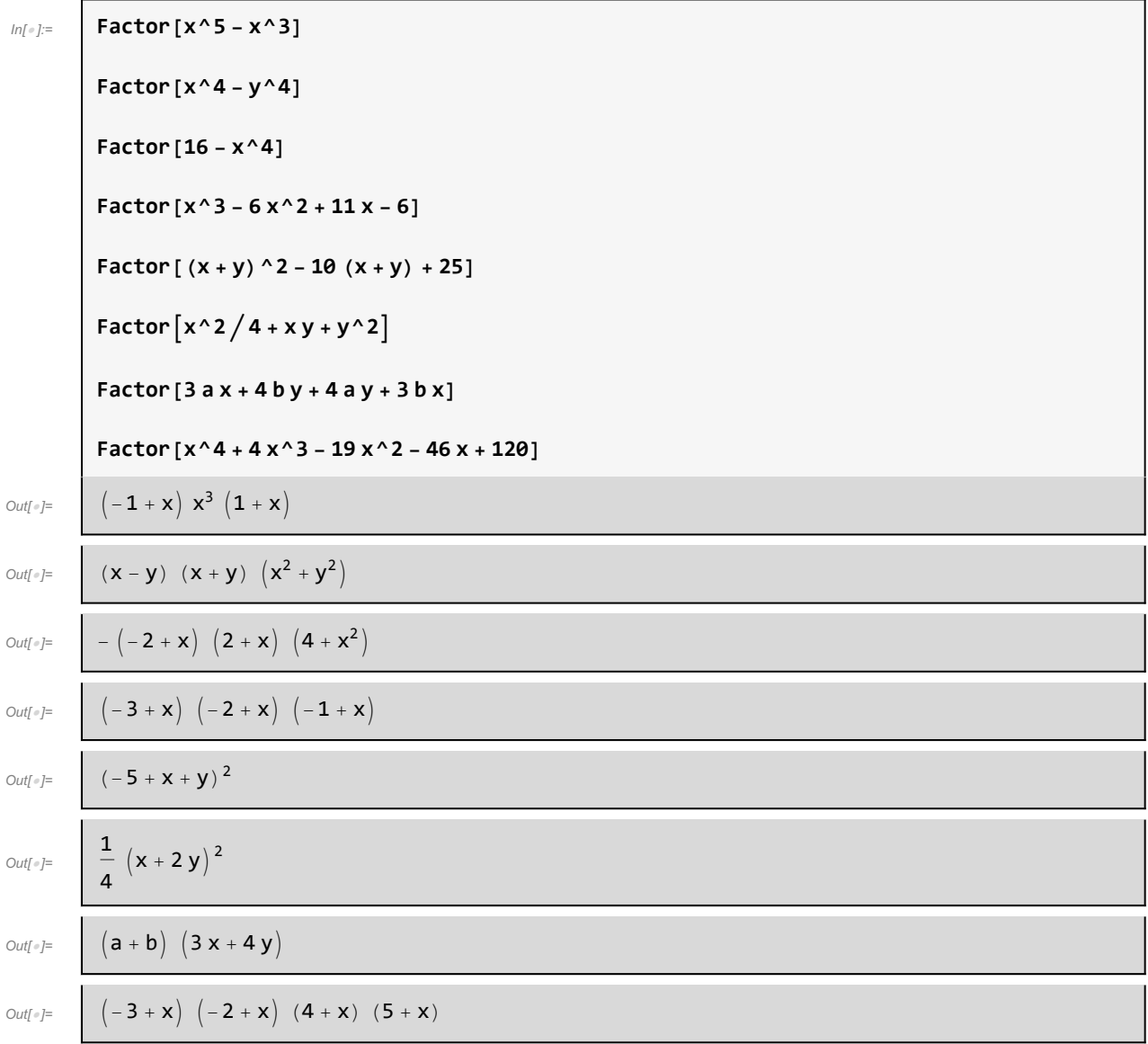

4. 
$$
\frac{2}{3}
$$
  $\frac{x^2 + y^2 - z^2 + 2xy}{x^2 - y^2 + z^2 - 2xz}$ 

(2) 
$$
\frac{ax^3 - ay^3}{x^2 - y^2}
$$

$$
\text{Cancel} \left[ \left( x^2 + y^2 - z^2 + 2xy \right) / \left( x^2 - y^2 + z^2 - 2xz \right) \right]
$$
\n
$$
\text{Cancel} \left[ \left( a x^3 - a y^3 \right) / \left( x^2 - y^2 \right) \right]
$$
\n
$$
\text{C} \left[ \left( a x^3 - a y^3 \right) / \left( x^2 - y^2 \right) \right]
$$
\n
$$
\text{C} \left[ \left( a x^3 - a y^3 \right) / \left( x^2 - y^2 \right) \right]
$$
\n
$$
\text{C} \left[ \left( a x^3 - a y^3 \right) / \left( x^2 - y^2 \right) \right]
$$
\n
$$
\text{C} \left[ \left( a x^3 - a y^3 \right) / \left( x^2 - y^2 \right) \right]
$$
\n
$$
\text{C} \left[ \left( a x^3 - a y^3 \right) / \left( x^2 - y^2 \right) \right]
$$
\n
$$
\text{C} \left[ \left( a x^3 - a y^3 \right) / \left( x^2 - y^2 \right) \right]
$$
\n
$$
\text{C} \left[ \left( a x^3 - a y^3 \right) / \left( x^2 - y^2 \right) \right]
$$
\n
$$
\text{C} \left[ \left( a x^3 - a y^3 \right) / \left( x^2 - y^2 \right) \right]
$$
\n
$$
\text{C} \left[ \left( a x^3 - a y^3 \right) / \left( x^2 - y^2 \right) \right]
$$
\n
$$
\text{C} \left[ \left( a x^3 - a y^3 \right) / \left( x^2 - y^2 \right) \right]
$$
\n
$$
\text{C} \left[ \left( a x^3 - a y^3 \right) / \left( x^2 - y^2 \right) \right]
$$
\n
$$
\text{C} \left[ \left( a x^3 - a y^3 \right) / \left( x^2 - y^2 \right) \right]
$$
\n
$$
\text{C} \left[ \left( a x^3 - a y^2 \right) \right]
$$
\n
$$
\text{C} \left[ \left( a x^3 - a y^2 \right) / \left( x^2 - y^2 \right) \right]
$$

5. 
$$
\text{(f)} \frac{x^{2} + 2x + 4}{x^{2} + 4x + 4} \div \frac{x^{3} - 8}{3x + 6} \div \frac{1}{x^{2} - 4}
$$

\n(2) 
$$
\frac{1}{x + 1} - \frac{x + 3}{x^{2} - 1} \cdot \frac{x^{2} - 2x + 1}{x^{2} + 4x + 3}
$$

\n(3) 
$$
\frac{a}{(a - b)(a - c)} + \frac{b}{(b - c)(b - a)} + \frac{c}{(c - a)(c - b)}
$$

\n(4) 
$$
\frac{2\sqrt{2} + 3\sqrt{3}}{3\sqrt{2} - 2\sqrt{3}}
$$

Simplify 
$$
\left[\frac{x^2 + 2x + 4}{x^2 + 4x + 4}\right] \frac{x^3 - 8}{3x + 6} \left(\frac{1}{x^2 - 4}\right]
$$
  
\nSimplify  $\left[\frac{1}{x + 1} - \frac{x + 3}{x^2 - 1} + \frac{x^2 - 2x + 1}{x^2 + 4x + 3}\right]$   
\nSimplify  $\left[\frac{a}{(a - b) (a - c)} + \frac{b}{(b - c) (b - a)} + \frac{c}{(c - a) (c - b)}\right]$   
\nFullSimplify  $\left[\frac{2\sqrt{2} + 3\sqrt{3}}{3\sqrt{2} - 2\sqrt{3}}\right]$   
\n $\frac{3}{\sqrt{2} (1 + x)^2}$ 

6. 
$$
\hat{x} \mathscr{H} \hat{\pi} \mathscr{H} \hat{\pi}
$$
\n(1) 
$$
(y-3)^3 - (y+3)^3 = 9y(1-2y)
$$
\n(2) 
$$
3x^2 + 5(2x+1) = 0
$$
\n(3) 
$$
abx^2 + (a^4 + b^4)x + a^3b^3 = 0 \ (ab \neq 0)
$$
\n(4) 
$$
x^2 - (2m+1)x + m^2 + m = 0
$$
\n(5) 
$$
\begin{cases} 4x^2 - 9y^2 = 15 \\ 2x - 3y = 5 \end{cases}
$$
\n(6) 
$$
\begin{cases} x^2 + 2xy + y^2 = 9 \\ (x - y)^2 - 3(x - y) - 10 = 0 \end{cases}
$$
\n(7) 
$$
\begin{cases} \sqrt{3}x + \sqrt{3}y = \sqrt{7} \\ \sqrt{6}x - \sqrt{7}y = \sqrt{5} \end{cases}
$$

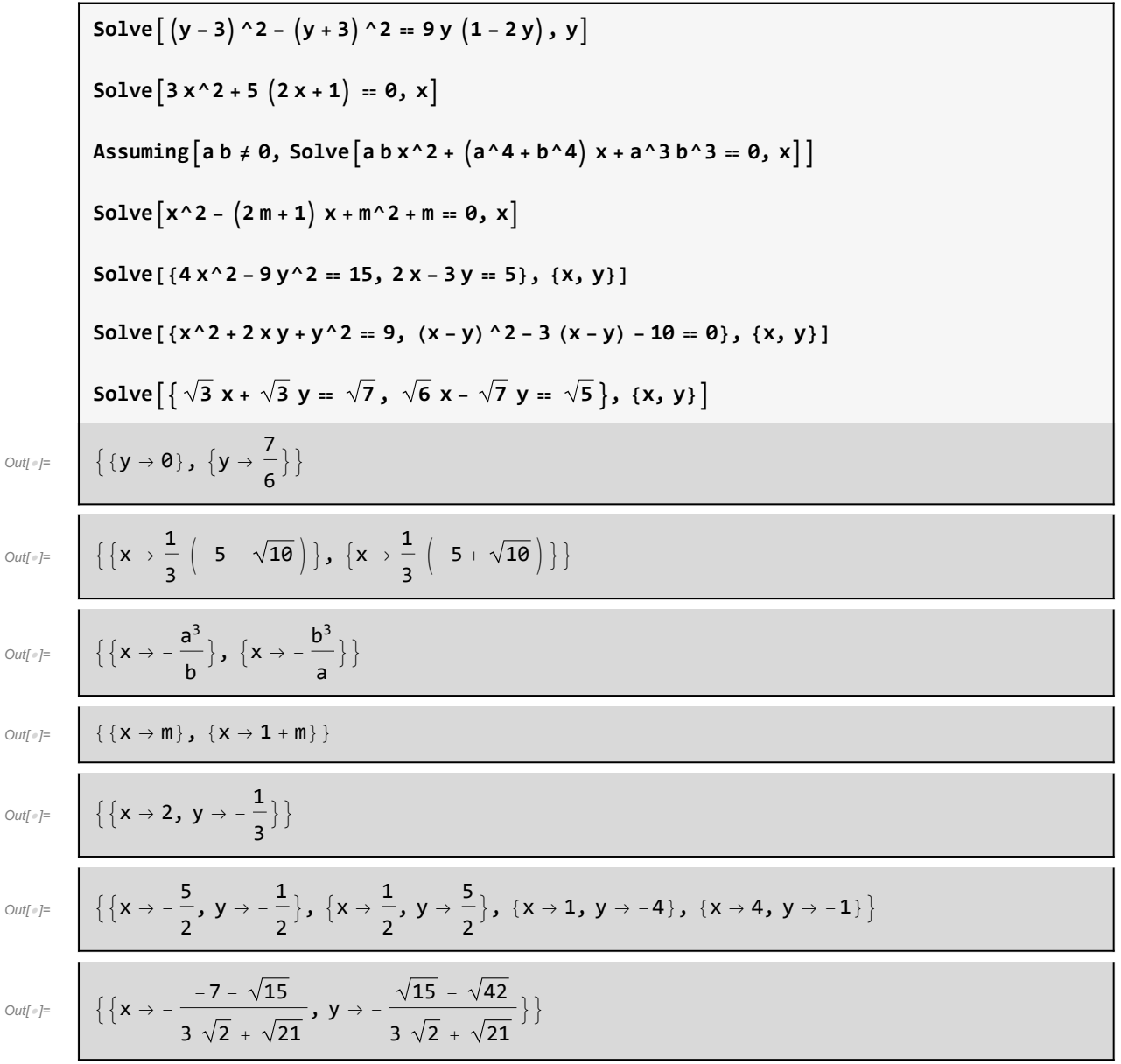

## $T<sub>7</sub>$

7. 用形式求和获取数列求和计算公式:

(1) 
$$
\sum_{k=1}^{n} k^3
$$
 (2)  $\sum_{k=m}^{n} k^3$  (3)  $\sum_{k=1}^{n} k^5$  (4)  $\sum_{k=m}^{n} k^5$ 

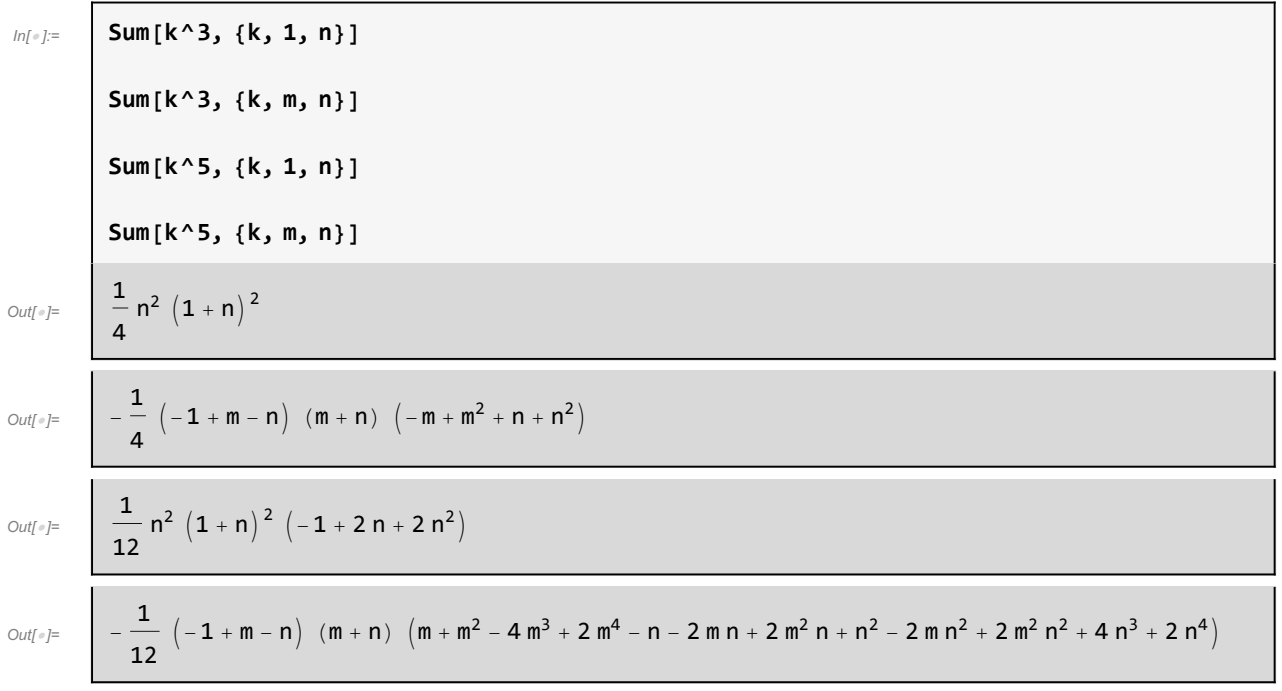

8. 求下列数列的通项公式:

(1) 
$$
a_{n+1} = x + a_n - y
$$
  
\n(2)  $a_{n+1} = \frac{a_n}{x} - y$   
\n(3)  $a_{n+1} = \frac{2a_n + 3}{a_n + 4}$ ,  $a_0 = 0$   
\n(4)  $a_{n+1} - a_n = n^2$ ,  $a_0 = 1$ 

#### $8 | ch2_$ ass.nb

In[ ]:= **Clear["Global`\*"] RSolve[a[n + 1] == x + a[n] - y, a[n], n]**  $R$  **RSolve** $[a[n+1] = a[n] / x - y, a[n], n]$ RSolve $[ a[n+1] = (2 a[n] + 3) / (a[n] + 4)$ ,  $a[0] = 0$ ,  $a[n]$ , n] RSolve[ ${a[n+1] - a[n] = n^2, a[0] = 1}, a[n], n]$  $\textit{Out}[\texttt{m}] = \begin{array}{c} \end{array} \left\{ \text{ } \left\{ \text{ } a\left[\text{ }n\right]\text{ } \rightarrow \text{ }n \text{ } \left(\text{ }x - y\right)\text{ } + \text{ }c_1 \text{ } \right\} \text{ } \right\}$ Out[ $\epsilon$ ]=  $\left\{ \begin{array}{c} | \\ | \end{array} \right\}$  a  $\left[ n \right] \rightarrow \frac{\left(1-\left(\frac{1}{x}\right)^n\right)xy}{-1+x} + \left(\frac{1}{x}\right)$  $\begin{bmatrix} -1+n \\ 1 \end{bmatrix}$ Out[ $\circ$ ]=  $\left| \begin{array}{c} | \\ | \end{array} \right|$  a  $[n] \rightarrow$  $3 \left( (-1)^{n} + (-1)^{1+n} 5^{-n} \right)$  $\frac{1}{3(-1)^n + (-\frac{1}{5})^n}$  $\text{Out}(\text{Out}) = \left[ \left\{ \left\{ a\left[ n \right] \rightarrow \frac{1}{6} \left( 6 + n - 3 n^2 + 2 n^3 \right) \right\} \right\} \right]$ 

 $\overline{T}_1$ 

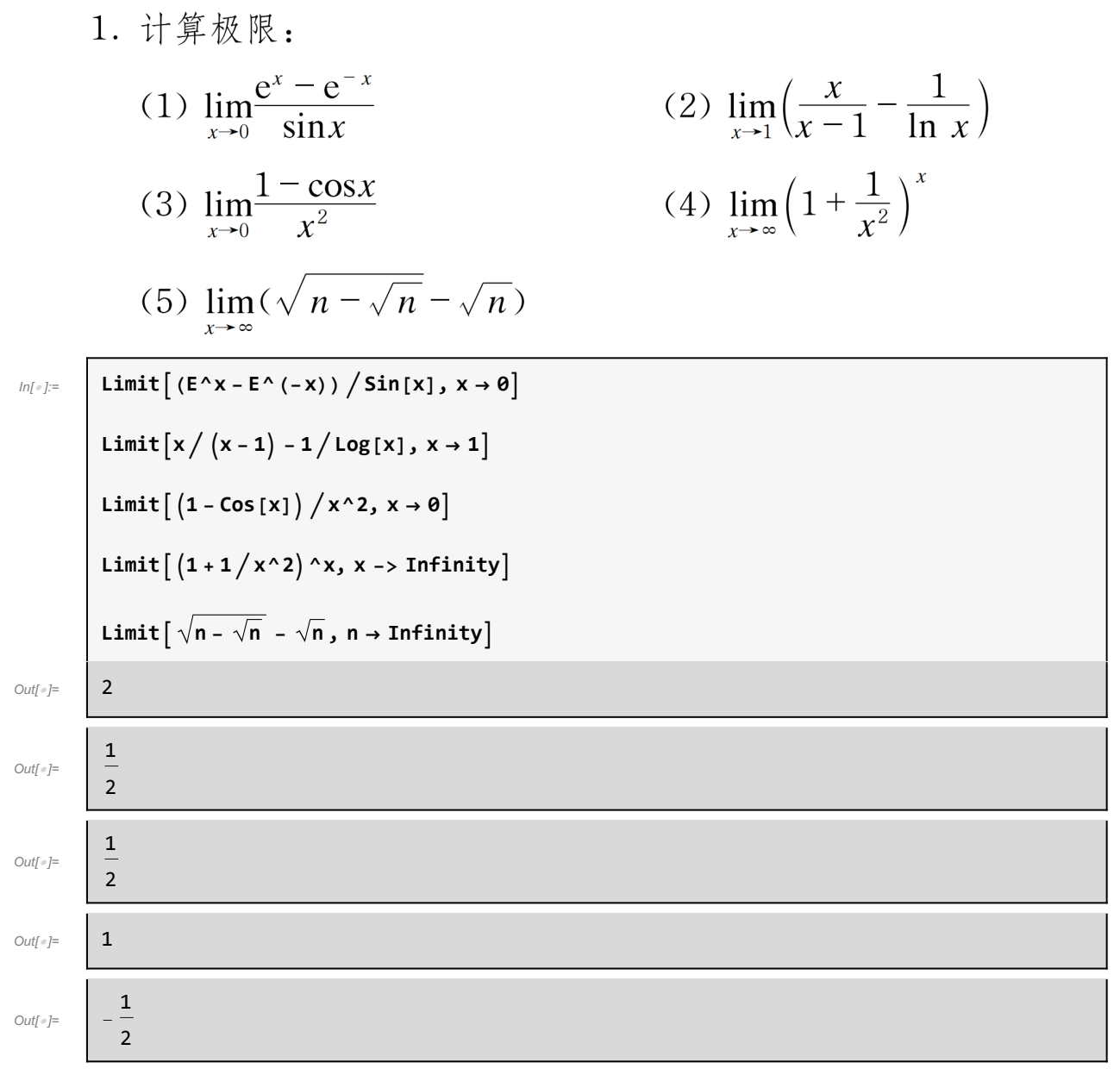

 $T<sub>2</sub>$ 

2. 求下列函数的微商: (2)  $y = \frac{1 - \ln x}{1 + \ln x}$ (1)  $y = a^x \ln x$ (3)  $y = \sqrt[3]{1 + \sqrt[3]{1 + \sqrt[3]{x}}}$ (4)  $y = \arctan \frac{1+x}{1-x}$ (6)  $y = x^{x^x}$ (5)  $e^x + e^{e^x}$ (8)  $y = \ln \cos \arctan \frac{e^x - e^{-x}}{2}$ (7)  $y = (\sin x)^{\cos x}$ In[ ]:= **D[a^x \* Log[x], x]**  $D[(1 - Log[X]) / (1 + Log[X]), X]$ **D** $[(1 + (1 + x^2)(1/3)) (1/3)) (1/3) x]$  $D[Arctan[(1+x)/(1-x)], x]$ **D[E^x + E^(E^x), x] D[x^(x^x), x]**  $D[(\text{Sin}[x]) \wedge \text{Cos}[x], x]$  $D\left[\text{Log}\left[\text{Cos}\left[\text{ArcTan}\left[\left(\text{E}^{\wedge}\text{x}-\text{E}^{\wedge}\left(-\text{x}\right)\right)\big/2\right]\right]\right],\text{x}\right]$  $\frac{a^x}{x}$  +  $a^x$  Log[a] Log[x] Out[ $e$ ]=  $\text{Out}[\text{OIII}] = \frac{1 - \text{Log}[x]}{x(1 + \text{Log}[x])^2} - \frac{1}{x(1 + \text{Log}[x])}$ 1 Out[ $\circ$ ]= 27  $\left(1 + \left(1 + x^{1/3}\right)^{1/3}\right)^{2/3} \left(1 + x^{1/3}\right)^{2/3} x^{2/3}$  $\frac{1}{1-x} + \frac{1+x}{(1-x)^2}$  $Out[$   $\circ$  ]=  $1 + \frac{(1+x)^2}{x}$  $(1-x)^2$  $Out[ \circ ] = \qquad e^{x} + e^{e^{x} + x}$  $x^{x^x} (x^{-1+x} + x^x Log[x] (1 + Log[x]))$ Out[ $\circ$ ]=  $\text{Out}[\text{Out}] = \left[ \text{Sin}[x] \text{Cos}[x] \text{ (Cos}[x] \text{ Cot}[x] - \text{Log}[Sin[x]] \text{ Sin}[x] \text{)} \right]$  $\text{Out}[\text{OIII}] = \left( -e^{-X} + e^{X} \right) \left( e^{-X} + e^{X} \right)$ 4  $\left(1 + \frac{1}{4} \left(-e^{-x} + e^{x}\right)^{2}\right)$ 

 $T<sub>3</sub>$ 

3. (1) 已知  $y = \sin x \sin 2x \sin 3x$ , 计算高阶导数  $y^{(20)}$ ; (2) 已知  $y = \arctan x$ , 计算高阶导数  $y^{(20)}$ ; (3) 已知  $y = \frac{1}{1 - x^2}$ , 计算  $y^{(60)}$ ; (4) 已知  $y = \frac{1+x}{\sqrt{1-x}}$ , 计算  $y^{(60)}$ 。 In[ ]:= **D[Sin[x] Sin[2 x] Sin[3 x], {x, 20}] D[ArcTan[x], {x, 20}]**  $D\left[1/(1-x^2), \{x, 60\}\right]$  $D[(1+x)/\sqrt{1-x}, \{x, 60\}]$  $\text{Out}(\mathbb{F})$  60 Cos [3 x]  $(-581130734 \text{ Cos} [2 \times ] \text{Sin} [x] - 581130733 \text{ Cos} [x] \text{Sin} [2 \times ]$  + 3 767 472 Cos [3 x]  $(-7174454 \cos [2 \times ] \sin [x] - 7174453 \cos [x] \sin [2 \times ] +$ 3 305 956 680 Cos [3 x]  $(-88574 \cos[2 x] \sin[x] - 88573 \cos[x] \sin[2 x]) +$ 123 591 918 960 Cos [3 x]  $(-1094 \text{ Cos} [2 \text{ x}] \text{ Sin} [x] - 1093 \text{ Cos} [x] \text{ Sin} [2 \text{ x}] +$ 147 219 785 820 Cos [3 x]  $\left(-14 \cos[2 x] \sin x\right) -13 \cos[x] \sin[2 x] -$ 23 245 229 340 Cos [3 x]  $(2 \cos[2 x] \sin[x] + \cos[x] \sin[2 x]) -$ 222 465 454 128 Cos [3 x]  $(122 \text{ Cos} [2 x] \text{ Sin} [x] + 121 \text{ Cos} [x] \text{ Sin} [2 x]) -$ 29 753 610 120 Cos[3 x]  $(9842 \cos[2 x] \sin[x] + 9841 \cos[x] \sin[2 x]) -$ 169 536 240 Cos[3 x]  $(797 162 \cos [2 x] \sin [x] + 797 161 \cos [x] \sin [2 x]) -$ 30 780 Cos[3 x]  $(64570082 \cos[2 x] \sin[x] + 64570081 \cos[x] \sin[2 x]) +$  $3486784401 \sin[x] \sin[2x] \sin[3x] -$ 1710  $(193 710 244 \cos[x] \cos[2 x] - 193 710 245 \sin[x] \sin[2 x]) \sin[3 x] -$ 28 256 040  $(2391484 \text{ Cos}[x] \text{ Cos}[2 x] - 2391485 \text{Sin}[x] \text{Sin}[2 x]) \text{Sin}[3 x] -$ 10 909 657 044  $(29 524 \cos[x] \cos[2 x] - 29 525 \sin[x] \sin[2 x]) \sin[3 x] -$ 185 387 878 440  $(364 Cos[x] Cos[2 x] - 365 Sin[x] Sin[2 x])$  Sin $[3 x]$  -73 609 892 910  $(4 \cos[x] \cos[2 x] - 5 \sin[x] \sin[2 x]) \sin[3 x] +$  $208 561 363 245$   $\left(-40 \cos \left[x\right] \cos \left[2 x\right] + 41 \sin \left[x\right] \sin \left[2 x\right] \right) \sin \left[3 x\right] +$ 66 945 622 770  $\left(-3280 \cos{\left(x\right)} \cos{\left(2 x\right)} + 3281 \sin{\left(x\right)} \sin{\left(2 x\right)} \right) \sin{\left(3 x\right)} +$ 826 489 170  $(-265720 \cos[x] \cos[2 x] + 265721 \sin[x] \sin[2 x]) \sin[3 x] +$  $392\,445$   $\left(-21\,523\,360\,$  Cos  $\left[x\right]\,$  Cos  $\left[2\,x\right]+21\,523\,361\,$  Sin $\left[x\right]\,$  Sin $\left[2\,x\right]\,$  Sin $\left[3\,x\right]+$  $(-1743392200 \cos[x] \cos[2 x] + 1743392201 \sin[x] \sin[2 x]) \sin[3 x]$ 

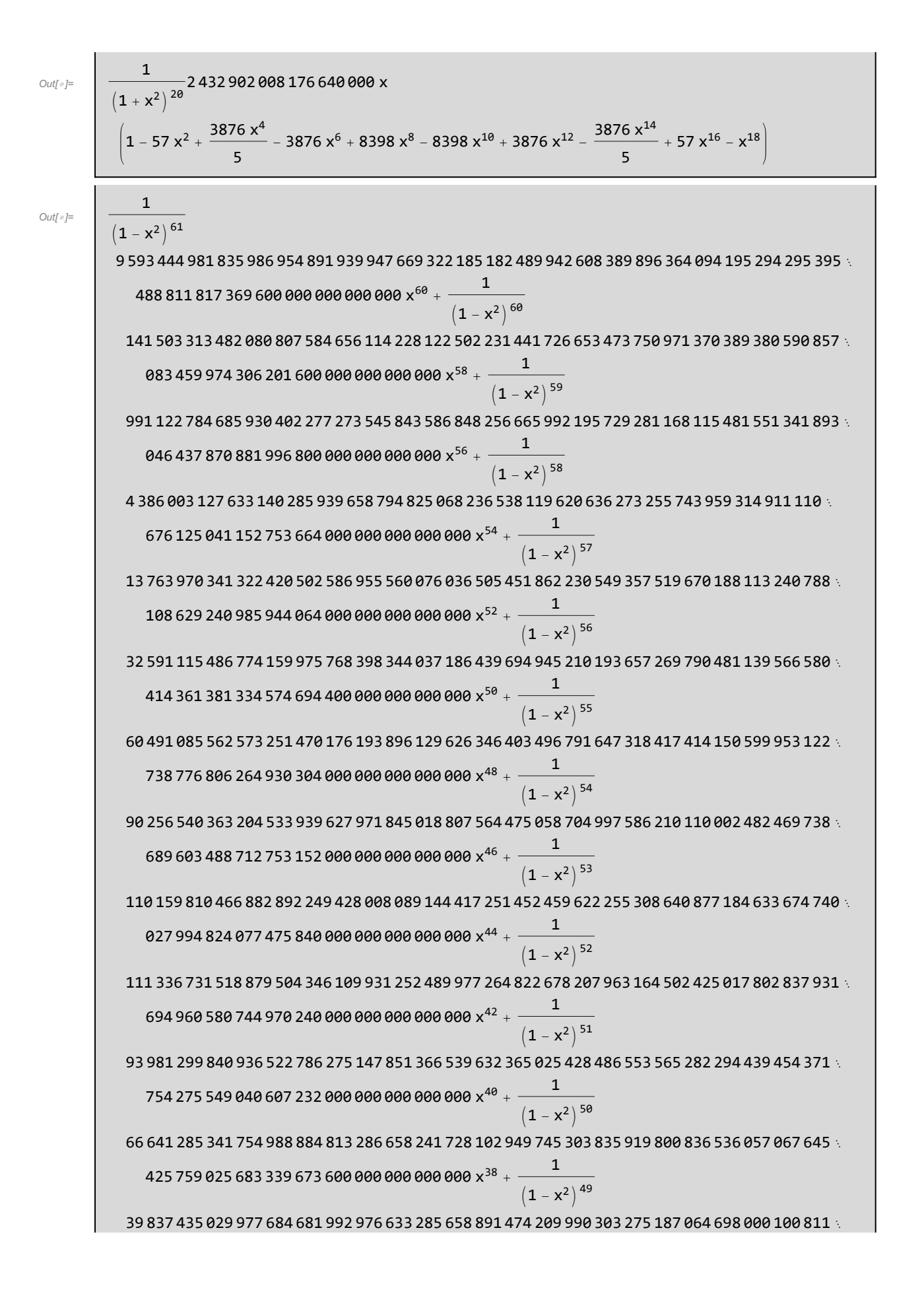

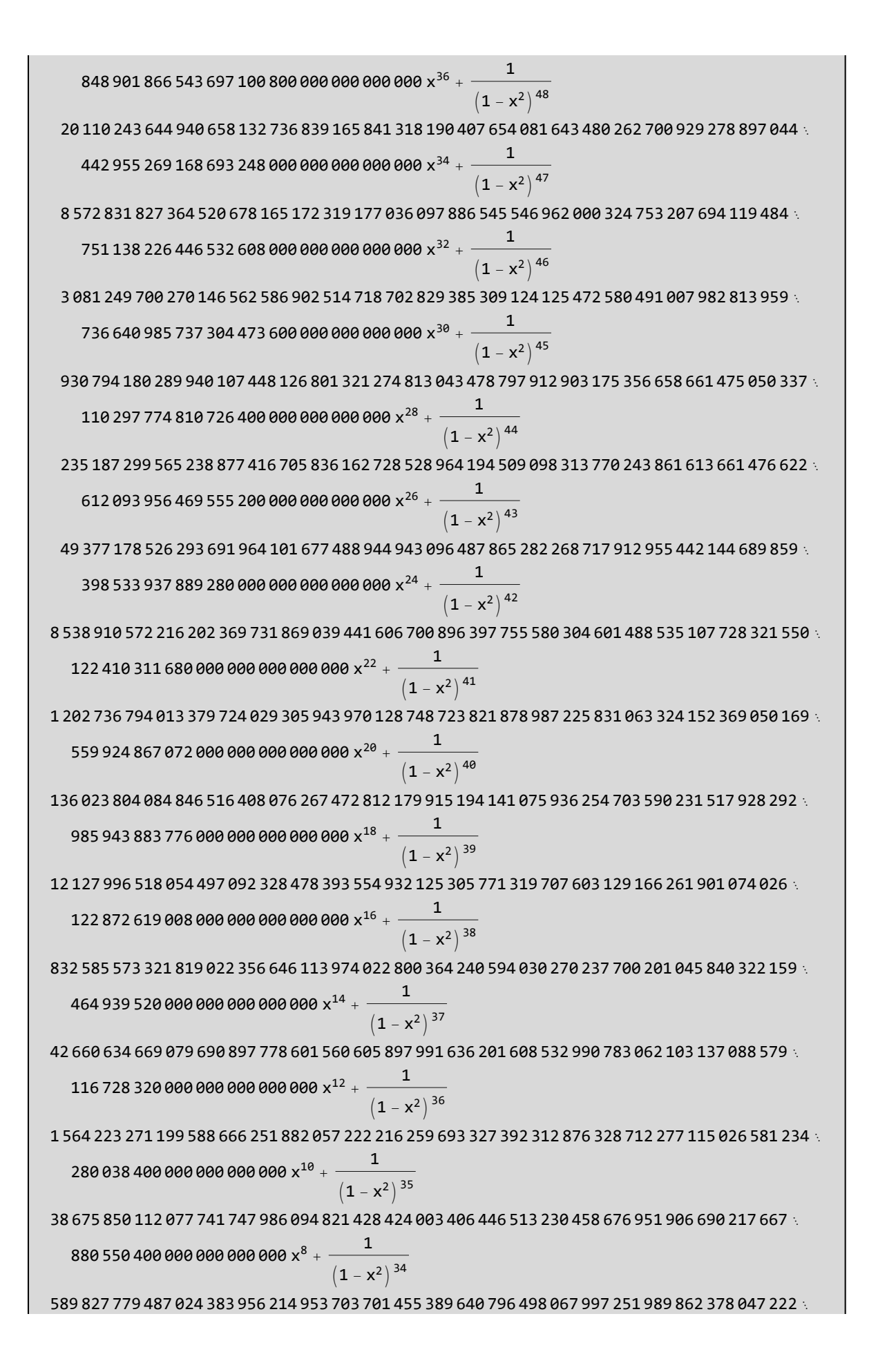

579 200 000 000 000 000 x $^6$  +  $-\frac{1}{1}$  $(1 - x^2)^{33}$ 4 787 563 145 186 886 233 410 835 663 179 394 930 110 720 750 796 006 471 201 216 415 406 227 456 000 000 000 000 000 x<sup>4</sup> <sup>+</sup> <sup>1</sup>  $\frac{1}{(1-x^2)^{32}}$ 15 477 036 029 698 985 668 353 994 600 795 457 748 202 761 047 831 917 471 555 656 515 321 856 000 000 000 000 000  $x^2 +$ 8 320 987 112 741 390 144 276 341 183 223 364 380 754 172 606 361 245 952 449 277 696 409 600 000 000 000 000  $/$   $(1 - x^2)^{31}$ Out[]= 87 894 875 568 921 902 884 253 090 598 307 649 451 923 547 315 094 294 787 079 697 172 739 171 813 012 930 524 808 746 337 890 625  $/\left($ 144 115 188 075 855 872  $\left(1$  – x $\right)$   $^{119/2}\right)$  +  $\sqrt{6}$ 97 299 346 180 113 762 881 741 185 413 240 685 651 926 808 699 748 071 977 498 930 903 730 763  $\times$ 049 902 582 163 482 720 947 265 625  $(1 + x)$   $/$   $(1$  152 921 504 606 846 976  $(1 - x)^{\frac{121/2}{2}}$ 

 $- x - y) dx dy dz$ 

### $T<sub>4</sub>$

4. 
$$
\forall \hat{\#} \top \hat{y} \mid \hat{\pi} \hat{\#} \hat{\#} \hat{\#}
$$
  
\n(1)  $\int (2x - 3)^{100} dx$   
\n(2)  $\int \frac{x + 1}{\sqrt{x}} dx$   
\n(3)  $\int x^2 a^x dx$   
\n(4)  $\int \frac{2x^2 - 5}{x^4 - 5x^2 + 6} dx$   
\n(5)  $\int \ln (x + \sqrt{1 + x^2}) dx$   
\n(6)  $\int \frac{e^{2x} + 1}{e^x + 1} dx$   
\n(7)  $\int \arctan \frac{y}{x} dx dy$   
\n(8)  $\int \int xyz (1 - x - y) dx$ 

 $In[1:2]$ **Integrate** $(2 \times -3)$  ^100, x **Integrate** $\left[\left(x + 1\right) \middle/ \sqrt{x}, x\right]$ **Integrate[x^2 \* a^x, x]**  $Integrate [ (2x^2 - 5) / (x^4 - 5x^2 + 6) , x ]$ Integrate $\left[\text{Log}\left[x + \sqrt{1 + x^2 2}\right], x\right]$  $Integrate [ (E^(2 x) + 1) / (E^x x + 1) , x ]$ **Integrate[ArcTan[y / x], y, x]** Integrate $\begin{bmatrix} x & y & z & (1 - x - y) \\ z & z & z & y & x \end{bmatrix}$ Out[=]=  $-\frac{1}{202}(3-2x)^{101}$ Out[ $\circ$ ]= 2 3  $x (3 + x)$  $Out[$   $\circ$  ]=  $a^x$   $(2 - 2 x Log[a] + x^2 Log[a]^2)$  $Log[a]^3$  $Out[$   $\circ$  ]=  $\frac{1}{12}$   $\left(3\sqrt{2}\text{Log}\left[\sqrt{2}-x\right]+2\sqrt{3}\text{Log}\left[\sqrt{3}-x\right]-3\sqrt{2}\text{Log}\left[\sqrt{2}+x\right]-2\sqrt{3}\text{Log}\left[\sqrt{3}+x\right]\right)$  $\text{Out}[\text{OIII}] = \sqrt{1 + x^2} + x \text{Log} [x + \sqrt{1 + x^2}]$  $\text{Out}[\text{OUT}] = \left[ e^x + x - 2 \text{Log} \left[ 1 + e^x \right] \right]$ Out[ $\circ$ ]=  $\frac{1}{4}$   $\left( -y^2 + 4 \times y \arctan \left[ \frac{y}{x} \right. \right.$  $- + (-x^2 + y^2) Log [x^2 + y^2]$ Out[ $\circ$ ]=  $\begin{vmatrix} 1 \end{vmatrix}$ 24  $x^2 y^2$   $\left(-3 + 2 x + 2 y\right) z^2$ 

 $T<sub>5</sub>$ 

5. 
$$
\forall \hat{\#} \bar{\forall} \hat{\mathcal{H}} \hat{\mathcal{H}} \hat{\mathcal{H}}:
$$

\n(1) 
$$
\int_{0}^{1} \sin^{2} x \cos^{2} x dx
$$

\n(2) 
$$
\int_{0}^{\ln 2} \sqrt{e^{x} - 1} dx
$$

\n(3) 
$$
\int_{0}^{1} \frac{\sqrt{e^{x}}}{\sqrt{e^{x} + e^{-x}}} dx
$$

\n(4) 
$$
\int_{0}^{a} \frac{x^{2}}{\sqrt{x^{2} + a^{2}}} dx
$$

\n(5) 
$$
\int_{0}^{\infty} \frac{\sin x}{x^{9}} dx
$$

\n(6) 
$$
\int_{0}^{1} \frac{(\frac{1}{2} \sqrt{4x + 1} + 1)}{x} dx
$$

\n(7) 
$$
\int_{1}^{2} \int_{1}^{1-x} (x^{2} + y^{3}) dy dx
$$

\n(8) 
$$
\int_{0}^{1} \int_{x^{2}}^{x} xy^{2} dx dy
$$

\n(9) 
$$
\int_{0}^{2\pi} d\varphi \int_{0}^{a} r^{2} \sin^{2} \varphi dr
$$

\n(10) 
$$
\int_{0}^{1} dx \int_{0}^{x} dy \int_{0}^{x+y} xyz dz
$$

\n(11) 
$$
\iint_{x^{2}+y^{2} \leq 1} x^{2} y^{4} dx dy
$$

\n(12) 
$$
\iint_{x^{2} \leq y \leq \sqrt{x}} x \sqrt{y} dx dy
$$

\nIntegrate 
$$
\sqrt{e^{x}x - 1}
$$
,  $\{x, \theta, \log[2] \}$ 

\nIntegrate 
$$
\sqrt{e^{x}x - 1}
$$
,  $\{x, \theta, \log[2] \}$ 

\nIntegrate 
$$
\left[ \sqrt{e^{x}x} / \sqrt{x^{2} + a^{2}z}
$$
,  $\{x, \theta, 1\} \right]$ 

\nIntegrate 
$$
\left[ \frac{1}{\sqrt{4x + 1}/2 + 1} \right] / x
$$
,  $\{$ 

 $Out[\mathcal{O}] =$ 

 $\frac{1}{32}$   $(4 - \sin{4})$ 

2

**Integrate[x y^2, {x, 0, 1}, {y, x^2, x}]**

**Integrate[r^2 \* Sin[φ]^2, {φ, 0, 2 π}, {r, 0, a}]**

**Integrate[x y z, {x, 0, 1}, {y, 0, x}, {z, 0, x + y}]**

Integrate  $[x^2 \cdot y^4 \cdot 4 \cdot 500e[x^2 \cdot y^2 \cdot 2 \cdot y^2 \cdot 1], {x, -1, 1}, {y, -1, 1}]$ 

 $\text{Integrate}\left[\mathbf{x}\ \sqrt{\mathbf{y}}\ \ast \text{Boole}\left[\mathbf{x}^{\wedge}2\leq\mathbf{y}\leq\ \sqrt{\mathbf{x}}\ \right],\ \{\mathbf{x},\ \theta,\ \text{Infinity}\}\ ,\ \{\mathbf{y},\ \theta,\ \text{Infinity}\}\right]$ 

Out[ $\circ$ ]= 2 -  $\frac{\pi}{2}$ 

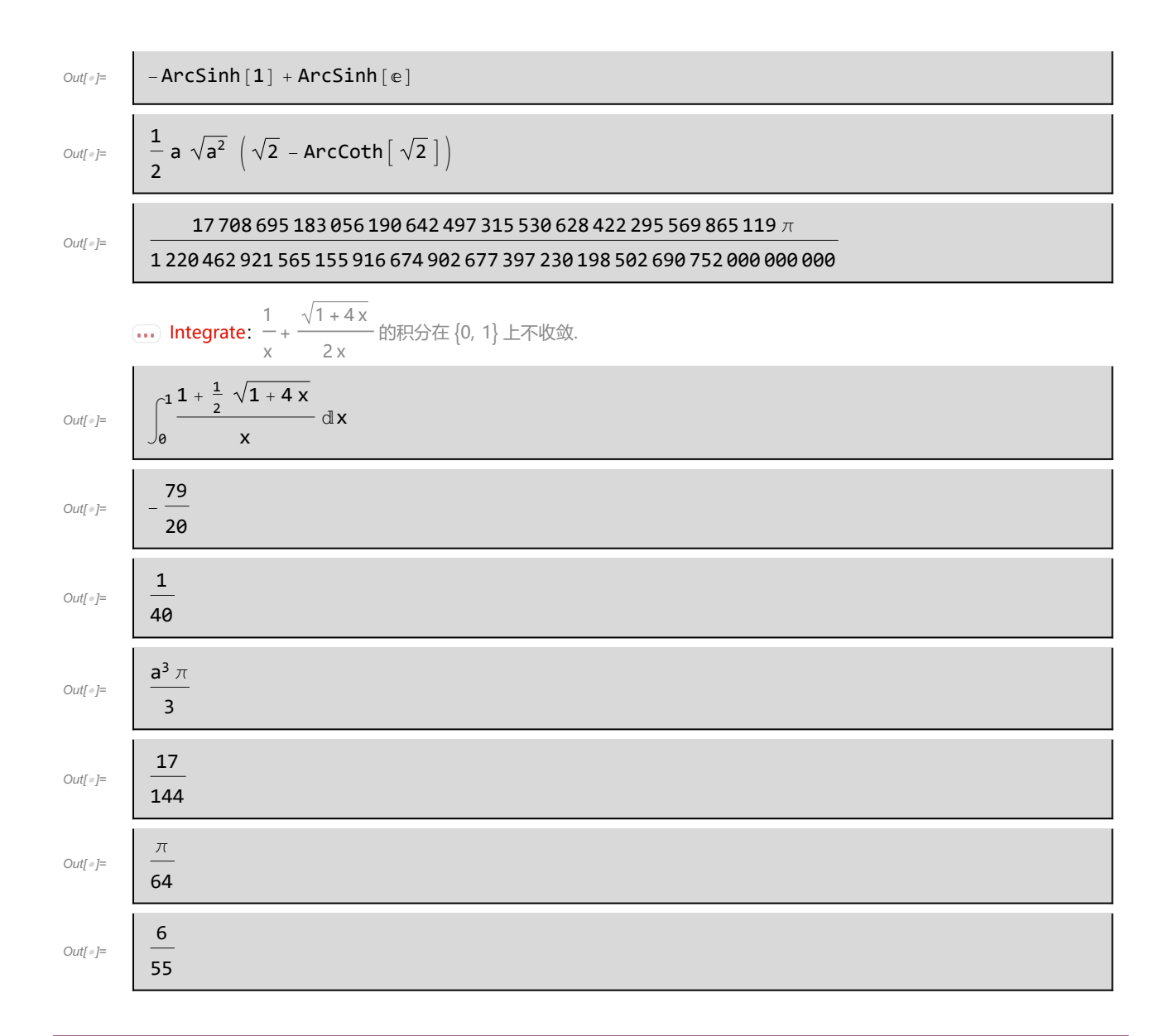

 $T<sub>6</sub>$ 

6. 
$$
f(x) = a \cosh \frac{x}{a} (a \le x \le a) \text{ if } x \le a
$$

$$
y[x_1] := a * \cosh[x / a]
$$
  
Integrate  $\left[\sqrt{1 + y' [x] \cdot 2}, \{x, -a, a\}\right]$   

$$
\text{Out[•]} = \boxed{2 a \sinh[1] \text{ if } a \in \mathbb{R}}
$$

 $T<sub>7</sub>$ 

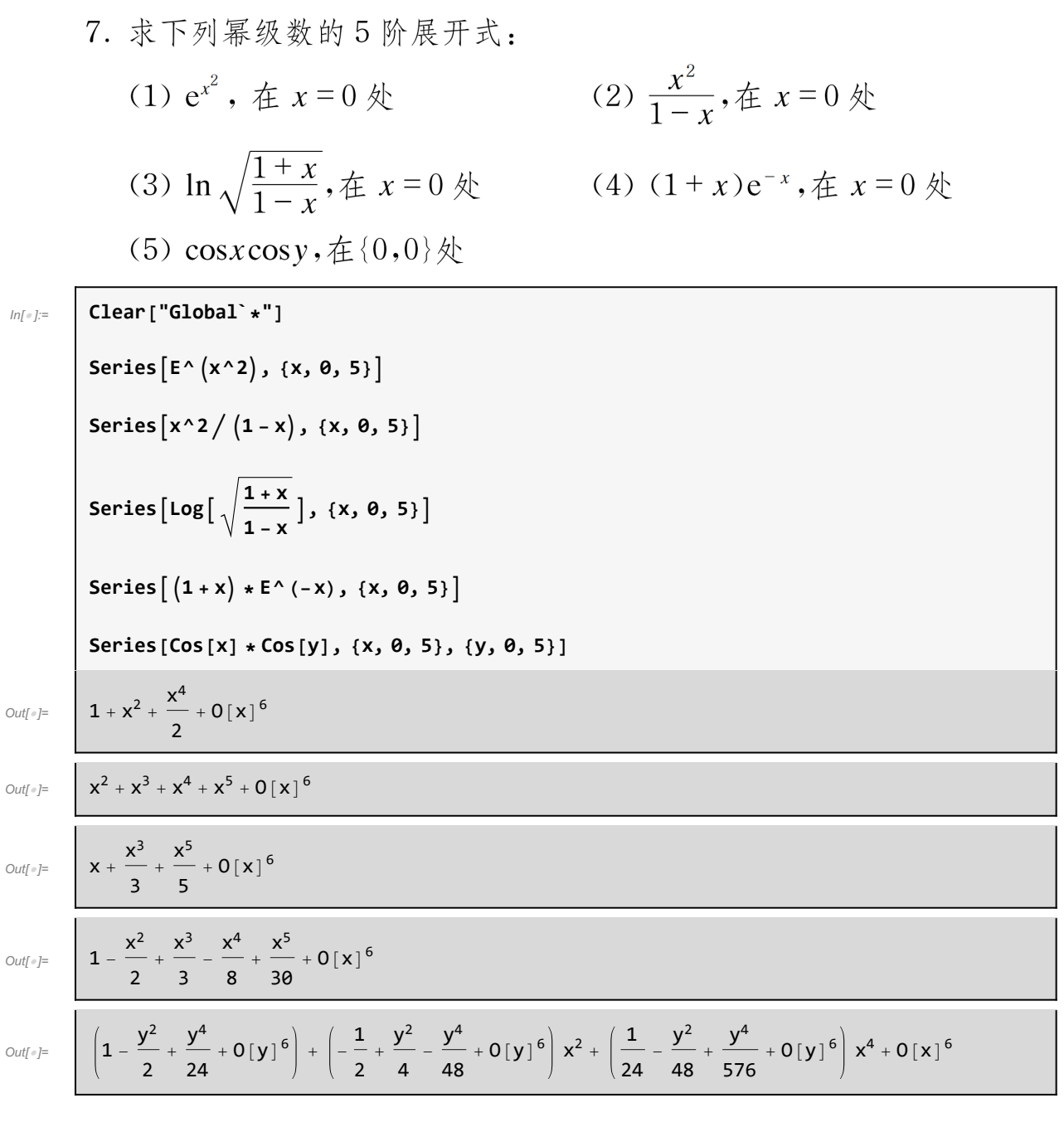

8. 
$$
\frac{\text{M}}{\text{N}} \times \frac{\text{M}}{\text{N}} \times \frac{\text{M}}{\text{N}} \
$$

(3) 
$$
(1 + y^2(x))dx = xdy
$$
  
\n(4)  $y^{(4)}(x) = y(x)$   
\n(5) 
$$
\begin{cases} y'(x) + y(x) = a\sin(x) \\ y(0) = 1 \end{cases}
$$
\n(6) 
$$
\begin{cases} \frac{dy}{dx} = y + x \\ y(0) = 1 \end{cases}
$$
\n(7) 
$$
\begin{cases} \frac{dx}{dt} + y = \cos t \\ \frac{dy}{dt} + x = \sin t \end{cases}
$$
\n(8) 
$$
\begin{cases} \frac{d}{dt}y(t) = 2x + 2y - z \\ \frac{d}{dt}z(t) = x + 2y - z \end{cases}
$$

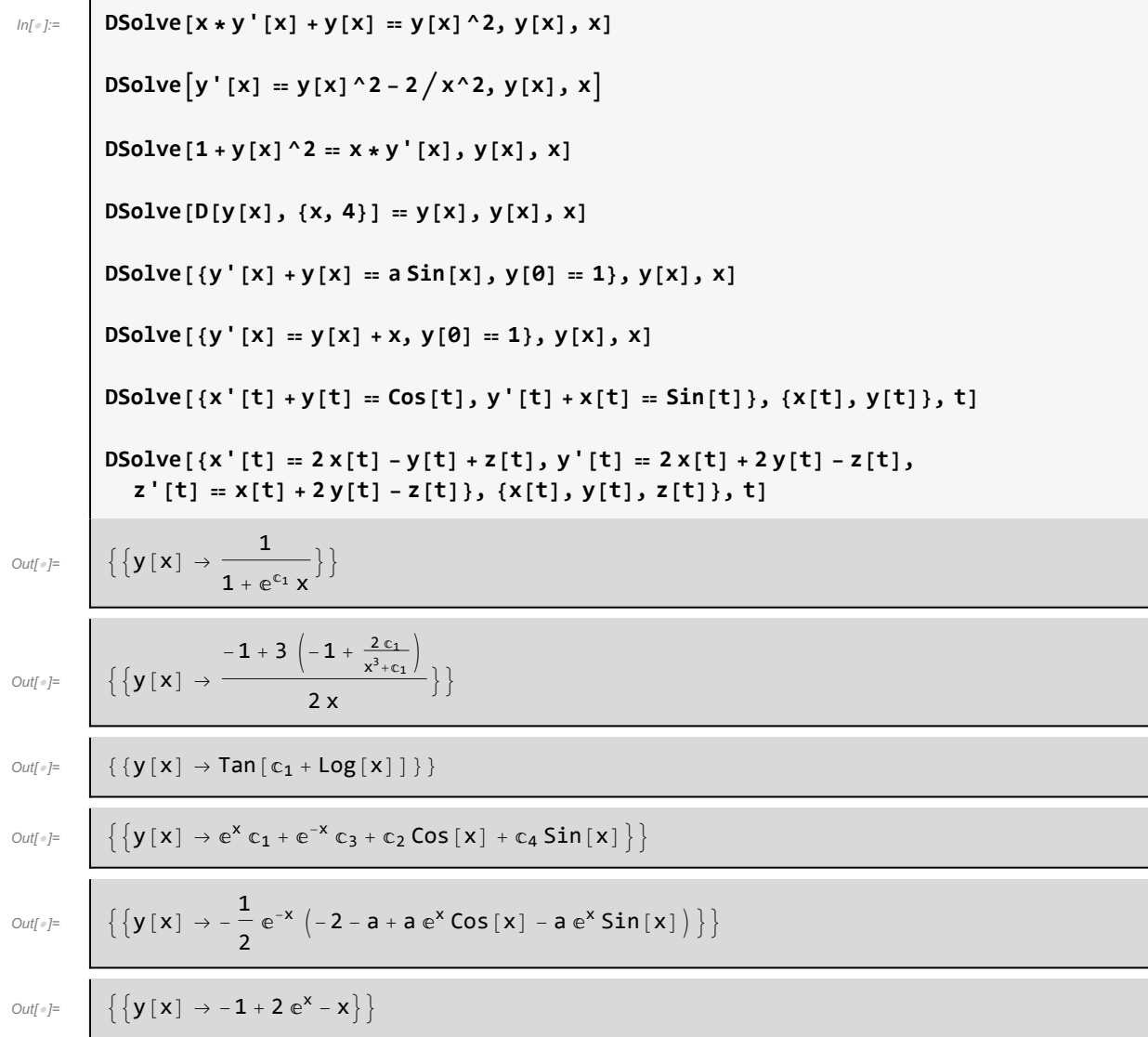

$$
\begin{array}{c|c|l} \zeta_{\ell}(\mathbf{x}|t) & \frac{1}{2} e^{-t} (1 + e^{2t}) c_1 - \frac{1}{2} e^{-t} (-1 + e^{2t}) c_2 - \\ & \frac{1}{4} e^{-2t} (-1 + e^{2t})^2 \sin[t] + \frac{1}{4} (1 + e^{-2t}) (1 + e^{2t}) \sin[t], \\ & \mathbf{y}[t] \rightarrow - \frac{1}{2} e^{-t} (-1 + e^{2t}) c_1 + \frac{1}{2} e^{-t} (1 + e^{2t}) c_2 - \frac{1}{4} (1 + e^{-2t}) (-1 + e^{2t}) \sin[t] + \\ & \frac{1}{4} e^{-2t} (-1 + e^{2t}) (1 + e^{2t}) \sin[t] \} \\ & \zeta_{\ell}(\mathbf{x}|t) & \rightarrow e^{t} (1 + t) c_1 - e^{t} t c_2 + e^{t} t c_3, \\ & \mathbf{y}[t] \rightarrow \frac{1}{2} e^{t} t (4 + 3t) c_1 - \frac{1}{2} e^{t} (-2 - 2t + 3t^2) c_2 + \frac{1}{2} e^{t} t (-2 + 3t) c_3, \\ & \mathbf{z}[t] \rightarrow \frac{1}{2} e^{t} t (2 + 3t) c_1 - \frac{1}{2} e^{t} t (-4 + 3t) c_2 + \frac{1}{2} e^{t} (2 - 4t + 3t^2) c_3 \} \end{array}
$$

## T9

In[ ]:= **DSolve[(y + z) ∂<sup>x</sup> u[x, y, z] + (z + x) ∂<sup>y</sup> u[x, y, z] + (x + y) ∂<sup>z</sup> u[x, y, z] ⩵ 0, u[x, y, z], {x, y, z}] DSolvex^2 + y^2 ∂<sup>x</sup> u[x, y] + 6 x y ∂<sup>y</sup> u[x, y] ⩵ 0, u[x, y], {x, y} DSolvex y^3 - 2 x^4 ∂<sup>x</sup> u[x, y] + 3 y^4 - x^3 y ∂<sup>y</sup> u[x, y] ⩵ 9 u[x, y] x^3 - y^3, u[x, y], {x, y} DSolve[x^2 \* ∂<sup>x</sup> u[x, y] - y^2 \* ∂<sup>y</sup> u[x, y] ⩵ u[x, y], u[x, y], {x, y}]** Out[]= DSolve(x + y) u(0,0,1)[x, y, z] + (x + z) u(0,1,0)[x, y, z] + (y + z) u(1,0,0)[x, y, z] ⩵ 0, u[x, y, z], {x, y, z} 

**...** Solve: Solve 正在使用反函数, 因此可能无法找到某些解; 请使用 Reduce 来获取完整的解信息.

Solve: Solve 
$$
\overline{\text{Ef}(\psi,\overline{B})\overline{\text{E}}\overline{\text{E}}\overline{\text
$$

 $Out[ \circ ] = \left[ \begin{array}{c} \end{array} \right]$ 

Out[ $\circ$ ]=

j.

 $\overline{\mathbf{...}}$ 

$$
\begin{aligned}\n\left\{\left\{u\left[x,\ y\right]\to c_{1}\left[\text{Log}\left[\frac{\left(5\ x^{2}-y^{2}\right)^{3/5}}{y^{1/5}}\right]\right]\right\},\ \left\{u\left[x,\ y\right]\to c_{1}\left[\text{Log}\left[-\frac{\left(-1\right)^{1/5}\left(5\ x^{2}-y^{2}\right)^{3/5}}{y^{1/5}}\right]\right]\right\}, \\
\left\{u\left[x,\ y\right]\to c_{1}\left[\text{Log}\left[\frac{\left(-1\right)^{2/5}\left(5\ x^{2}-y^{2}\right)^{3/5}}{y^{1/5}}\right]\right]\right\}, \\
\left\{u\left[x,\ y\right]\to c_{1}\left[\text{Log}\left[-\frac{\left(-1\right)^{3/5}\left(5\ x^{2}-y^{2}\right)^{3/5}}{y^{1/5}}\right]\right]\right\}, \\
\left\{u\left[x,\ y\right]\to c_{1}\left[\text{Log}\left[\frac{\left(-1\right)^{4/5}\left(5\ x^{2}-y^{2}\right)^{3/5}}{y^{1/5}}\right]\right]\right\}\right\} \\
\left\{u\left[x,\ y\right]\to c_{1}\left[\text{Log}\left[\frac{\left(-1\right)^{4/5}\left(5\ x^{2}-y^{2}\right)^{3/5}}{y^{1/5}}\right]\right]\right\}\right\}\n\end{aligned}
$$

x y

$$
\frac{e^{ \frac{3\pi i (n^3 + 2\pi i m_1 [n^3 + 3\pi i n^2 j^3 + 2\pi i m_1 [n^3 + 2\pi i n^2 j^2 + 2\pi i n^2 j^2 + 2\pi i n^2 j
$$

# 第4章 线性代数

### $T<sub>1</sub>$

```
\begin{vmatrix} 1+a & 1 & 1 & 1 \\ 1 & 1-a & 1 & 1 \\ 1 & 1 & 1+b & 1 \\ 1 & 1 & 1 & 1-b \end{vmatrix}1 \t2 \t3 \t42 \t3 \t4 \t1(2)(1)3 \quad 4 \quad 1 \quad 2\begin{array}{cccc} 4 & 1 & 2 & 3 \end{array}\begin{array}{ccccccccc}\n1^{n-2} & & 2^{n-2} & & \cdots & & n^{n-2} \\
2^{n-2} & & 3^{n-2} & & \cdots & & (n+1)^{n-2} \\
\vdots & & \vdots & & \ddots & & \vdots\n\end{array}x \cdots x\boldsymbol{a}\vdotsa \quad \ddots\mathbf{y}(4)(3)\boldsymbol{x}(n+1)^{n-2} ... (2n-1)^{n-2}\Big|_{n\times n}n^{n-2}\mathbf{y}\cdots\mathbf{y}a \mid_{n \times n}In[ ]:= Clear["Global`*"]
             A = Table[If[i + j \le 5, i + j - 1, i + j - 5], {i, 4}, {j, 4}];
             Det[A]
             B = ConstantArray[1, {4, 4}] + DiagonalMatrix[{a, -a, b, -b}];
             Det[B]
             n = 5;
             C1 = UpperTriangularize[ConstantArray[x, {n, n}], 1] + LowerTriangularize[
                   ConstantArray[y, {n, n}], -1] + DiagonalMatrix[Table[a, {i, n}]];
             Det[C1]
             n = 5;
             D1 = Table \left[ (i + j - 1) \land (n - 2) , (i, n), (j, n) \right]Det[D1]
Out[\circ]= 160
Outform a^2 b^2\text{Out}(x) = a<sup>5</sup> - 10 a<sup>3</sup> x y + 10 a<sup>2</sup> x<sup>2</sup> y - 5 a x<sup>3</sup> y + x<sup>4</sup> y + 10 a<sup>2</sup> x y<sup>2</sup> - 5 a x<sup>2</sup> y<sup>2</sup> + x<sup>3</sup> y<sup>2</sup> - 5 a x y<sup>3</sup> + x<sup>2</sup> y<sup>3</sup> + x y<sup>4</sup>
Out[ \circ ] = 0
```
 $T<sub>2</sub>$ 

2. 
$$
\therefore
$$
  $\hat{f} = \begin{vmatrix} 2x & x & 1 & 2 \\ 1 & x & -2 & -1 \\ 3 & 2 & x & -1 \\ 1 & 1 & 0 & x \end{vmatrix}$ .

Out[a]=  $4 + 5x - 2x^2 - x^3 + 2x^4$ 

 $T<sub>3</sub>$ 

3. 
$$
\forall A = \begin{pmatrix} 1 & 0 & -1 \\ 0 & 2 & 3 \end{pmatrix}, B = \begin{pmatrix} 2 & -1 & 4 \\ 1 & 0 & -2 \\ 0 & 3 & 1 \end{pmatrix}, C = \begin{pmatrix} 0 & 2 \\ -1 & 0 \\ 3 & 1 \end{pmatrix}, \forall \nexists A B, AC,
$$

 $CA$  ,  $B^2$  .

**Clear["Global`\*"]**

**2 x x 1 2 1 x -2 -1 3 2 x -1 1 1 0 x**

1

**p[x] = Det**

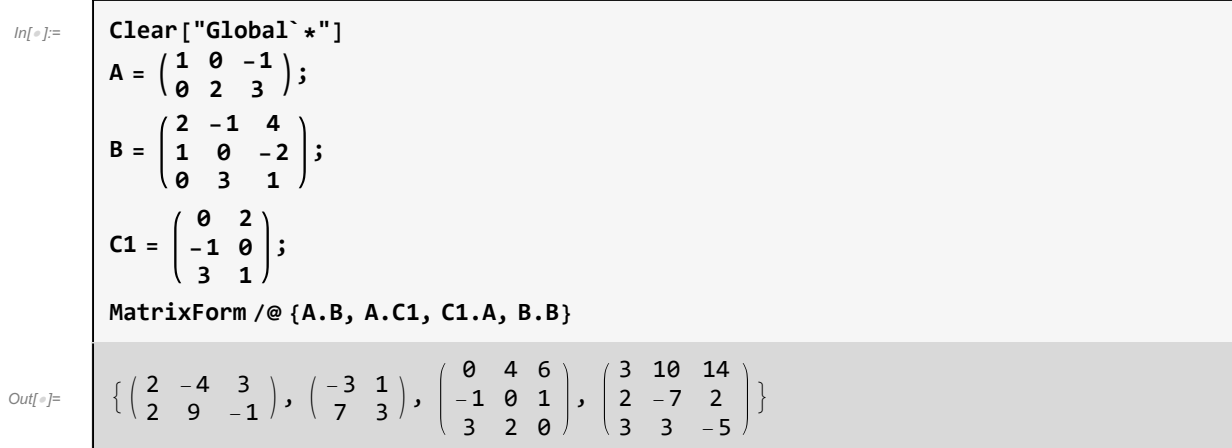

 $T<sub>4</sub>$ 

4. 判断下列向量组是否线性相关。

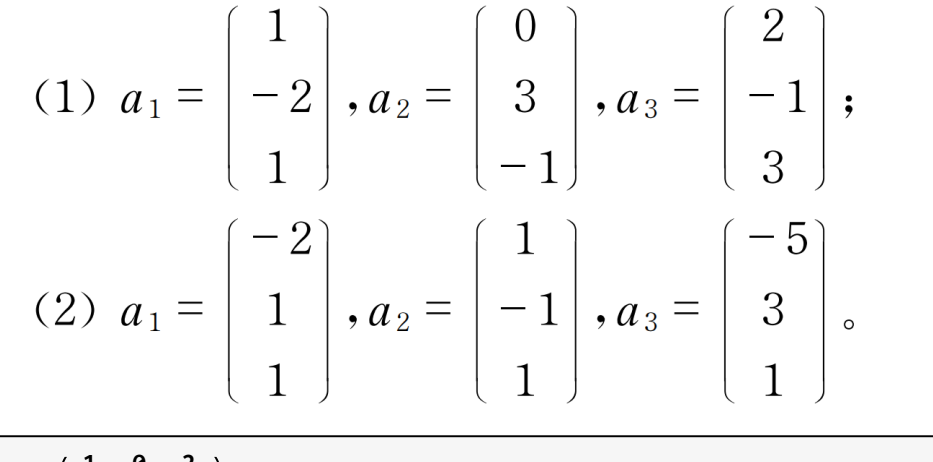

**Det 1 0 2 -2 3 -1 1 -1 3 (\*线性⽆关\*) Det -2 1 -5 1 -1 3 1 1 1 (\*线性相关\*)**

Out[ $\textdegree$ ]= 6

Out $[$   $\bullet$   $]$   $=$   $\bullet$   $\bullet$ 

## $T<sub>5</sub>$

5. 计算向量 β = (1,1,1,1) 在基 α<sub>1</sub> = (1, -1,1, -1), α<sub>2</sub> = (0,1, -1,1),  $\alpha_3 = (001, -1), \alpha_4 = (0, 0, 0, 1)$  下的坐标。

```
Clear["Global`*"]
             Solve
                             1 0 0 0
                            -1 1 0 0
                             1 -1 1 0
                            -1 1 -1 1
                                                      .
                                                          a
                                                          b
                                                          c
                                                          d
                                                                ==
                                                                         1
                                                                         1
                                                                         1
                                                                         1
                                                                             \mathsf{I}(*\beta = \alpha_1 + 2\alpha_2 + 2\alpha_3 + 2\alpha_4)\text{Out}[\text{Out}] = \left\{ \{a \rightarrow 1, b \rightarrow 2, c \rightarrow 2, d \rightarrow 2 \} \right\}
```
 $T<sub>6</sub>$ 

6. 在由不超过3次的实系数多项式组成的实线性空间 P4[x]中,求从基  $\alpha_1 = 1$ ,  $\alpha_2 = x$ ,  $\alpha_3 = x^2$ ,  $\alpha_4 = x^3$   $\exists \exists \not \equiv \beta_1 = 1$ ,  $\beta_2 = x - \lambda$ ,  $\beta_3 = (x - \lambda)^2$ ,  $\beta_4 = (x - \lambda)^3$ 的坐标变换矩阵。

```
In[2]:= Inverse
                                        (1 - \lambda) \lambda^2 - \lambda^3\begin{bmatrix} 0 & 1 & -2\lambda & 3\lambda^2 \\ 0 & 0 & 1 & -3\lambda \\ 0 & 0 & 0 & 1 \end{bmatrix}0 0 1 -3 λ
                                           0 0 0 1
                                                                                  // MatrixForm
Out[2]//Matrix
                      1 \lambda \lambda^2 \lambda^30 1 2 \lambda 3 \lambda^2<br>0 0 1 3 \lambda\begin{array}{cccc} 0 & 0 & 1 & 3 \ \ 0 & 0 & 0 & 1 \end{array}0 0 0 1
```
# $T<sub>7</sub>$

7. 求实线性空间  $R^4$  中从基{α1,α2,α3,α4}到基{β1,β2,β3,β4}的坐标变换 矩阵,其中

$$
\alpha_1 = \begin{bmatrix} 1 \\ 0 \\ 0 \\ 0 \end{bmatrix}, \alpha_2 = \begin{bmatrix} 0 \\ 1 \\ 0 \\ 0 \end{bmatrix}, \alpha_3 = \begin{bmatrix} 0 \\ 0 \\ 1 \\ 0 \end{bmatrix}, \alpha_4 = \begin{bmatrix} 0 \\ 0 \\ 0 \\ 1 \end{bmatrix}
$$

$$
\beta_1 = \begin{bmatrix} 1 \\ 1 \\ 1 \\ 1 \end{bmatrix}, \beta_2 = \begin{bmatrix} 1 \\ 1 \\ -1 \\ -1 \end{bmatrix}, \beta_3 = \begin{bmatrix} 1 \\ -1 \\ 1 \\ -1 \end{bmatrix}, \beta_4 = \begin{bmatrix} 1 \\ -1 \\ -1 \\ 1 \end{bmatrix}
$$

记A = ( $\alpha_1$ ,  $\alpha_2$ ,  $\alpha_3$ ,  $\alpha_4$ ), B = ( $\beta_1$ ,  $\beta_2$ ,  $\beta_3$ ,  $\beta_4$ ), 设向量x在两组基下的坐标分别为 $\alpha$ ,  $\beta$ 则x = A $\alpha$  = B $\beta$   $\Longrightarrow$   $\beta$  = B<sup>-1</sup> A $\alpha$ , 坐标变换矩阵T = B<sup>-1</sup> A

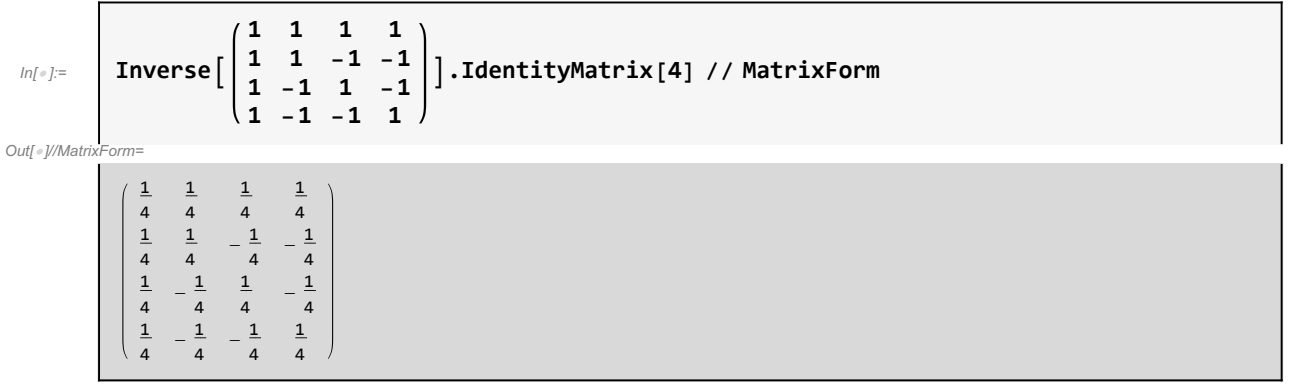
8. 计算下列矩阵的秩: (1)  $\begin{bmatrix} 2 & 1 & -1 & 1 & 1 \\ 3 & -2 & 1 & -3 & 4 \\ 1 & 4 & -3 & 5 & -2 \end{bmatrix}$  (2)  $\begin{bmatrix} 1 & 1 & -3 & -4 & 1 \\ 3 & -1 & 1 & 4 & 3 \\ 1 & 5 & -9 & -8 & 1 \end{bmatrix}$ **2 1 -1 1 1** In[ ]:= **MatrixRank** 1 **3 -2 1 -3 4 1 4 -3 5 -2**

 $\overline{1}$ 

Out[ $\circ$ ]= 2

**MatrixRank**

Out[ $\circ$ ]= 3

 $T<sub>9</sub>$ 

9. 计算下列矩阵的逆矩阵:

**1 1 -3 -4 1 3 -1 1 4 3 1 5 -9 -8 1**

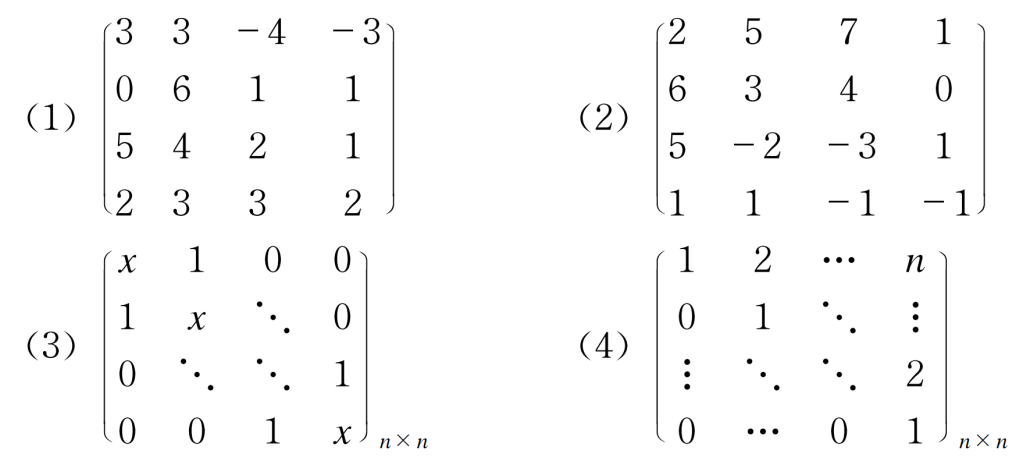

```
In[ ]:= Clear["Global`*"]
        Inverse
                   3 3 -4 -3
                   0 6 1 1
                   5 4 2 1
                   2 3 3 2
                                  // MatrixForm
        Inverse
                   2 5 7 1
                   6 3 4 0
                   5 -2 -3 1
                   1 1 -1 -1
                                   // MatrixForm
        n = 5;
        A = SparseArray [{Band [{1, 1} ] \rightarrow x, Band [{1, 2} ] \rightarrow 1, Band [{2, 1} ] \rightarrow 1}, {n, n} ];
        Inverse[A] // MatrixForm
        n = 5;
        B = Sum[SparseArray[{Band[{1, i}] → i}, {n, n}], {i, 1, n}];
        Inverse[B] // MatrixForm
Out[®]//Matrix
           -7 5 12 -193 -2 -5 841 -30 -69 111
          -59 43 99
Out[®]//MatrixForm=
           -\frac{1}{4}3
                      1
```
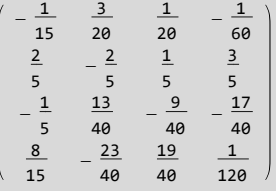

Out[o]//MatrixForm=

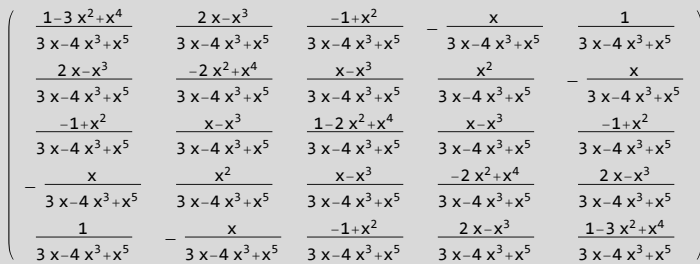

Out[*®]//MatrixForm=* 

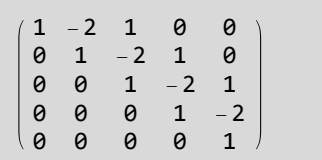

 $T_{10}$ 

10. 求解下列线性方程组:

(1) 
$$
\begin{bmatrix} 1 & -2 & 1 & 1 \ 1 & -2 & 1 & -1 \ 1 & -2 & 1 & 5 \end{bmatrix} \begin{bmatrix} x_1 \ x_2 \ x_3 \ x_4 \end{bmatrix} = \begin{bmatrix} 1 \ -1 \ 5 \end{bmatrix}
$$
  
(2) 
$$
\begin{bmatrix} 1 & -2 & -1 & -2 \ 4 & 1 & 2 & 1 \ 2 & 5 & 4 & -1 \ 1 & 1 & 1 & 1 \end{bmatrix} \begin{bmatrix} x_1 \ x_2 \ x_3 \ x_4 \end{bmatrix} = \begin{bmatrix} 2 \ 3 \ 0 \ 0 \ 3 \end{bmatrix}
$$

Solve 
$$
\begin{bmatrix} 1 & -2 & 1 & 1 \\ 1 & -2 & 1 & -1 \\ 1 & -2 & 1 & 5 \end{bmatrix} \cdot \begin{bmatrix} x1 \\ x2 \\ x3 \\ x4 \end{bmatrix} = \begin{bmatrix} 1 \\ -1 \\ 5 \end{bmatrix}
$$
  
\nSolve  $\begin{bmatrix} 1 & -2 & -1 & -2 \\ 4 & 1 & 2 & 1 \\ 2 & 5 & 4 & -1 \\ 1 & 1 & 1 & 1 \end{bmatrix} \cdot \begin{bmatrix} x1 \\ x2 \\ x3 \\ x3 \\ x4 \end{bmatrix} = \begin{bmatrix} 2 \\ 3 \\ 0 \\ 1/3 \end{bmatrix}$   
\nOut  $\begin{bmatrix} 1 \\ 4 & 1 & 2 & 1 \\ 2 & 5 & 4 & -1 \\ 1 & 1 & 1 & 1 \end{bmatrix} \cdot \begin{bmatrix} x1 \\ x2 \\ x3 \\ x4 \end{bmatrix} = \begin{bmatrix} 2 \\ 3 \\ 0 \\ 1/3 \end{bmatrix}$   
\nOut  $\begin{bmatrix} \{x3 \rightarrow -x1 + 2x2, x4 \rightarrow 1\} \} \\ \{ \{x2 \rightarrow -\frac{13}{6} + 2x1, x3 \rightarrow \frac{8}{3} - 3x1, x4 \rightarrow -\frac{1}{6} \} \} \end{bmatrix}$ 

#### $T_{11}$

α<sup>1</sup> <sup>T</sup>, α<sup>2</sup> <sup>T</sup>)=α<sup>1</sup> <sup>T</sup>, α<sup>2</sup> T)A β<sup>1</sup> <sup>T</sup>, β<sup>2</sup> <sup>T</sup>)=β<sup>1</sup> <sup>T</sup>, β<sup>2</sup> T)B

设基{ $\alpha_1$ ,  $\alpha_2$ }到基{ $\beta_1$ ,  $\beta_2$ }的过渡矩阵为T, 即 $(\beta_1{}^7,\ \beta_2{}^7)$ = $(\alpha_1{}^7,\ \alpha_2{}^7)$ T  $\mathcal{A}(\beta_1{}^{\tau},\ \beta_2{}^{\tau})=\mathcal{A}(\alpha_1{}^{\tau},\ \alpha_2{}^{\tau})$ T= $(\beta_1{}^{\tau},\ \beta_2{}^{\tau})$ B  $\Longrightarrow (\beta_1{}^{\tau},\ \beta_2{}^{\tau})$ B T $^{-1}$ = $(\alpha_1{}^{\tau},\ \alpha_2{}^{\tau})$ A  $\Rightarrow B = (\beta_1^T, \beta_2^T)^{-1} (\alpha_1^T, \alpha_2^T) A (\alpha_1^T, \alpha_2^T)^{-1} (\beta_1^T, \beta_2^T)$ i $\exists \alpha = (\alpha_1^{\top}, \alpha_2^{\top}), \beta = (\beta_1^{\top}, \beta_2^{\top})$ 

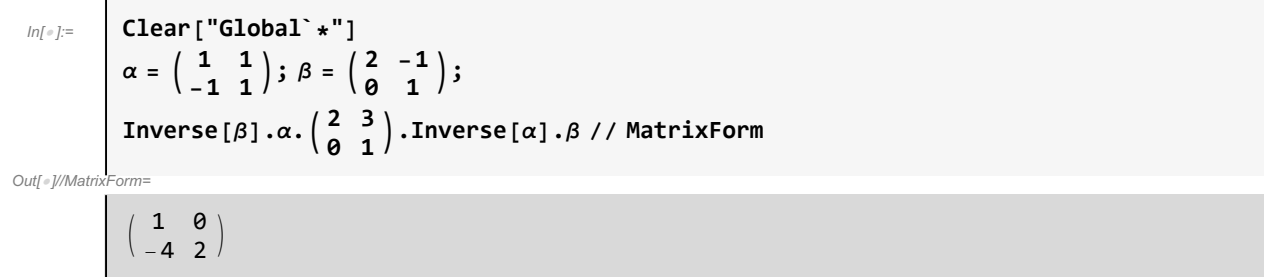

12. 计算下列复方阵的全部特征值和特征向量:

 $T_{12}$ 

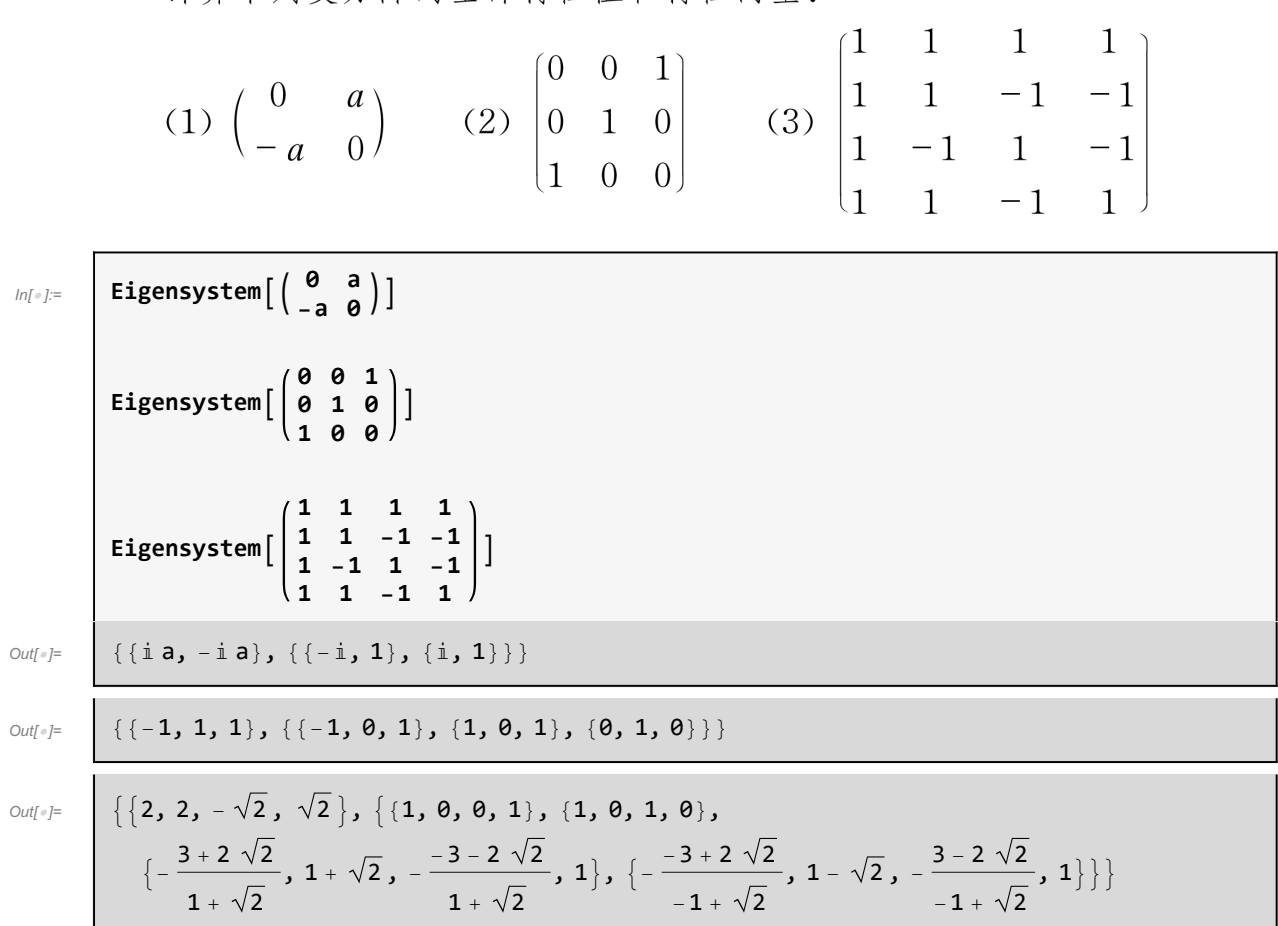

# $T_{13}$

13. 判断下列实二次型是否定正: (1)  $Q(x_1, x_2, x_3) = 2x_1x_2 + 2x_1x_3 + 2x_2x_3;$ (2)  $Q(x_1, x_2, x_3) = x_1^2 + 2x_2^2 + 6x_3^2 + 2x_1x_2 + 2x_1x_3 + 6x_2x_3$ .

```
In[ ]:= Eigenvalues
                         0 1 1
                         1 0 1
                         1 1 0
                                  (*非正定*)
         Eigenvalues
                         1 1 1
                         1 2 3
                         1 3 6
                                  (*正定*)
Out[e]= {2, -1, -1}
Out[=]= \left\{4 + \sqrt{15}, 1, 4 - \sqrt{15}\right\}
```
# $T_{14}$

14. 计算下列矩阵 A 的 Jordan 标准形 J,并写出过渡矩阵 P 使 A = PJP<sup>-1</sup>。

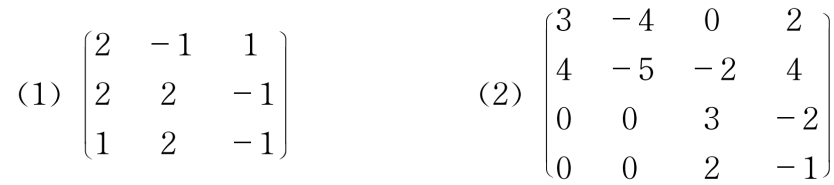

In[ ]:= **{P, J} = JordanDecomposition 2 -1 1 2 2 -1 1 2 -1 ; MatrixForm /@ {P, J} P.J.Inverse[P] // MatrixForm(\*examination\*) {P, J} = JordanDecomposition 3 -4 0 2 4 -5 -2 4 0 0 3 -2 0 0 2 -1 ; MatrixForm /@ {P, J} P.J.Inverse[P] // MatrixForm(\*examination\*)**  $Out[ \circ ] = \begin{matrix} \end{matrix}$  $\frac{1}{3}$ 2 9  $1 \frac{1}{3} - \frac{1}{9}$  $1$  0 0 1 1 0 0 1 1  $\begin{pmatrix} 0 & 0 & 1 \end{pmatrix}$ Out[ · ]//MatrixForm=  $(2 -1 1)$  $2 \quad 2 \quad -1$  $\begin{pmatrix} 1 & 2 & -1 \end{pmatrix}$  $Out[$   $\circ$  ]=  $1 \quad \frac{1}{4} \quad 1 \quad \frac{1}{2}$ 1 0 1 0  $0 \t0 \t1 \tfrac{1}{2}$  $\begin{array}{c} \circ \\ \circ \\ \circ \end{array}$ ,  $-1$  1 0 0 0 -1 0 0 0 0 1 1 0 0 0 1  $\Big \}$ Out[*e]//MatrixForm=*  $3 -4 0 2$  $4 - 5 - 2 4$ 0 0 3 -2 0 0 2 -1

# 第5章 数值计算方法

#### $T<sub>1</sub>$

1. 对以下插值点,作出拉格朗日(Lagrange)插值多项式。 (1)  $(-1,3)$ ,  $(0,0.5)$ ,  $(0.5,0)$ ,  $(1,1)$ , 计算  $f(0.25)$ ,  $f(0.75)$ 。 (2)  $(-1,1.5)$ ,  $(0,0)$ ,  $(0.5,0)$ ,  $(1,0.5)$ , 计算  $f(-0.25)$ ,  $f(0.25)$ 。

```
Clear["Global`*"]
清除
data1 = {{-1, 3}, {0, 0.5}, {0.5, 0}, {1, 1}};
f1[x_] := InterpolatingPolynomial[data1, x]■插值多项式
{f1[0.25], f1[0.75]}data2 = {{-1, 1.5}, {0, 0}, {0.5, 0}, {1, 0.5}};
f2[x_] := InterpolatingPolynomial[data1, x]插值多项式
{f2[-0.25], f2[0.25]}{0.109375, 0.265625}
```
 ${1.07813, 0.109375}$  $Out[$   $\circ$  ]=

#### $T<sub>2</sub>$

 $Out[\mathbin{\raisebox{.3pt}{\text{--}}}{\hspace{-.1pt}{\text{--}}}] =$ 

2. 给出离散数据:

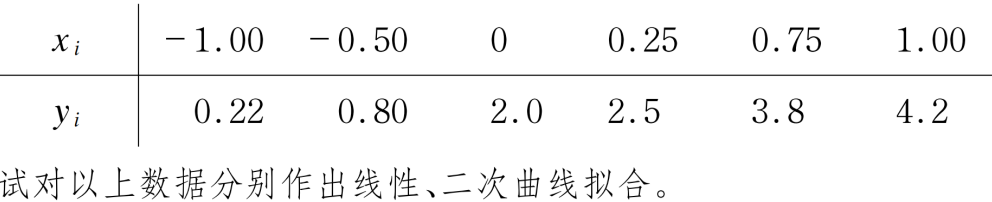

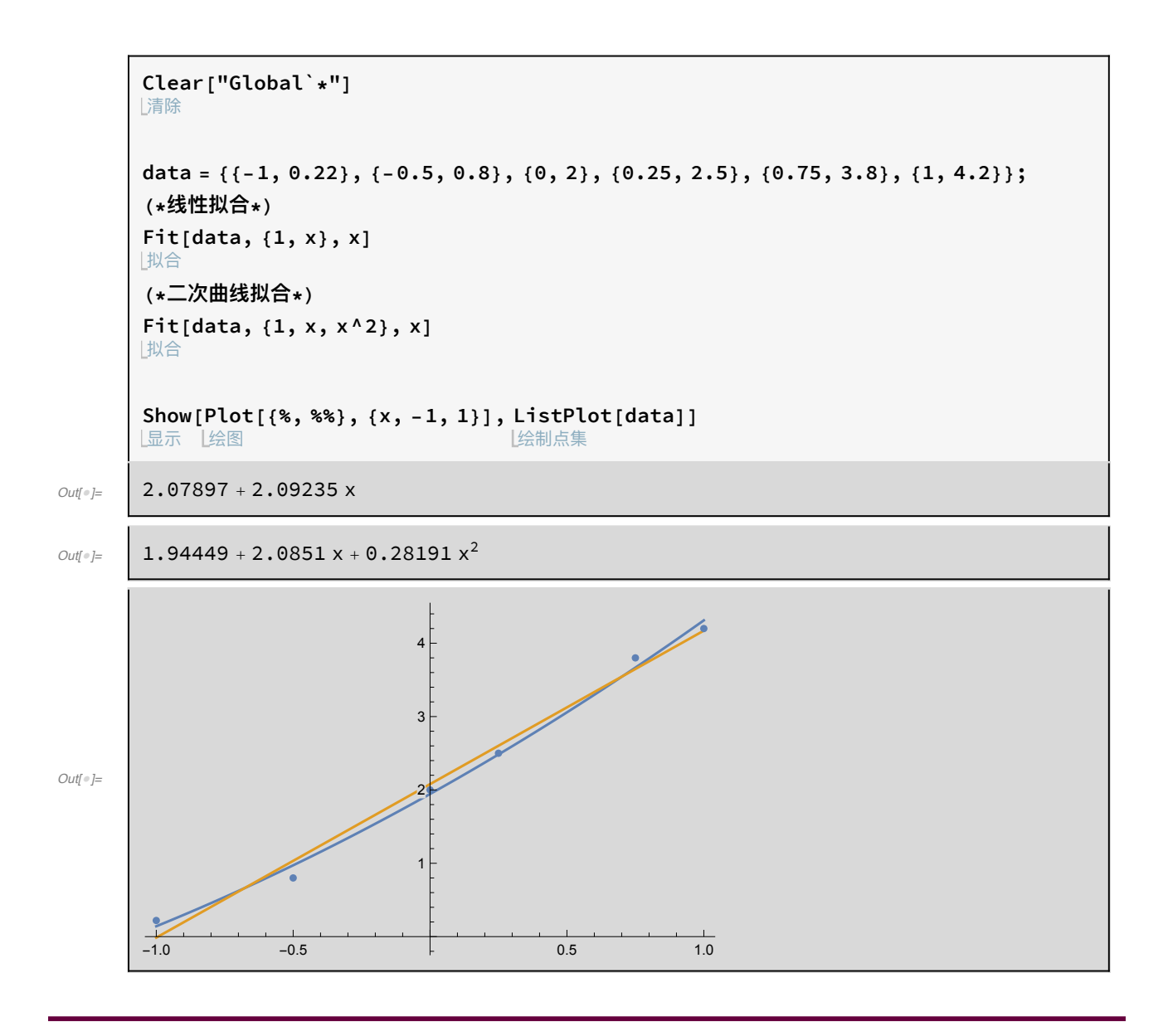

3. 给出离散数据:

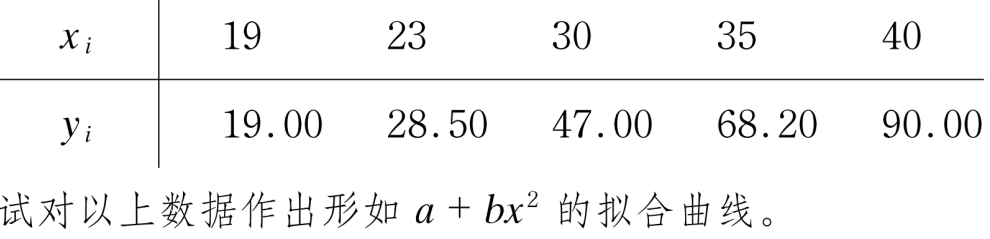

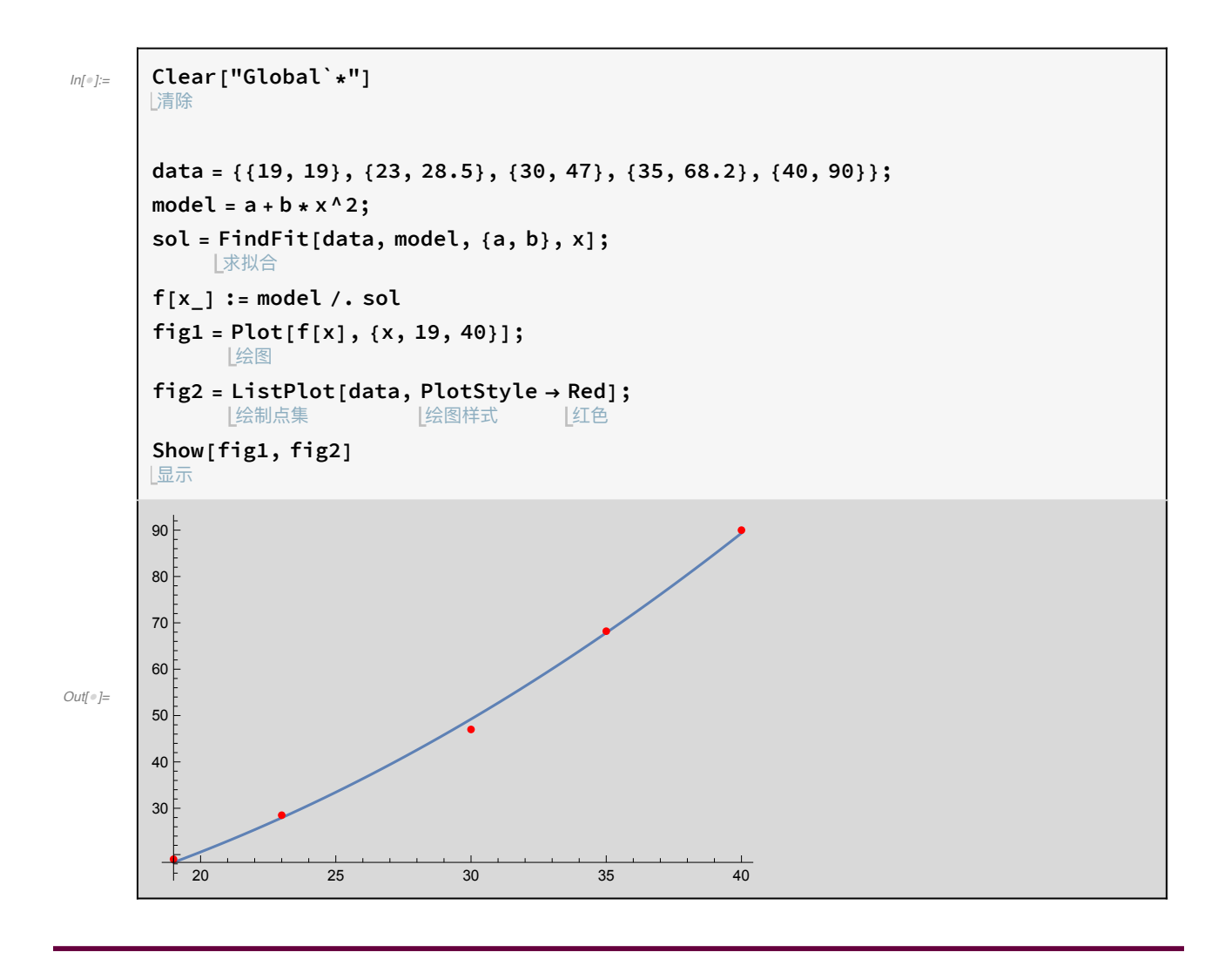

 $T<sub>4</sub>$ 

4. 给出离散数据:

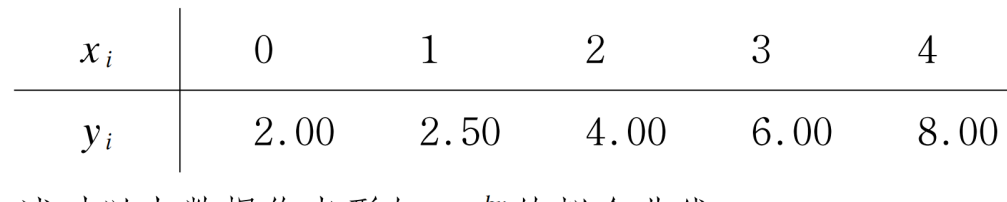

试对以上数据作出形如 aebx 的拟合曲线。

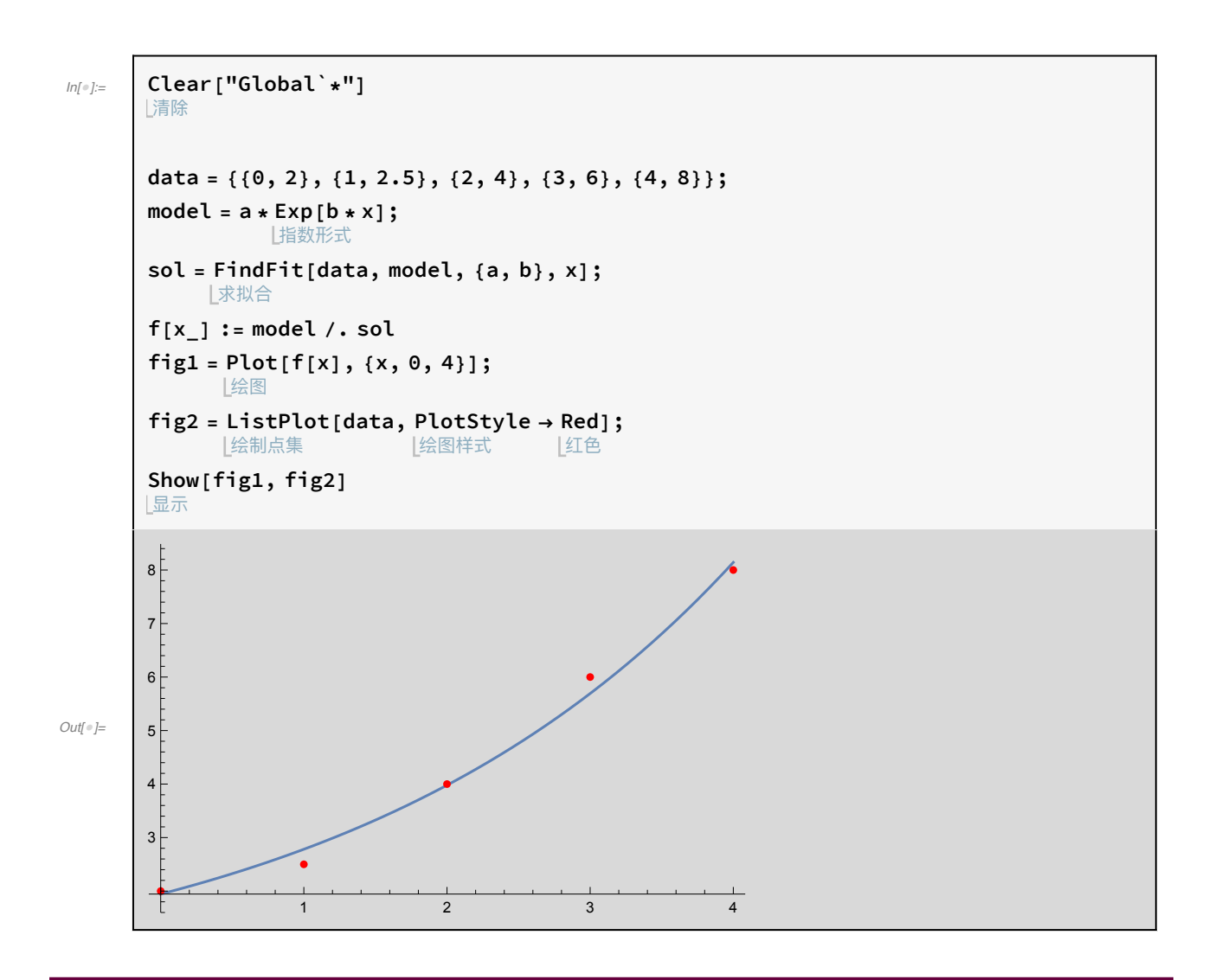

5. 证明数值积分公式

$$
\int_{-1}^{1} f(x) dx \approx \frac{5}{9} f\left(2 - \sqrt{\frac{3}{5}}\right) + \frac{8}{9} f(2) + \frac{5}{9} f\left(2 - \sqrt{\frac{3}{5}}\right)
$$

具有5阶代数精度。

6. (1) 找出  $y = \sin x \cos x$  在  $x = 0.5$  邻近的极小解; (2) 找出  $z = \sin x y e^{x^2} \pm \{0.2, 0.3\}$ 邻近的极小解。

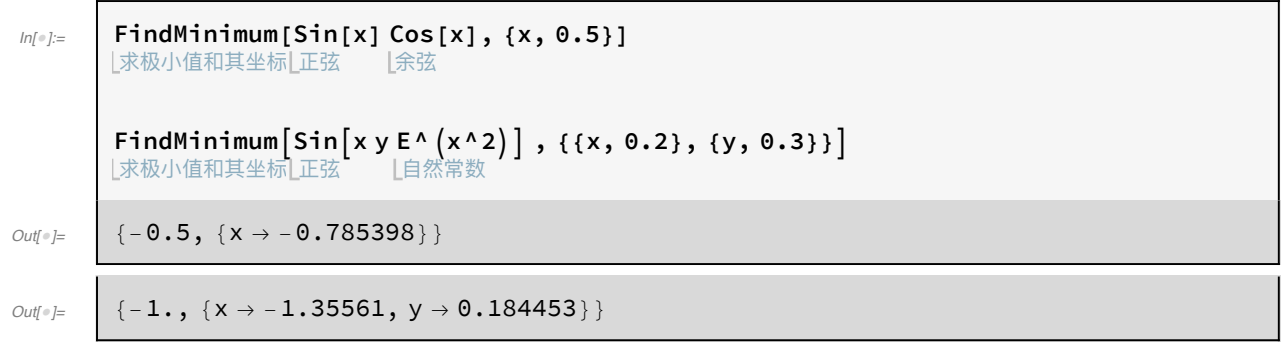

 $T<sub>7</sub>$ 

7. 
$$
\begin{aligned}\n7. \quad &\text{FindRoot } \n\# \text{ }\overline{\text{F}} \n\mathfrak{H} \leq \text{ }\mathfrak{H} \n\&\text{ } \n\mathfrak{H} \mathfrak{H} \\
&\text{(1) } \cos 3x + 2\cos x = 0 \\
&\text{(2) } \sin^4 x - \cos^4 x = \cos x + \sin x \\
&\text{(3) } \sin \left( x + \frac{\pi}{4} \right) \sin \left( x - \frac{\pi}{12} \right) = \frac{1}{2} \\
&\text{(4) } \sin^2 x + 3\sin x \cos x - 5\cos^2 x = 2\n\end{aligned}
$$

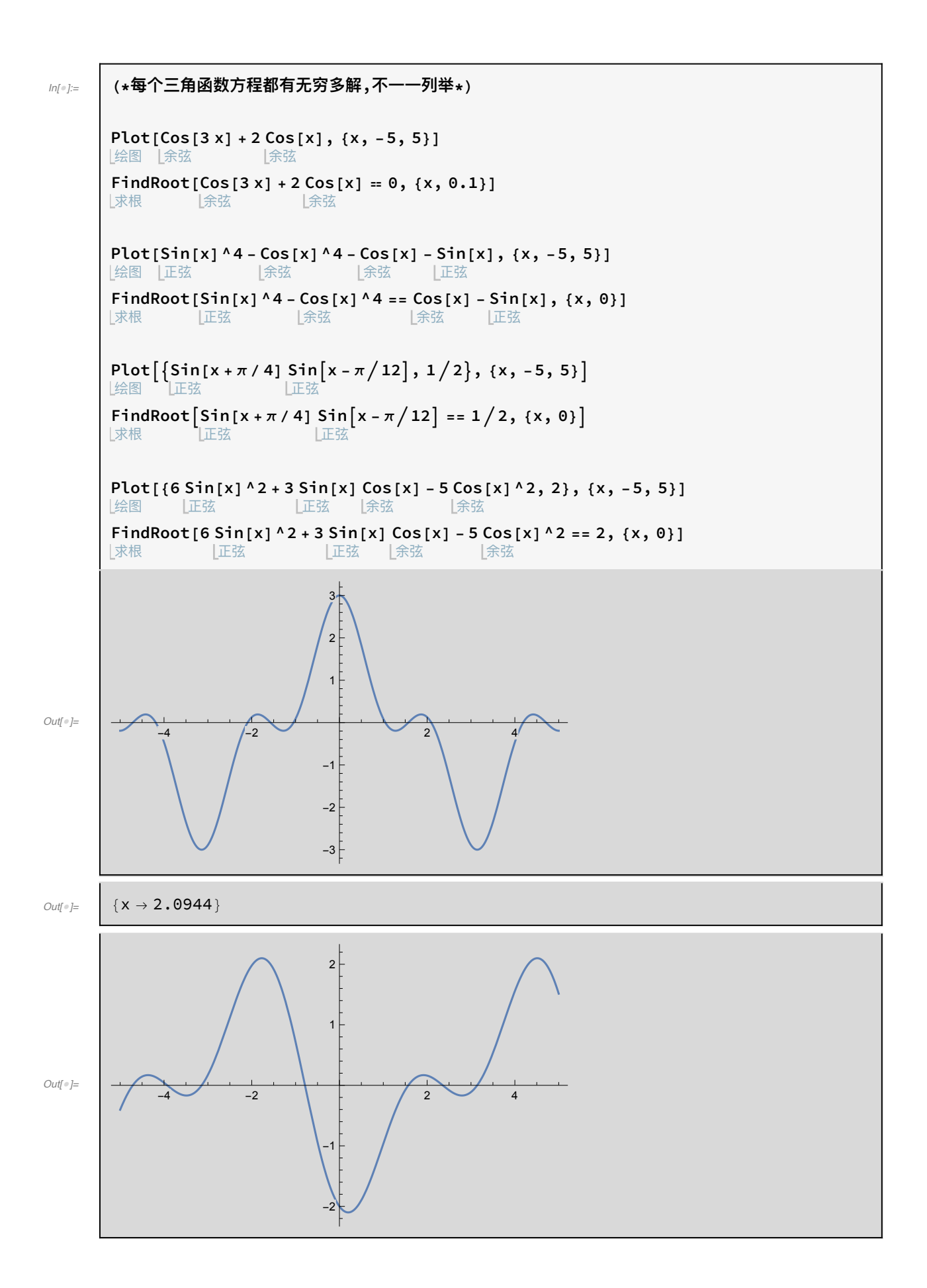

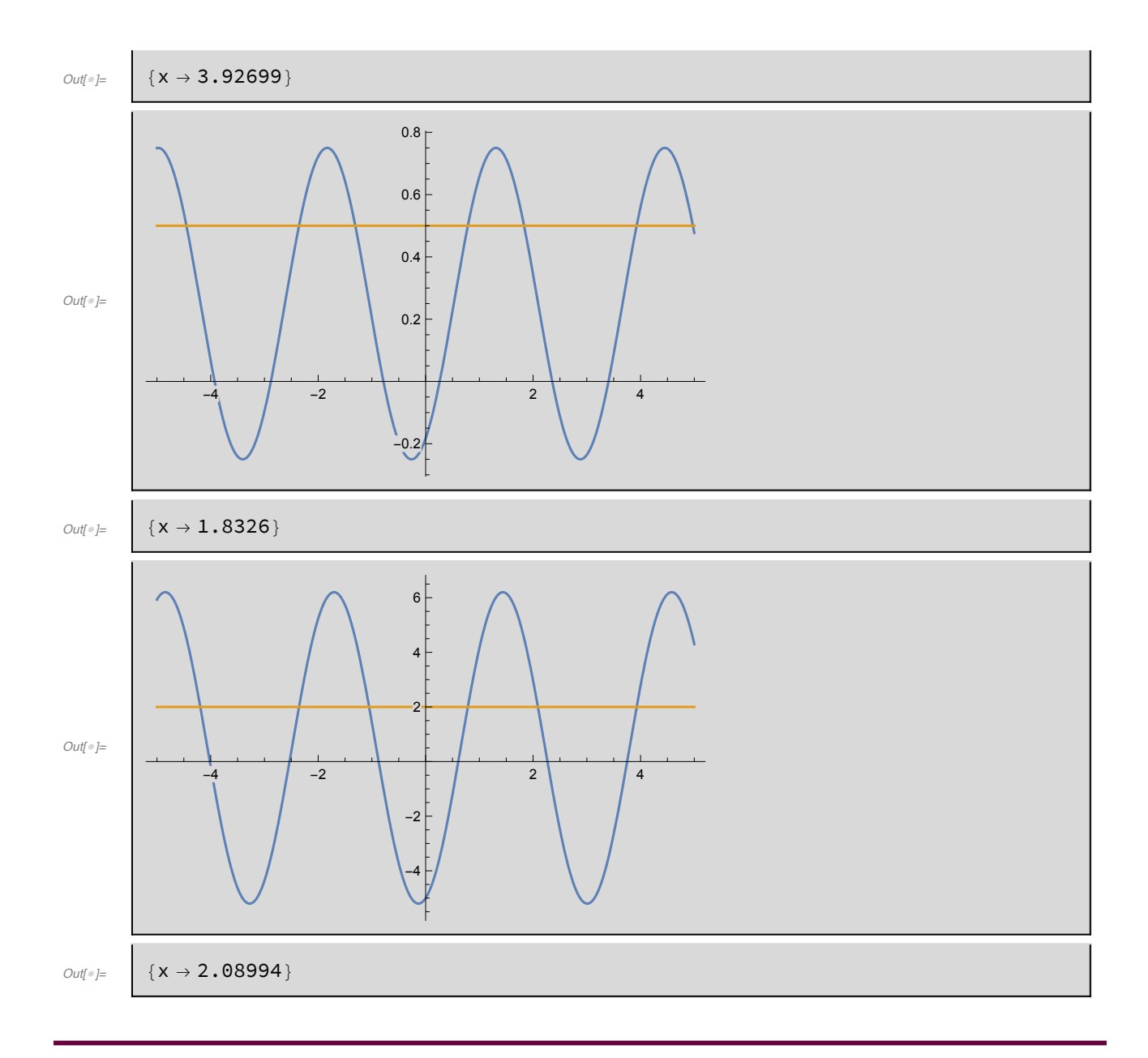

8. 解下列方ầ4
$$
AX = b
$$
。

(1) 
$$
A = \begin{bmatrix} 3.0 & -2.0 & 5.3 & -2.1 & 1.0 \\ 1.0 & 4.0 & -6.0 & 4.5 & -6.0 \\ 3.0 & 6.0 & -7.3 & -9.0 & 3.4 \\ -2.0 & -3.0 & 1.0 & -4.0 & 6.0 \\ 1.0 & -4.0 & 6.5 & 1.0 & -3.0 \end{bmatrix}
$$
,  $b = \begin{bmatrix} 28.3 \\ -36.2 \\ 24.5 \\ 16.2 \\ 4.3 \end{bmatrix}$   
(2)  $\begin{bmatrix} 2 & -1 & 4 & -3 & 1 \\ -1 & 1 & 2 & 1 & 3 \\ 4 & 2 & 3 & 3 & -1 \\ -3 & 1 & 3 & 2 & 4 \\ 1 & 3 & 1 & 4 & 4 \end{bmatrix} \begin{bmatrix} x_1 \\ x_2 \\ x_3 \\ x_4 \\ x_5 \end{bmatrix} = \begin{bmatrix} 11 \\ 14 \\ 4 \\ 16 \\ 18 \end{bmatrix}$ 

Clear["Global`\*"]  $ln[e]$ := 清除 A1 = { $\{3, -2, 5.3, -2.1, 1\}$ ,  $\{1, 4, -6, 4.5, -6\}$ ,  $\{3, 6, -7.3, -9, 3.4\}, \{-2, -3, 1, -4, 6\}, \{1, -4, 6.5, 1, -3\}\};$  $B1 = \{28.3, -36.2, 24.5, 16.2, 4.3\};$ LinearSolve[A1, B1] 线性求解  $A2 = \{\{2, -1, 4, -3, 1\}, \{-1, 1, 2, 1, 3\},\$  $\{4, 2, 3, 3, -1\}, \{-3, 1, 3, 2, 4\}, \{1, 3, 1, 4, 4\}\};$  $B2 = \{11, 14, 4, 16, 18\};$ LinearSolve[A2, B2] 线性求解  $Out[<sub>°</sub>] =$  ${2.06093, 3.24831, 4.03635, -2.01121, 2.9976}$  $\frac{1}{27}$ ,  $\frac{14}{3}$ ,  $\frac{13}{9}$ ,  $-\frac{62}{27}$ ,  $\frac{79}{27}$ 62 79

 $Out[<sup>°</sup>] =$ 

#### $T<sub>9</sub>$

9. 方程组

 $\begin{cases}\n10x_1 & -x_2 & = 1 \\
-x_1 & +10x_2 & -x_3 & = 0 \\
& -x_2 & +10x_3 & -x_4 & = 1\n\end{cases}$  $-x_3$  + 10 $x_4$  = 2 写出 Jacobi 迭代计算式,并对  $x^{(0)} = (0,0,0)^T$  迭代求出  $x^{(1)}$ ,  $x^{(2)}$ ,  $x^{(3)}$ .

```
ln[e]:=
         A = SparseArray [{Band [{1, 1}] \rightarrow 10, Band [{1, 2}] \rightarrow -1, Band [{2, 1}] \rightarrow -1}, 4];
           L稀疏数组
                                |帯
         b = \{\{1\}, \{0\}, \{1\}, \{2\}\};x = \{ \{ \emptyset, \emptyset, \emptyset, \emptyset \} \};
         T = Input \left[\text{``l 请输入迭代次数"}\right]; m = Dimensions [A] [[1]]; (*矩阵维度*)
        M1 = Table[If[i ≠ j, \frac{-A[[i, j]]}{A[[i, i]]}, 0], {i, m}, {j, m}];(*构造迭代矩阵M1*)
               表格
         g1 = Table[\frac{b[[i]]}{A[[i, i]]}, \{i, m\}];(*构造迭代余项g1*)
         Print ["Jacobi迭代矩阵M1: ",
         打印
          M1 // MatrixForm, "\t迭代余项g1: ", g1 // MatrixForm]
                  |矩阵格式
                                                                  |矩阵格式
         For[i = 1, i \le T, i++, Appendix, N[M1.x[[i]] + (Transpose[g1])[[1]], 6]]| For循环
                                      |附加
                                                       |数值运算
                                                                             转置
         Print["迭代结果Xn+1=M1.Xn+g1: \n"]
         打印
         Print@TableForm[Delete[x, 1],
        [打印 | 表格形式 | 删除
            TableHeadings -> {Automatic, {"x1", "x2", "x3", "x4"}}]
            |表格标头
                                     |自动
                                0 \frac{1}{10} 0 0\frac{1}{10}<br>0<br>\frac{1}{10}<br>\frac{1}{5}\begin{bmatrix} 1 & 0 & 0 & 0 \\ \frac{1}{10} & 0 & \frac{1}{10} & 0 \\ 0 & \frac{1}{10} & 0 & \frac{1}{10} \\ 0 & 0 & \frac{1}{10} & 0 \end{bmatrix}送代余项g1:
       Jacobi迭代矩阵M1:
       迭代结果Xn+1=M1.Xn+g1:
```
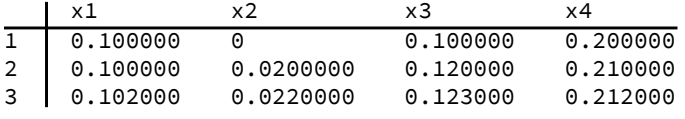

### $T_{10}$

10. 计算方程  $x^3 + x^2 - 5x + 3 = 0$  的实根数、正实根数, [a, b] = [0, 5] 上实 根数。

```
Clear["Global`*"]
ln[ e ]:=
        请除
        f = x^3 + x^2 - 5x + 3;CountRoots[f, x]
        L计算根数
        CountRoots[f, {x, 0, Infinity}]
        [计算根数
                               【无穷大
        CountRoots[f, {x, 0, 5}]
        计算根数
        \mathbf{3}Out[\mathcal{O}] =
```
 $\overline{c}$  $Out[<sup>°</sup>] =$  $\overline{2}$  $Out[{\color{red} \bullet} ] =$ 

#### $T_{11}$

11. 求解下列线性规划问题。

(1) max 
$$
z = 3x_1 + 2x_2
$$
 s.t.  
\n
$$
\begin{cases}\n-x_1 + 2x_2 \le 4 \\
3x_1 + 2x_2 \le 14 \\
x_1 - x_2 \le 3 \\
x_1, x_2 \ge 0\n\end{cases}
$$
\n(2) min  $m = 2x + 3y + 4z$  s.t.  
\n
$$
\begin{cases}\nx + 2y - z > 10 \\
x + y - z \ge 60 \\
y + 2z > 12 \\
x > 0, y > 0, z > 1\n\end{cases}
$$

```
Clear["Global`*"]
L清除
c1 = \{-3, -2\};A1 = {{1, -2}, {-3, -2}, {-1, 1}, {1, 0}, {0, 1}};
b1 = \{-4, -14, -3, 0, 0\};{x1 = LinearProgramming [c1, A1, b1], -c1.x1}L线性规划
c2 = \{2, 3, 4\};A2 = {\{1, 2, -1\}, \{1, 1, -1\}, \{0, 1, 2\}, \{1, 0, 0\}, \{0, 1, 0\}, \{0, 0, 1\};
b2 = \{10, 60, 12, 0, 0, 1.000001\};{x2 = LinearProgramming[c2, A2, b2], c2.x2} (*不满足z>1*)
     L线性规划
\{\{4, 1\}, 14\}\{\{51., 10., 1.\}, 136.\}
```
### $T_{12}$

 $Out[<sup>°</sup>] =$ 

 $Out[{\color{red} \circ} ] =$ 

12. 求解下列微分方程并画出解函数。

(1) 
$$
\begin{cases} y''(x) + y(x) = \cos x \\ y(0) = 0 \\ y'(0) = 0 \end{cases}
$$
  $(x \in [0, 20])$ 

$$
\begin{cases}\n\frac{du}{dt} = 0.09u\left(1 - \frac{u}{20}\right) - 0.45uv \\
\frac{dv}{dt} = 0.06v\left(1 - \frac{v}{15}\right) - 0.001uv \\
u(0) = 1.6 \\
v(0) = 1.2\n\end{cases}
$$

(3) 热方程

$$
\frac{\partial u(t, x)}{\partial t} = \frac{\partial^2 u(t, x)}{\partial x^2}
$$
  
u(0, x) = 0, u(t, 0) = sin t, u(t, 5) = 0  

$$
t \in [0, 10], \quad x \in [0, 5]
$$

(4) 波动方程

$$
\frac{\partial^2 u(t, x)}{\partial t^2} = \frac{\partial^2 u(t, x)}{\partial x^2}
$$
  
 
$$
u(0, x) = e^{-x^2}, \quad u(t, -10) = u(t, 10), \quad \frac{\partial u(t, x)}{\partial t}
$$
  
 
$$
t \in [0, 40], \quad x \in [-10, 10]
$$

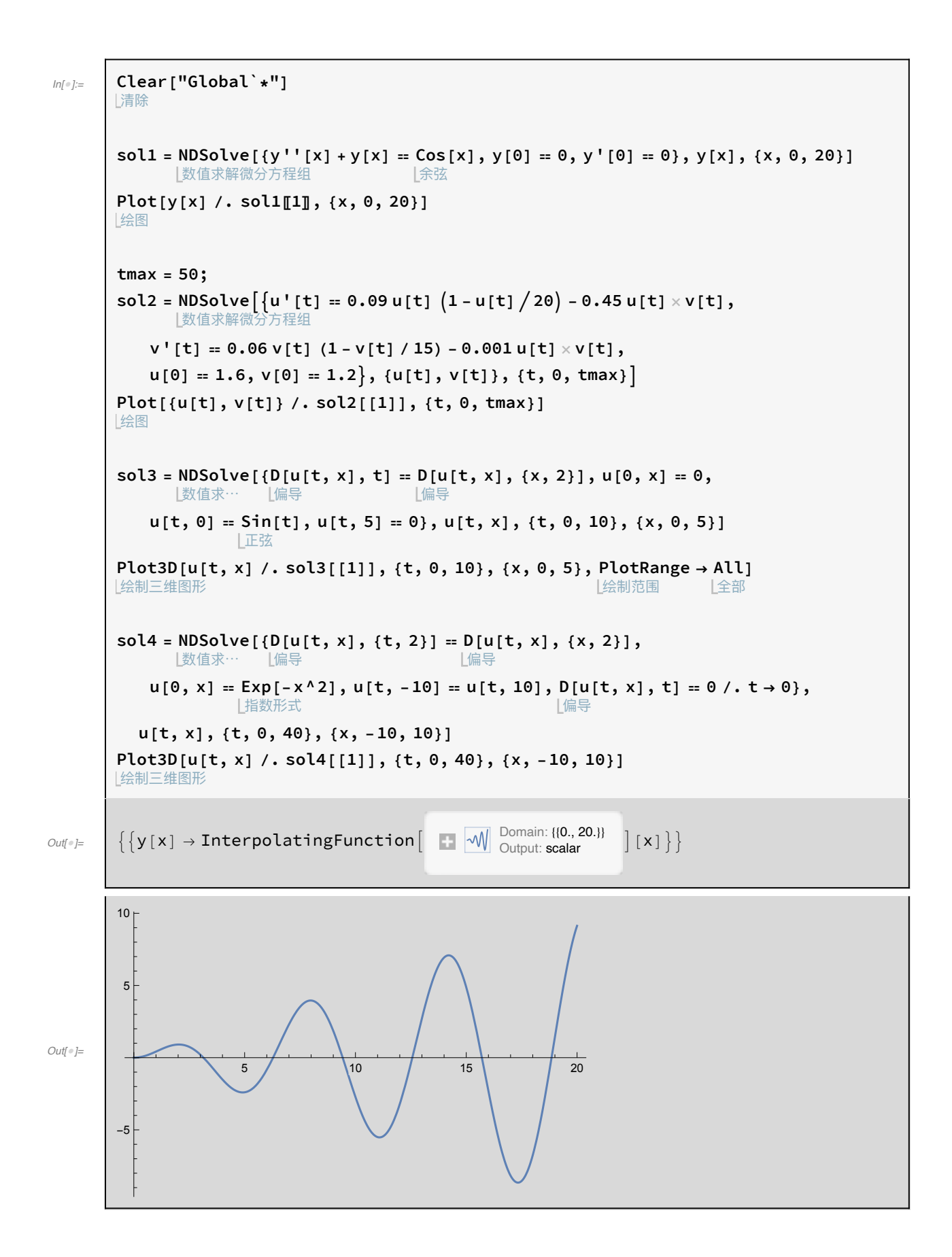

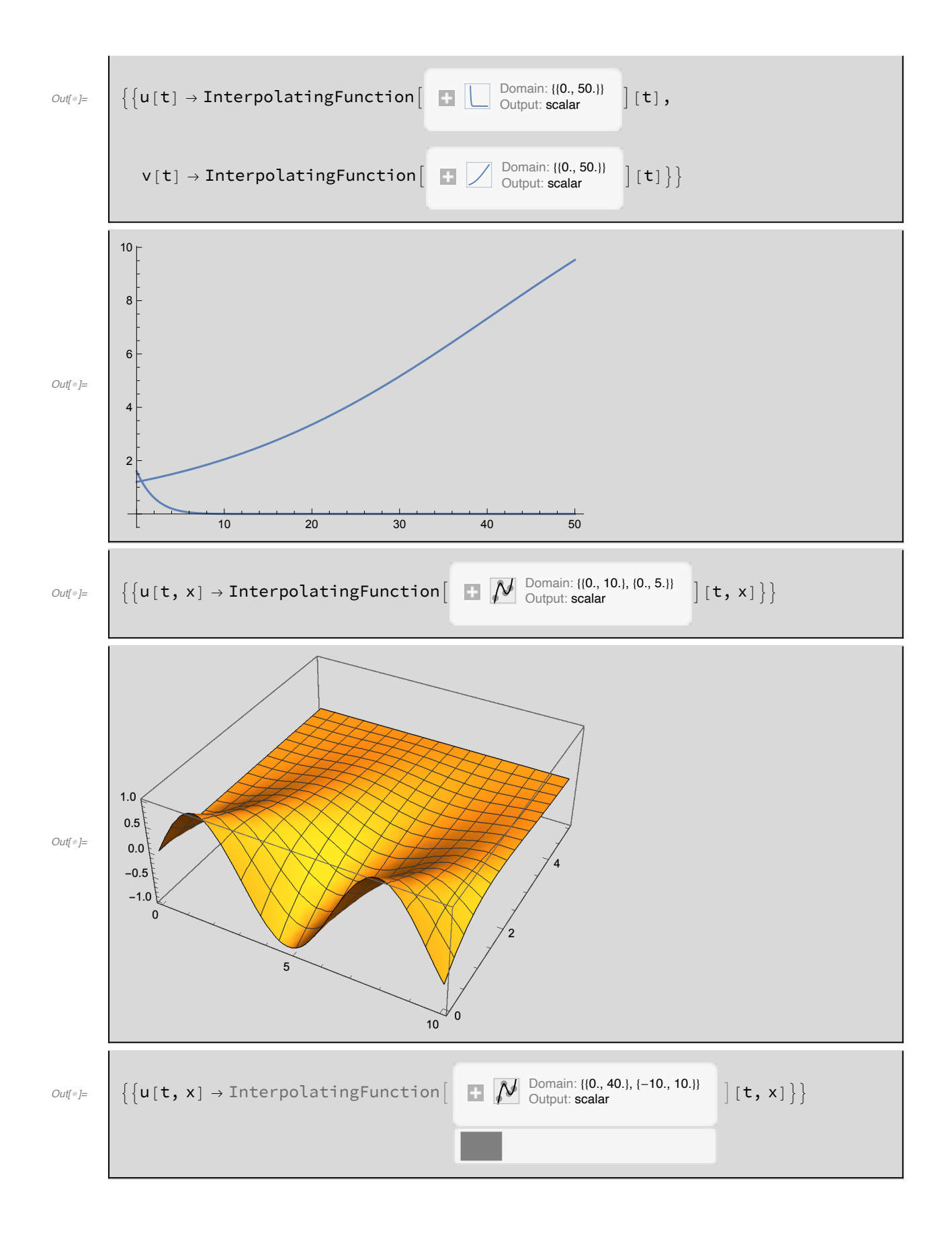

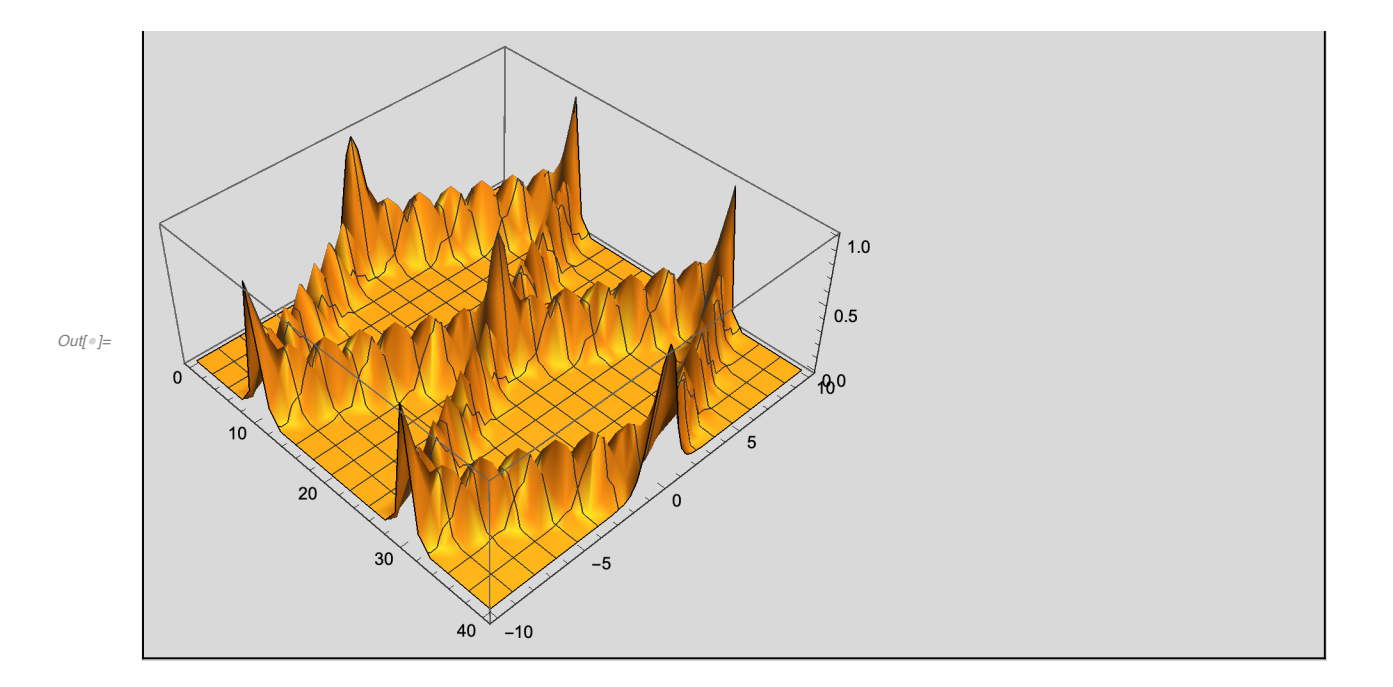

# 第6章 在Mathematica中作图

#### $T_1$

1. 作出下列函数的图形(每个图形至少含有两个选项,用于设置曲线颜色、坐 标标记和点数等)。

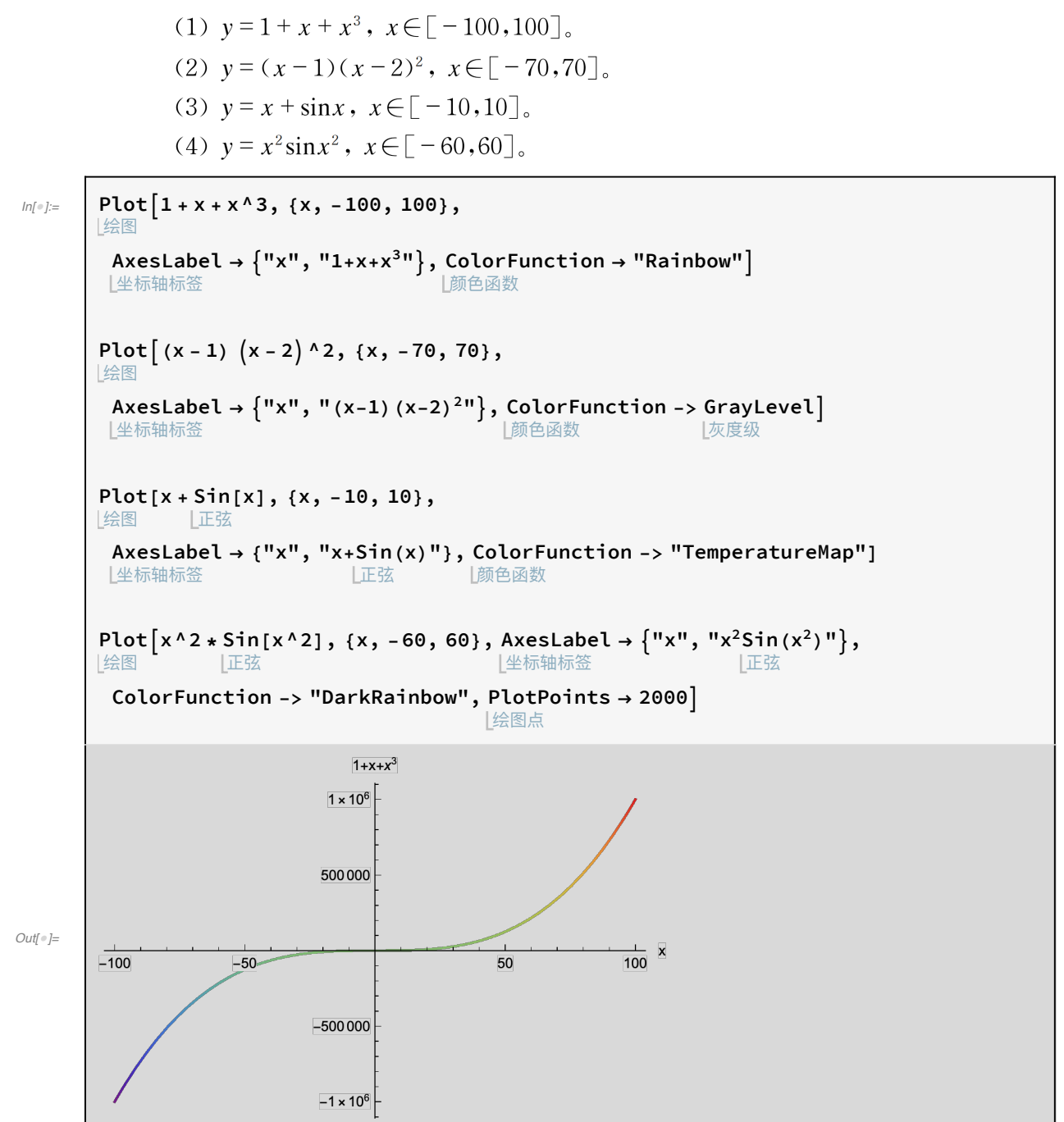

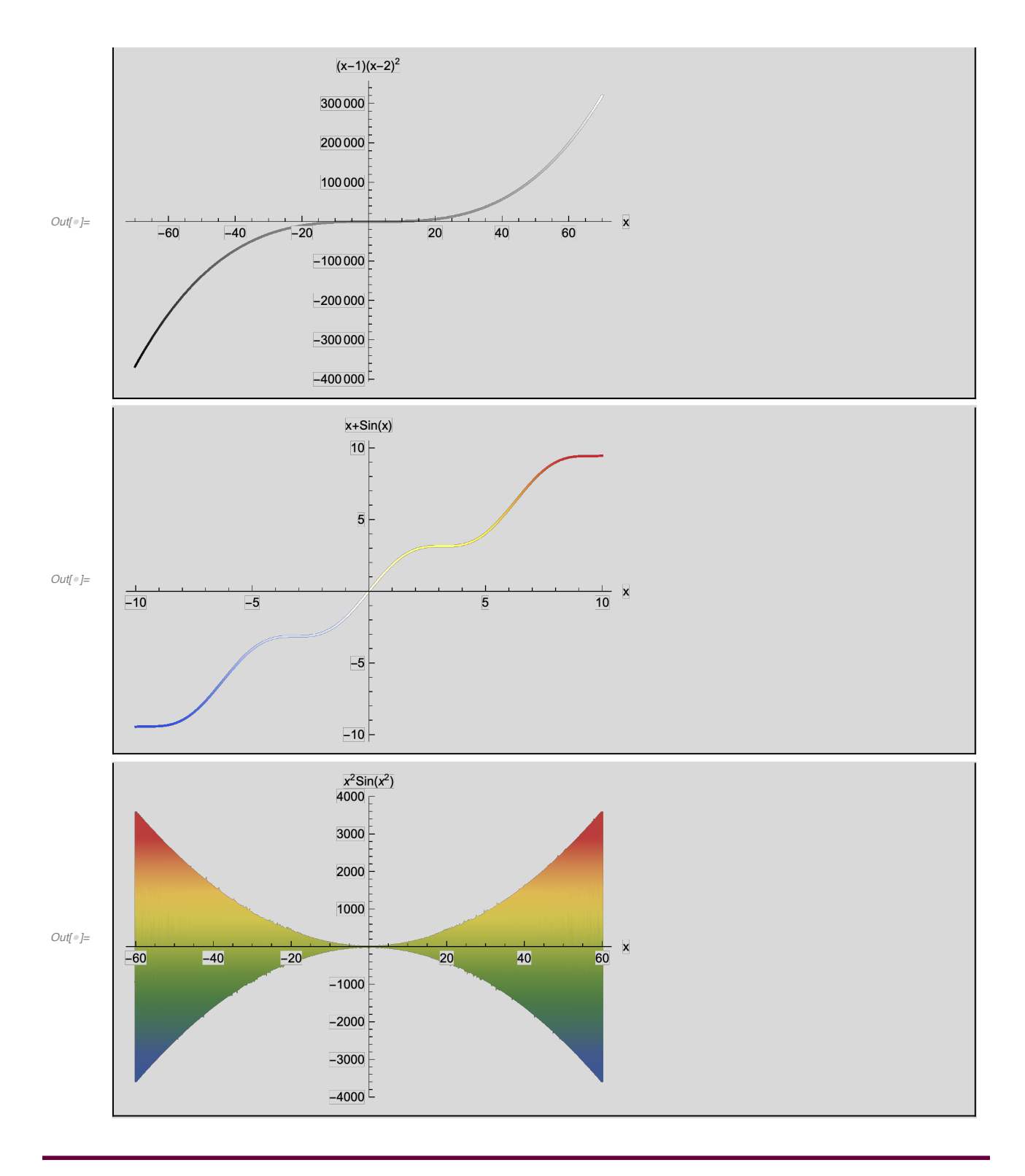

 $T<sub>2</sub>$ 

2. 同时作出  $y(x)$ 和  $y'(x)$ 的图形: (1)  $y(x) = \frac{x^2(x-1)}{(x+1)^2}$ ,  $x \in [-100, 100]$ . (2)  $y(x) = \frac{\sin x}{1 + x^2}$ ,  $x \in [-90, 90]$ .

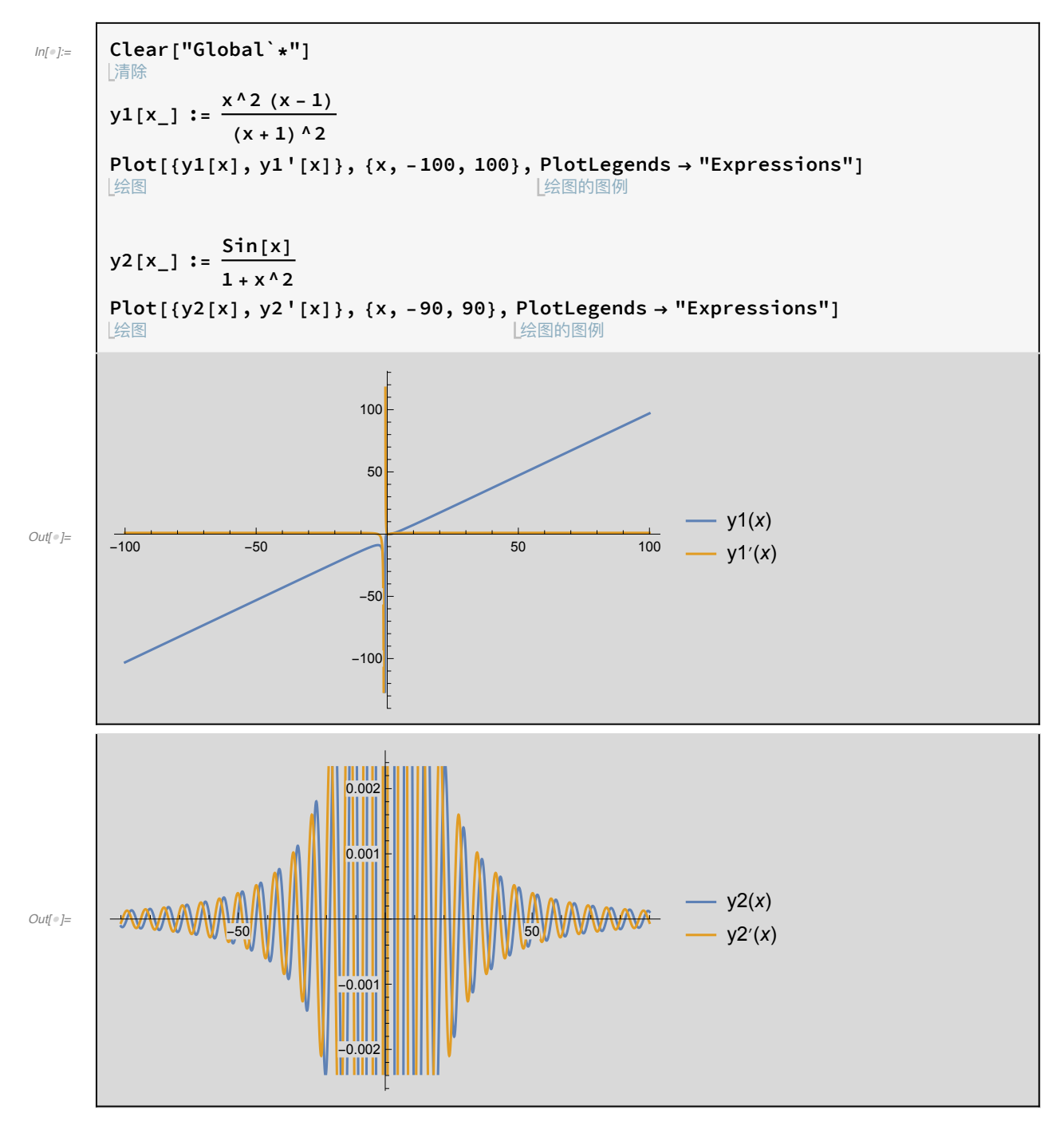

 $T_3$ 

 $ln[$   $e$  ]:=

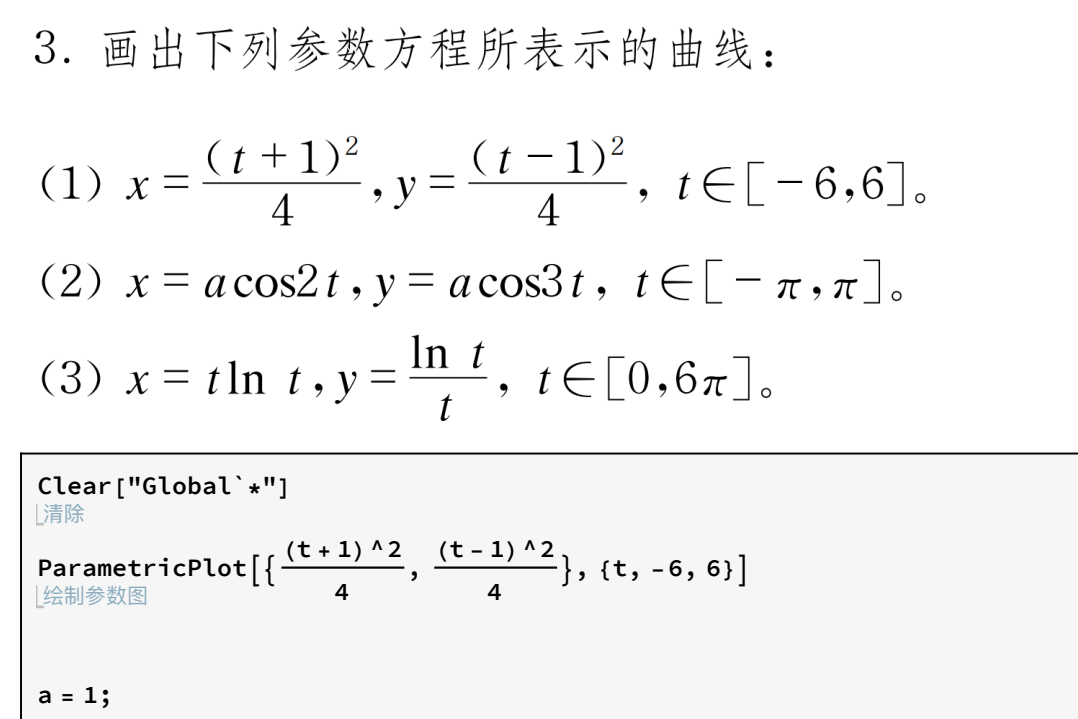

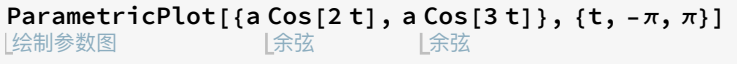

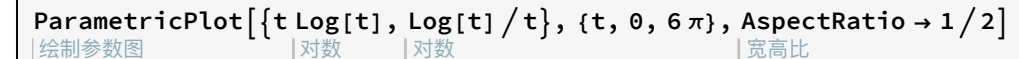

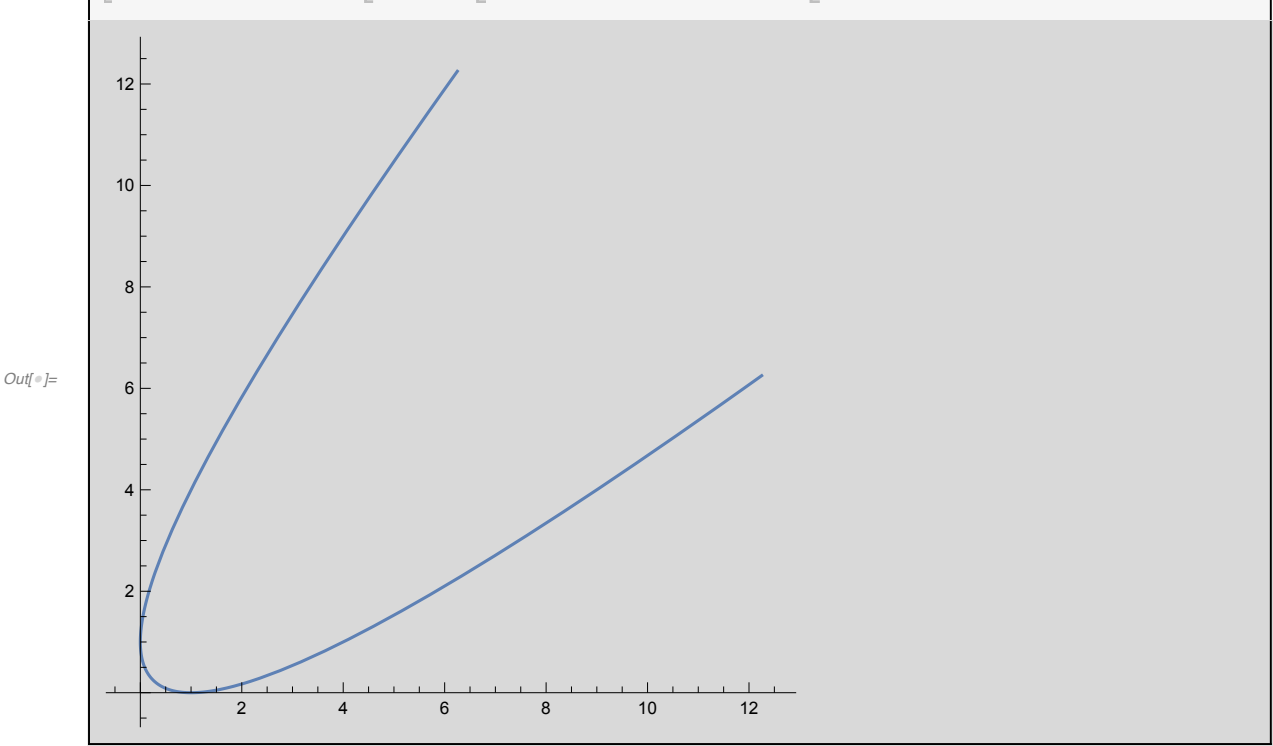

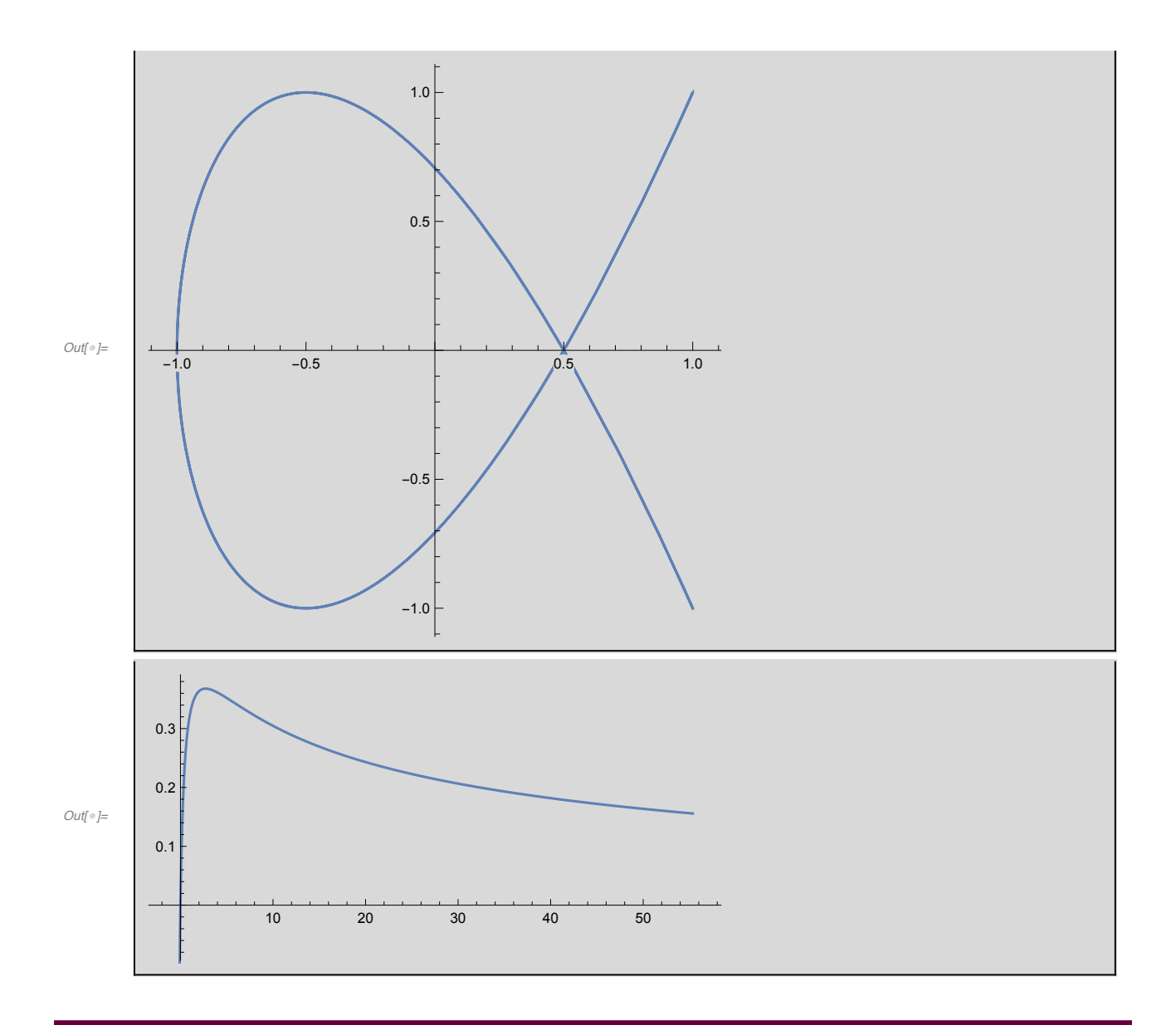

 $\overline{T}_4$ 

4. 画出下列函数的图形,并从不同的方向观察曲面: (1)  $z = e^{-x^2 - y^2}$ ,  $-3 \le x \le 3, -3 \le y \le 3$ . (2)  $z = \sin(x + \cos y), -6 \le x \le 6, -6 \le y \le 6$ . (3)  $z = \frac{x^2 - y^2}{x^3 + y^3}$ ,  $-10 \le x \le 10$ ,  $-10 \le y \le 10$ .

 $\mathbf{r}$ ารร.nb

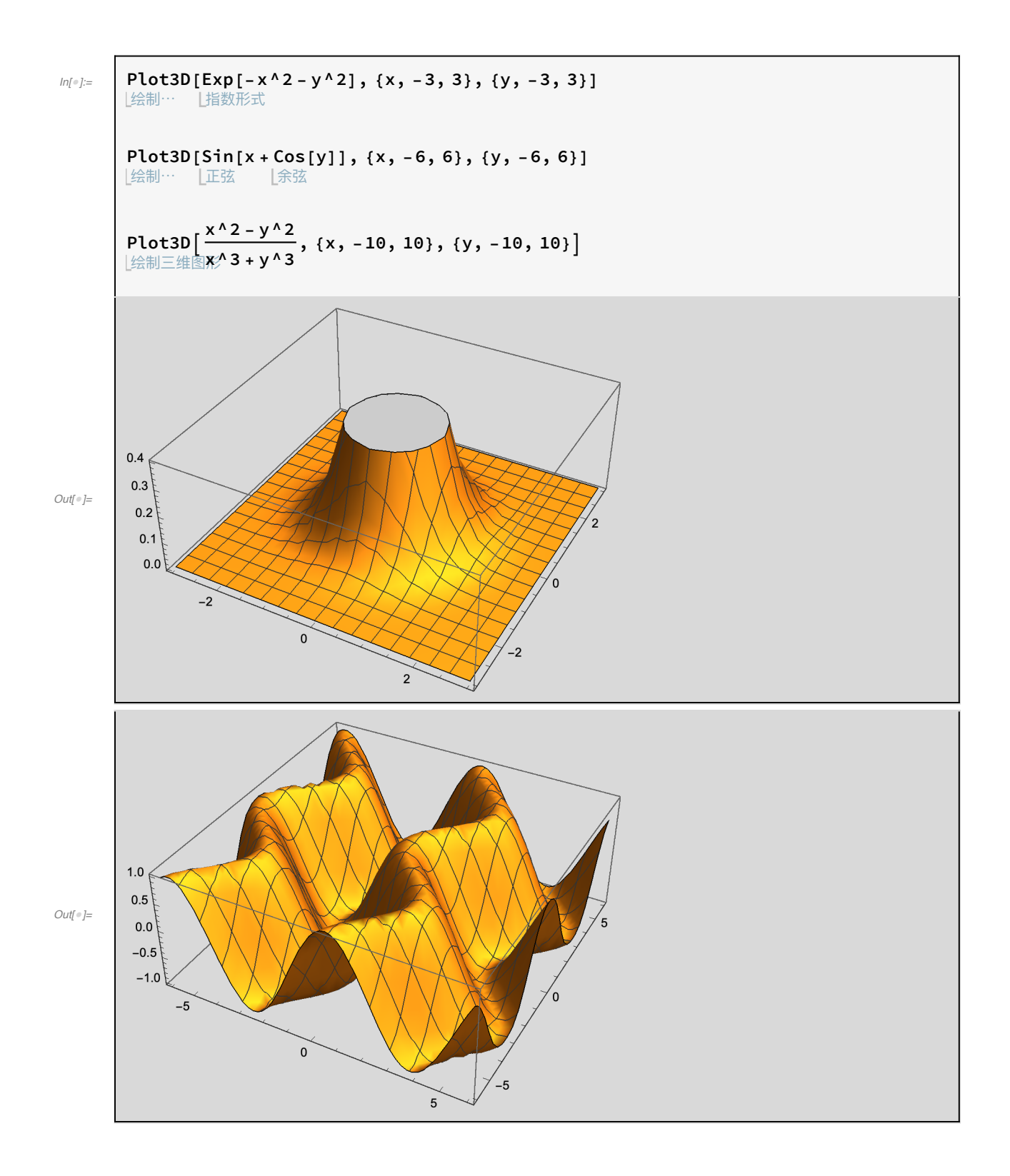

$$
6 | ch6_a|
$$

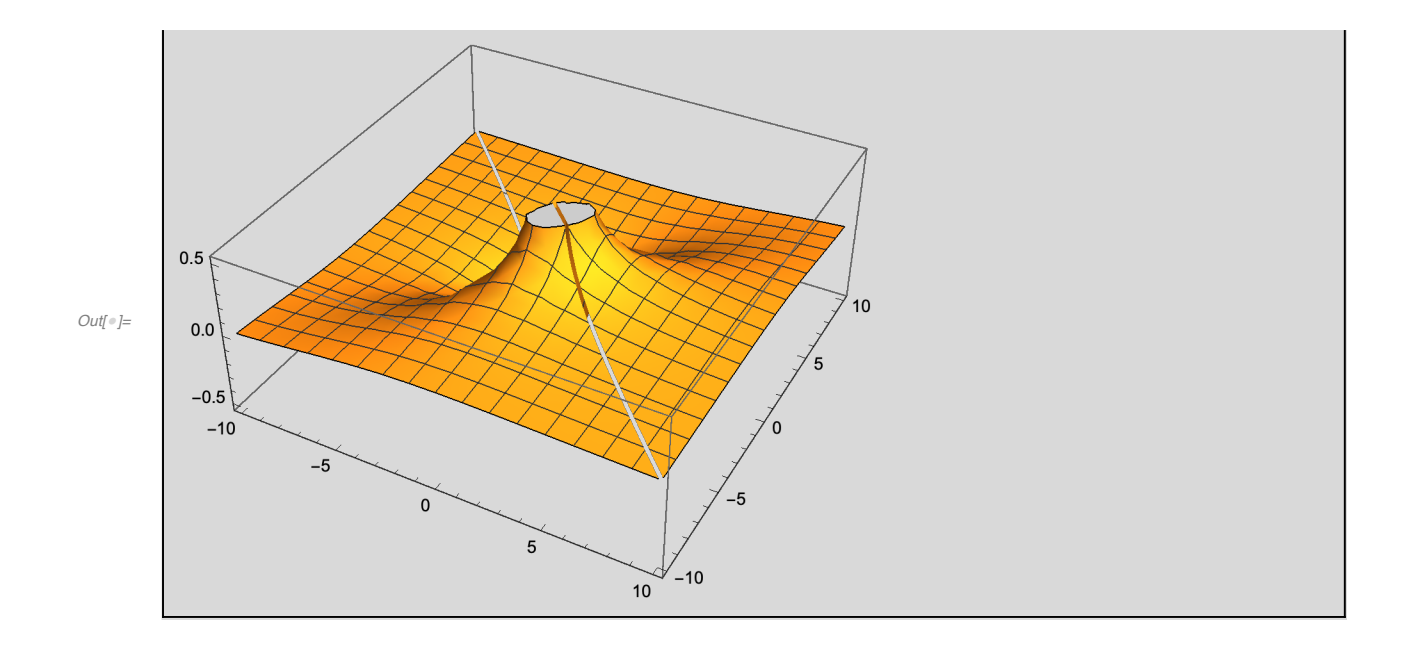

- 5. 画出下列带有限定条件的函数图形:
	- (1)  $f(x,y) = \frac{x}{e^{x^2+y^2}}$ ,  $-2 \le x \le 2$ ,  $-2 \le y \le 2$ , 限定区域  $2 < x^2 + y^2 < 3$ .
	- (2)  $f(x, y) = \frac{1}{y^2 x^3 + 3x 3}$ , -3≤x≤3, -3≤y≤3,限定条件 0< Mod( $x^2 + y^2$ , 2) < 1.

#### $8 | ch6_$ ass.nb

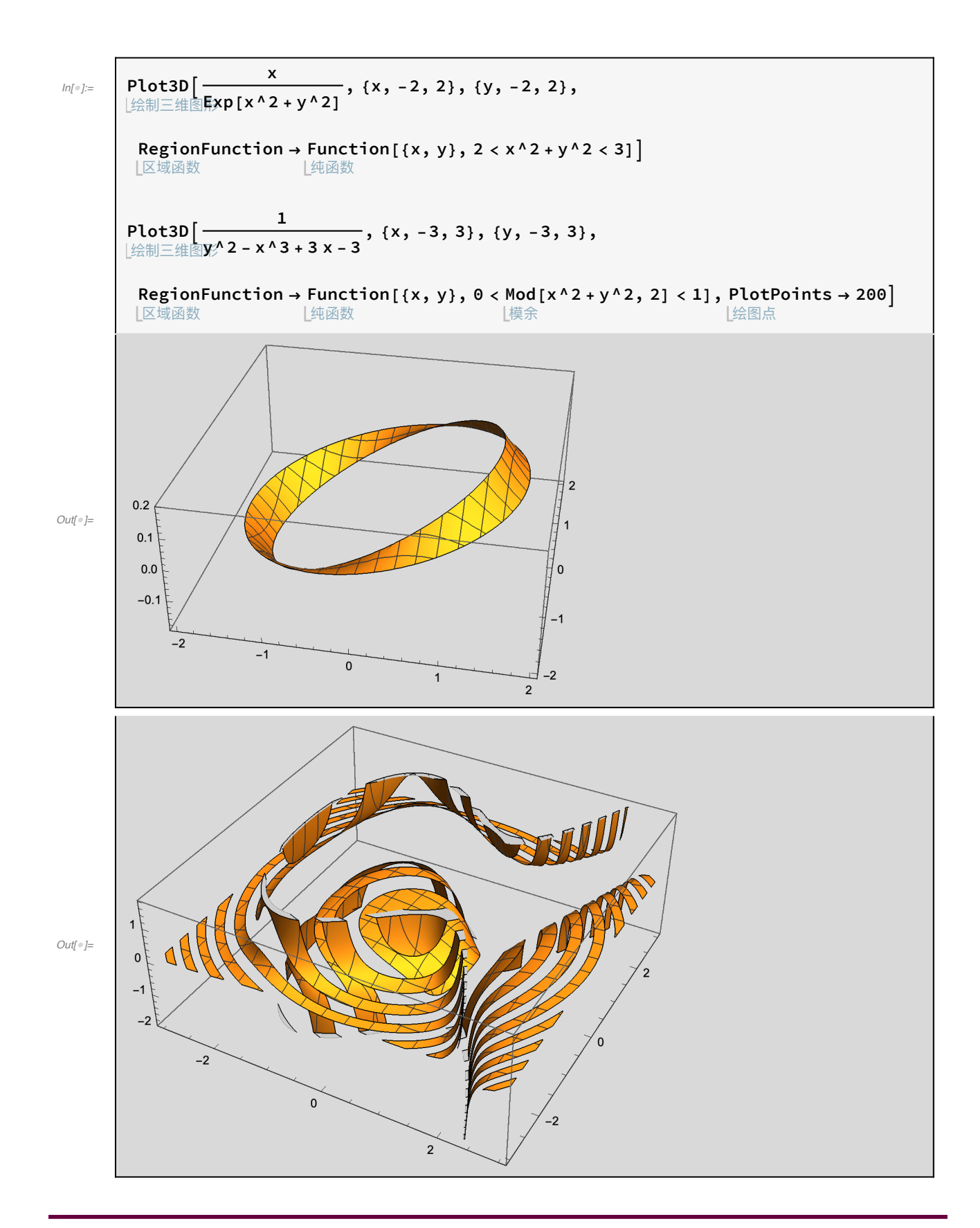

 $T_6$ 

6. 作出下列参数方程所表示的曲线或曲面:

- (1)  $x = \sin t$ ,  $y = \cos t$ ,  $z = t/3$ ,  $t \in [0, 15]$ .
- (2)  $x = u \sin t$ ,  $y = u \cos t$ ,  $z = t/3$ ,  $t \in [0, 15]$ ,  $u \in [-1, 1]$ .
- (3) 画出半径为1的上半球面。
- (4) 画出半径为2的左半球面。

```
ParametricPlot3D[\{\text{Sin[t]}, \text{Cos[t]}, t/3\}, \{t, 0, 15\}]ln[ \circ ]:=
         绘制三维参数图
                                   |正弦
                                             |余弦
         ParametricPlot3D[{u Sin[t], u Cos[t], t/3}, {t, 0, 15}, {u, -1, 1}]<br>[绘制三维参数图 | 正弦 | 余弦
         ParametricPlot3D
         绘制三维参数图
           {Sin[\theta] Cos[\varphi], Sin[\theta] Sin[\varphi], Cos[\theta]}, {\theta, 0, \pi/2}, {\varphi, 0, 2\pi}]
            |正弦 |余弦 |正弦 |正弦 |余弦
         ParametricPlot3D [2 \{Sin[\theta] Cos[\varphi], Sin[\theta] Sin[\varphi], Cos[\theta] \},绘制三维参数图
                                     |正弦
                                            上余弦 上正弦 上正弦 上余弦
           \{\theta, \theta, \pi\}, \{\varphi, \pi/2, 3\pi/2\}\-1.0 -0.51.00.00.50.51.00.0-0.5-1.0\overline{4}Out[ \circ ]=
             \overline{2}\mathbf 0
```
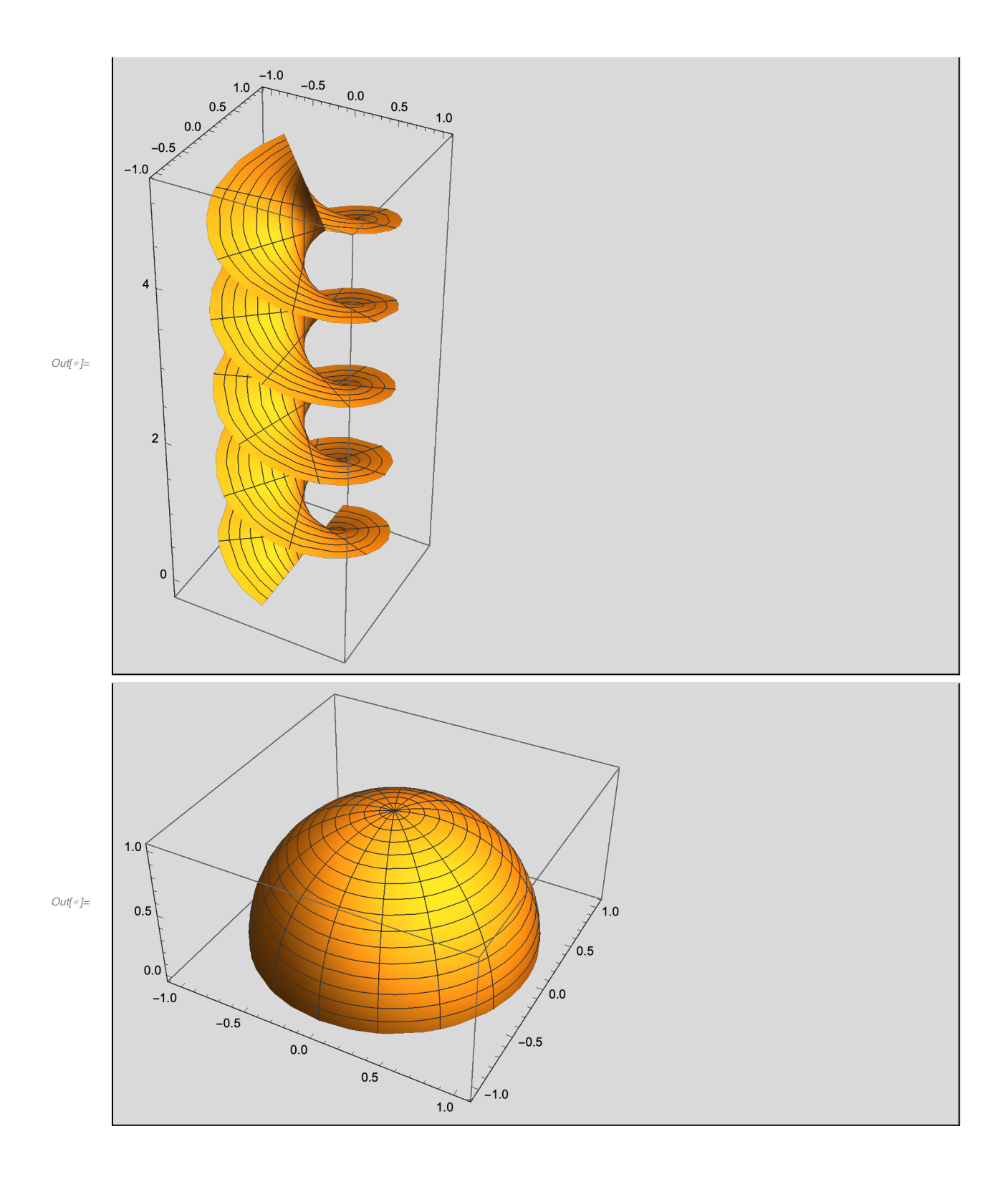

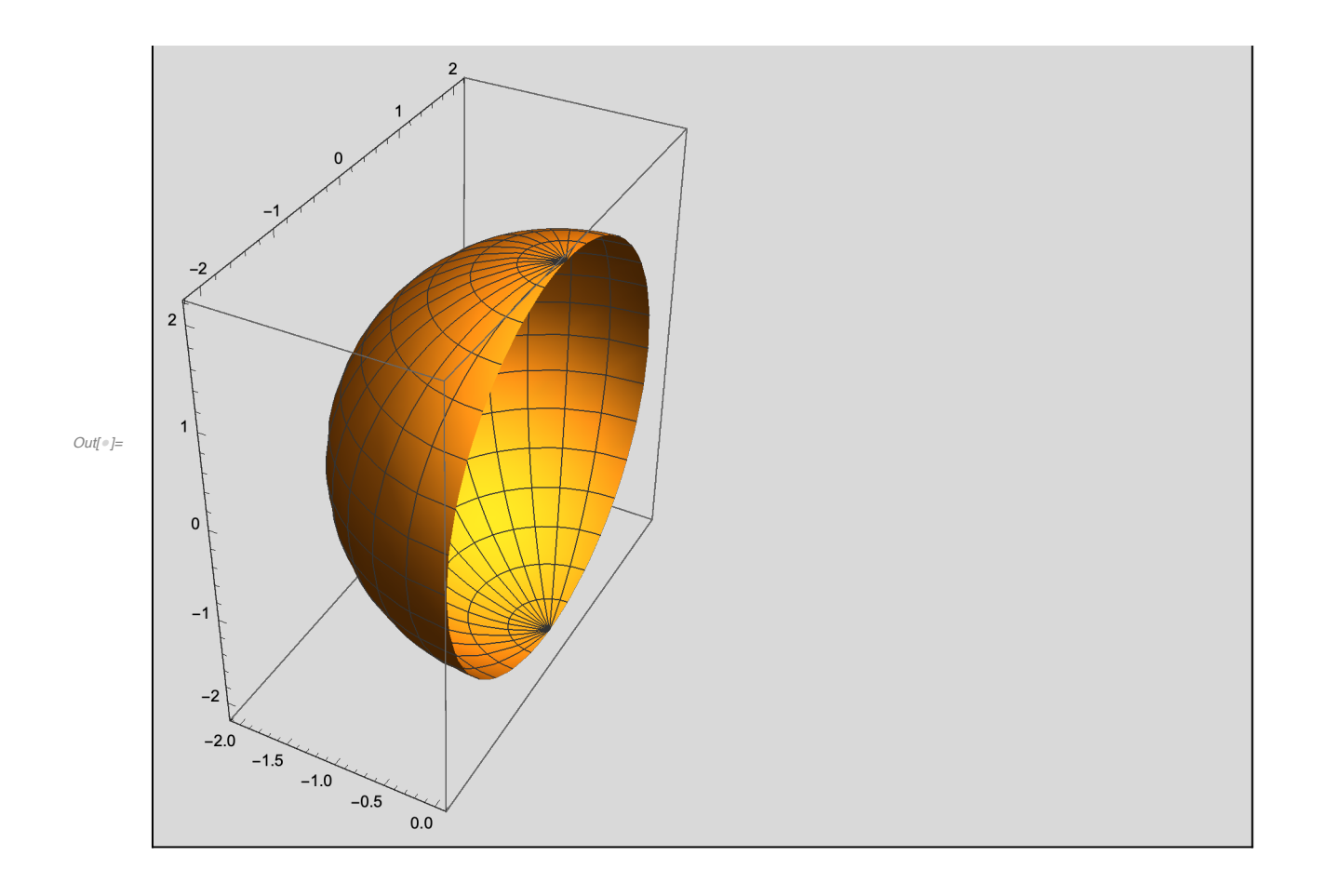

7. 作出函数 sin(xcosy)的密度图和等值线图,  $x \in [-10, 10], y \in [-5, 5]$ 。

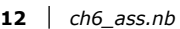

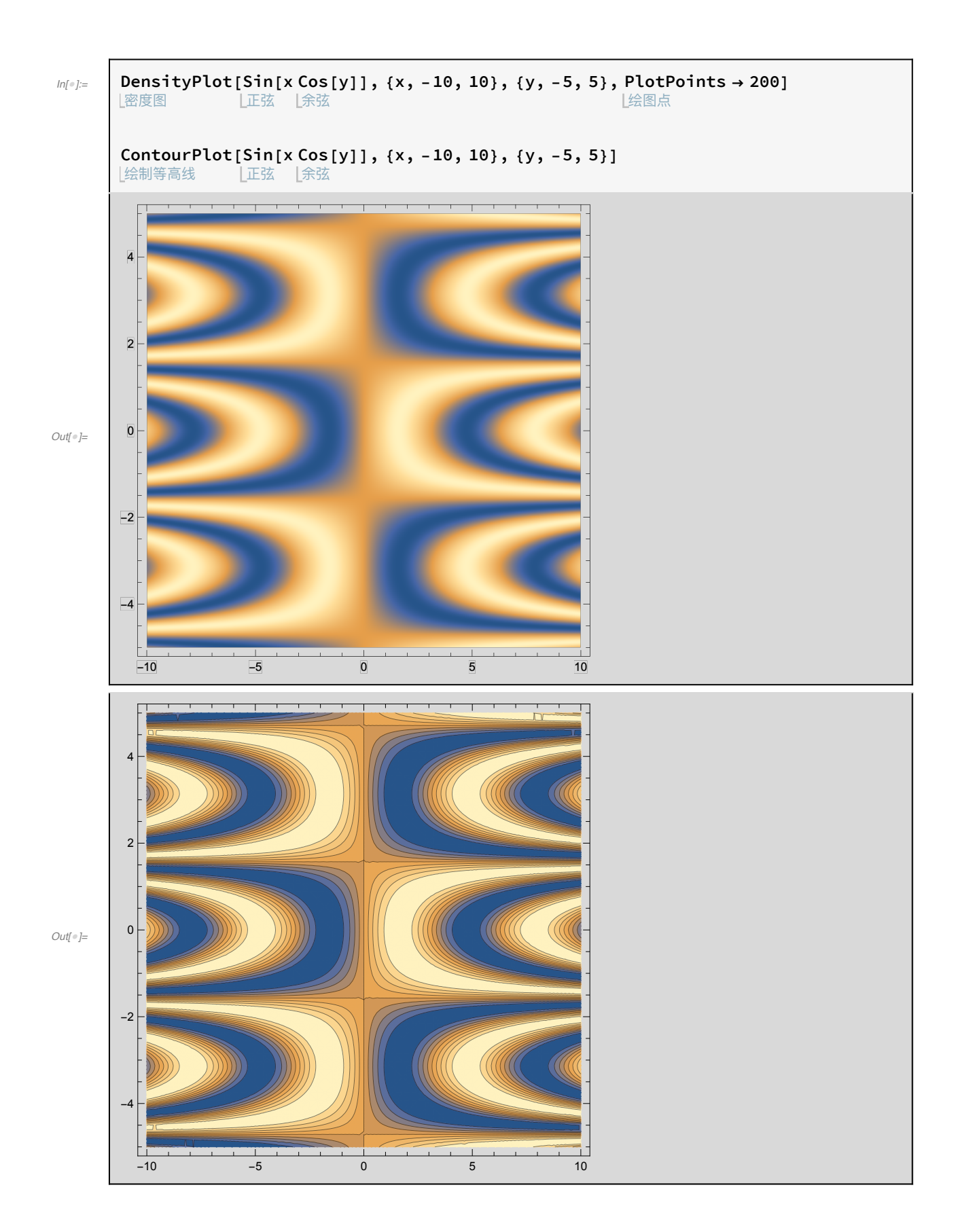

8. 已知 list = {1.2,3.3,2.2,5.5,7.7,9.9},作出 list 的棒图和饼图。

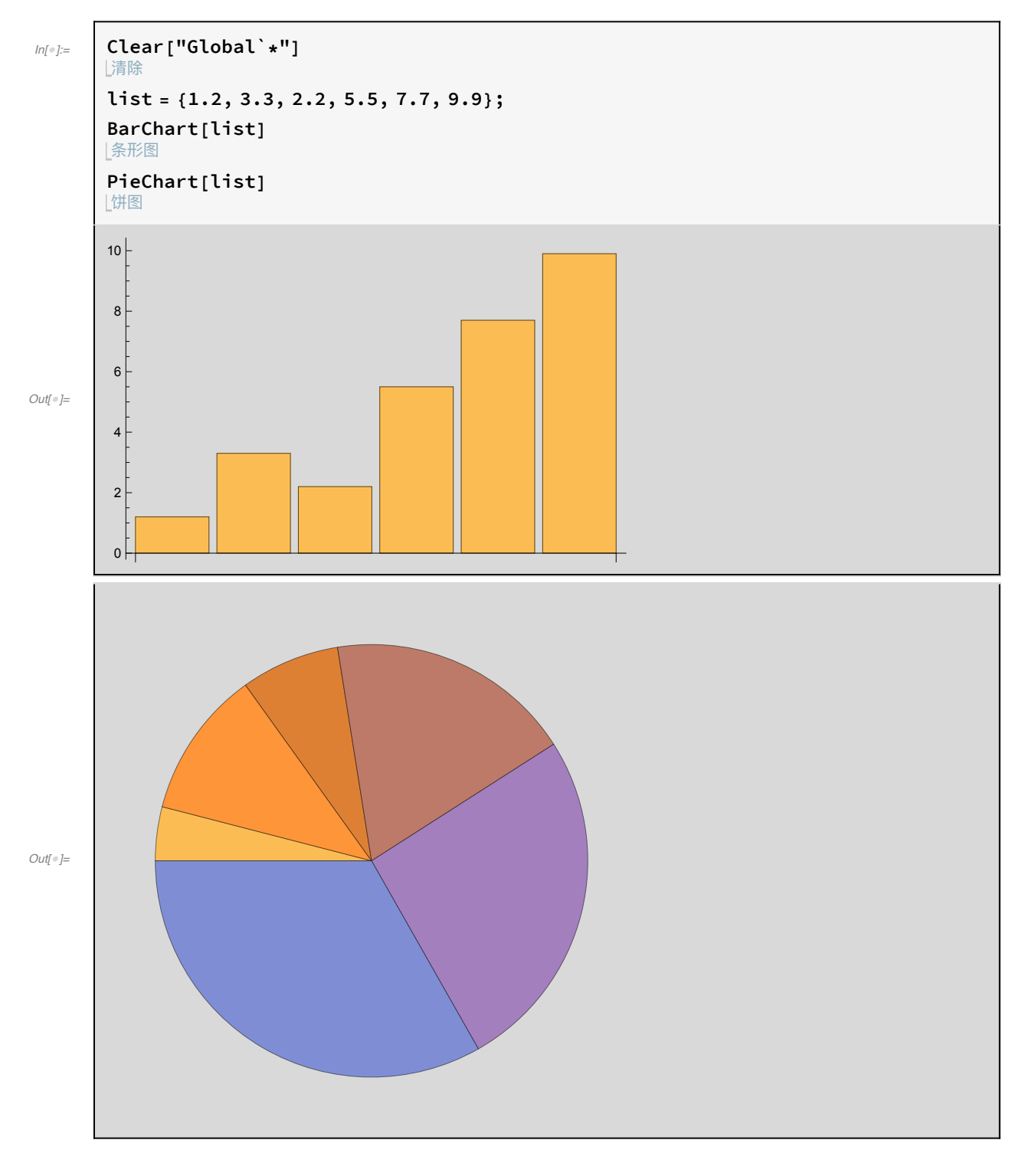

 $T_9$ 

9. 画出正五边形、正八边形图形,并在打印机上输出图形。

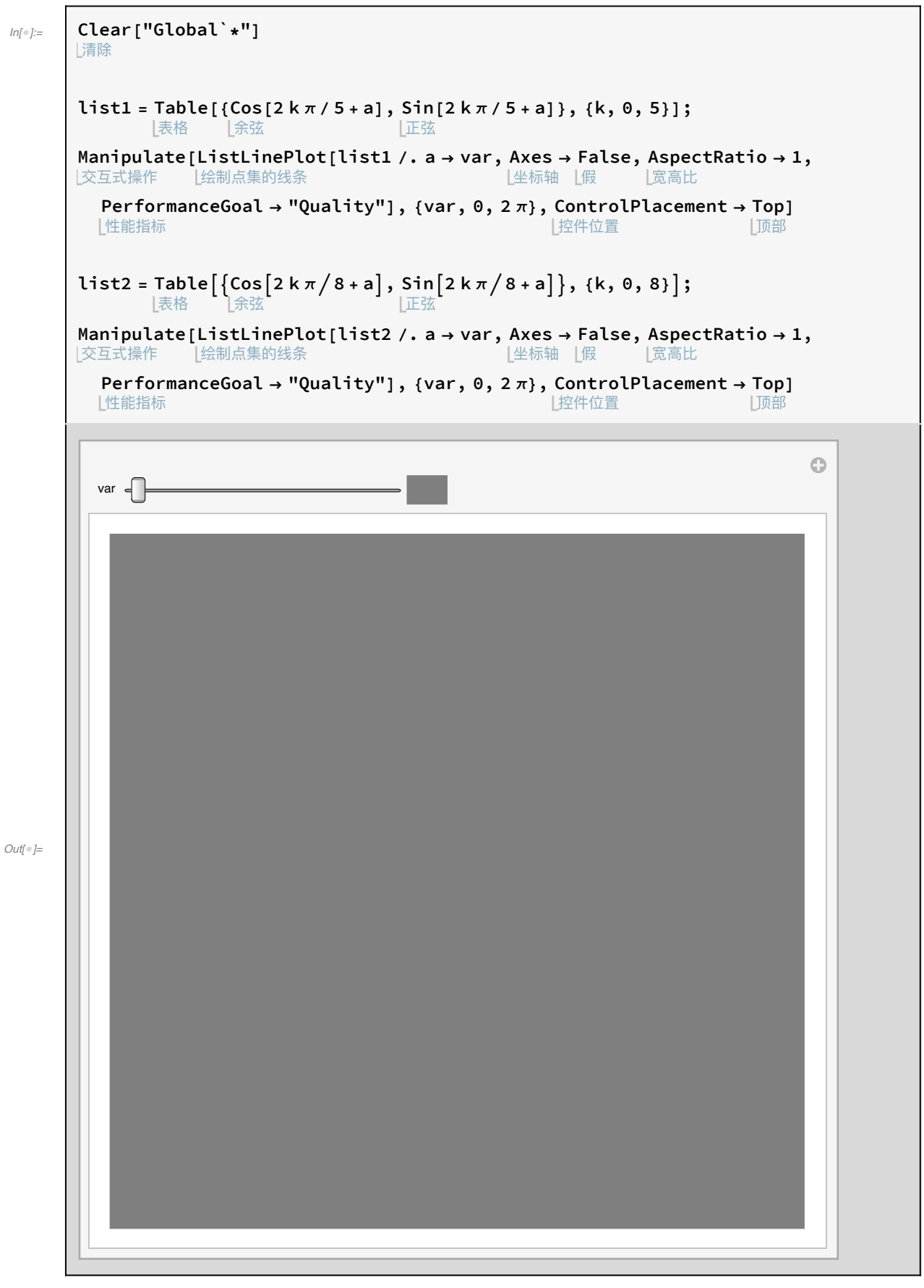

 $ln[e]$ :=

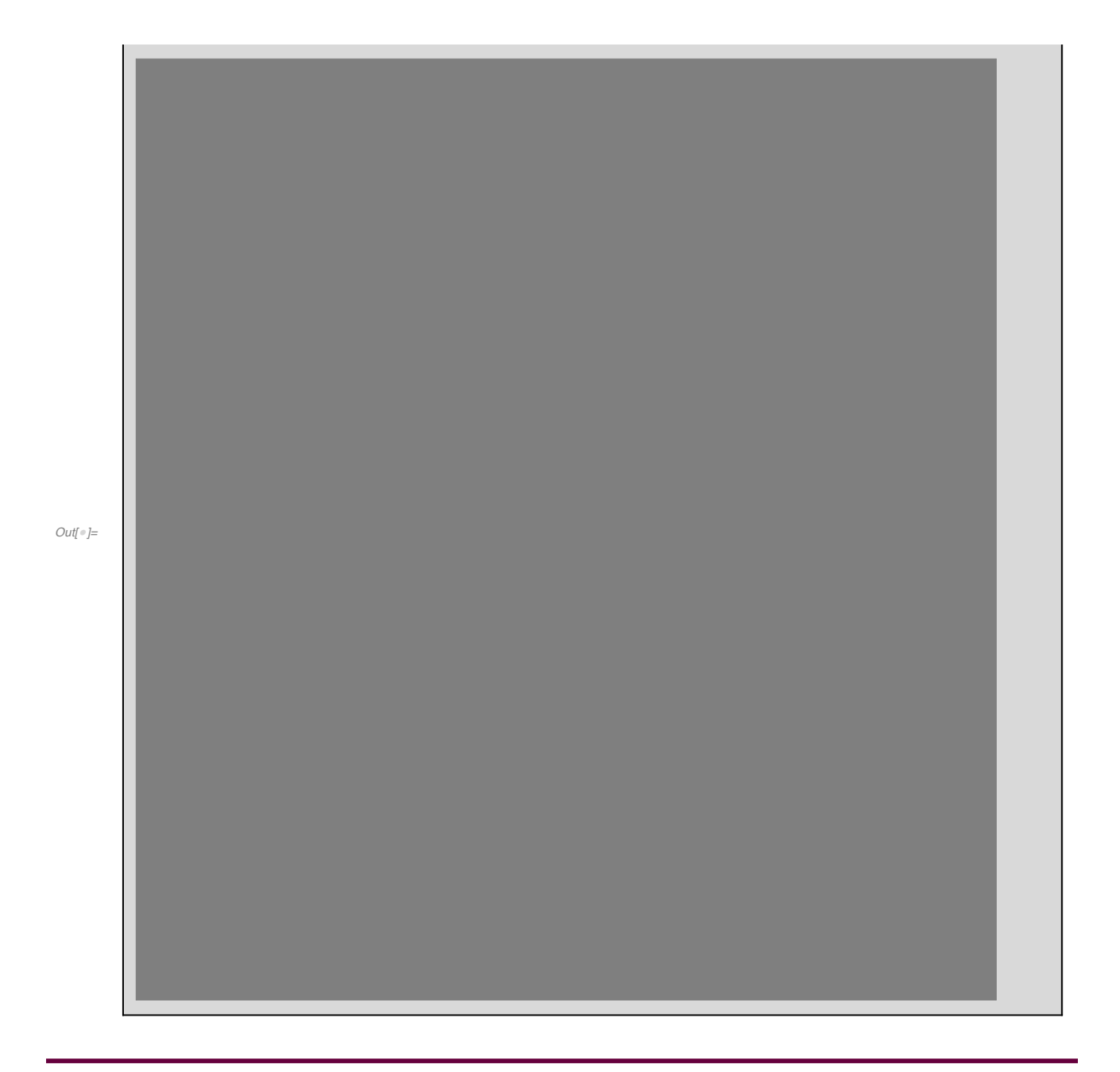

# $T_{10}$
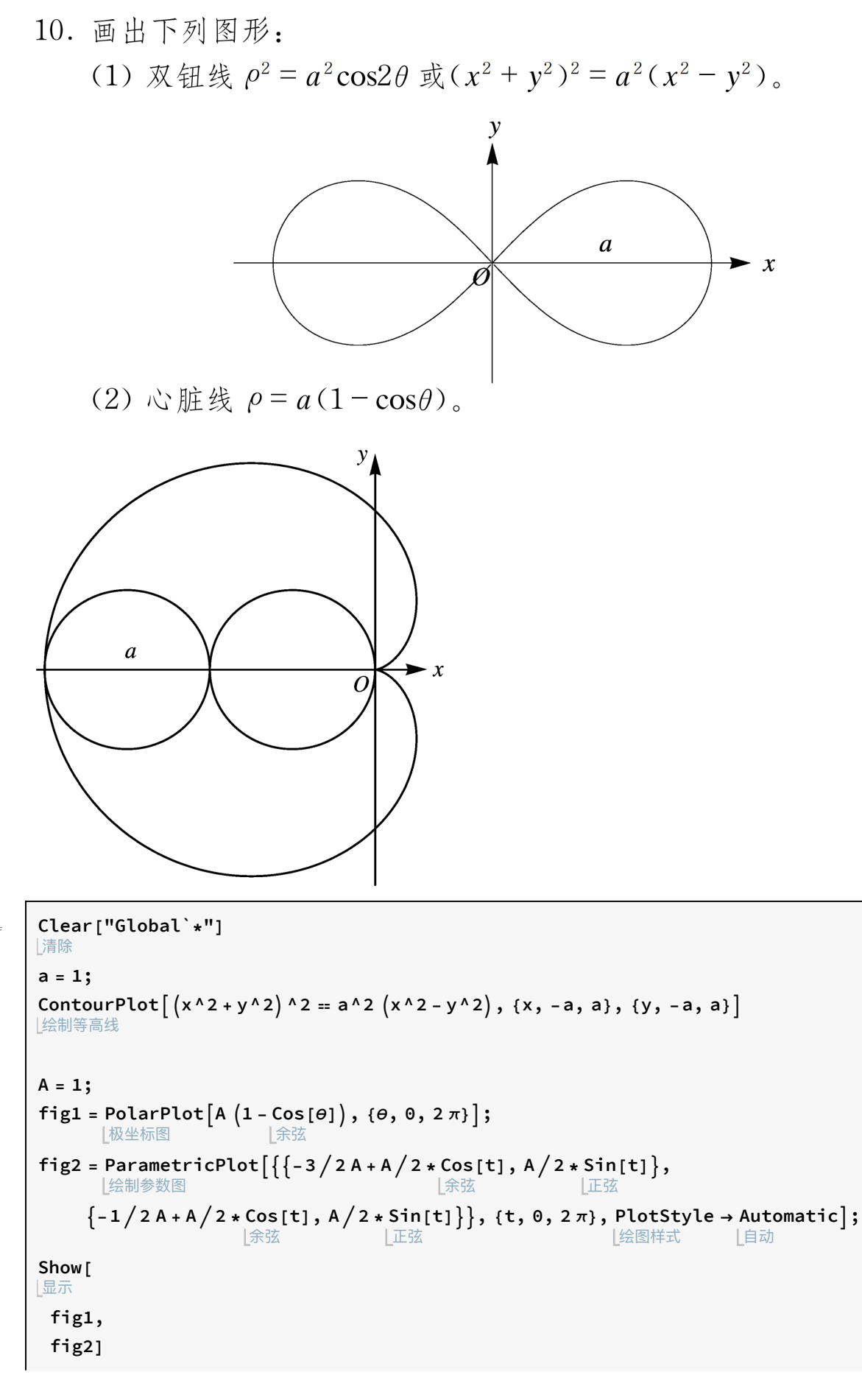

 $ln[$   $\circ$  ]:=

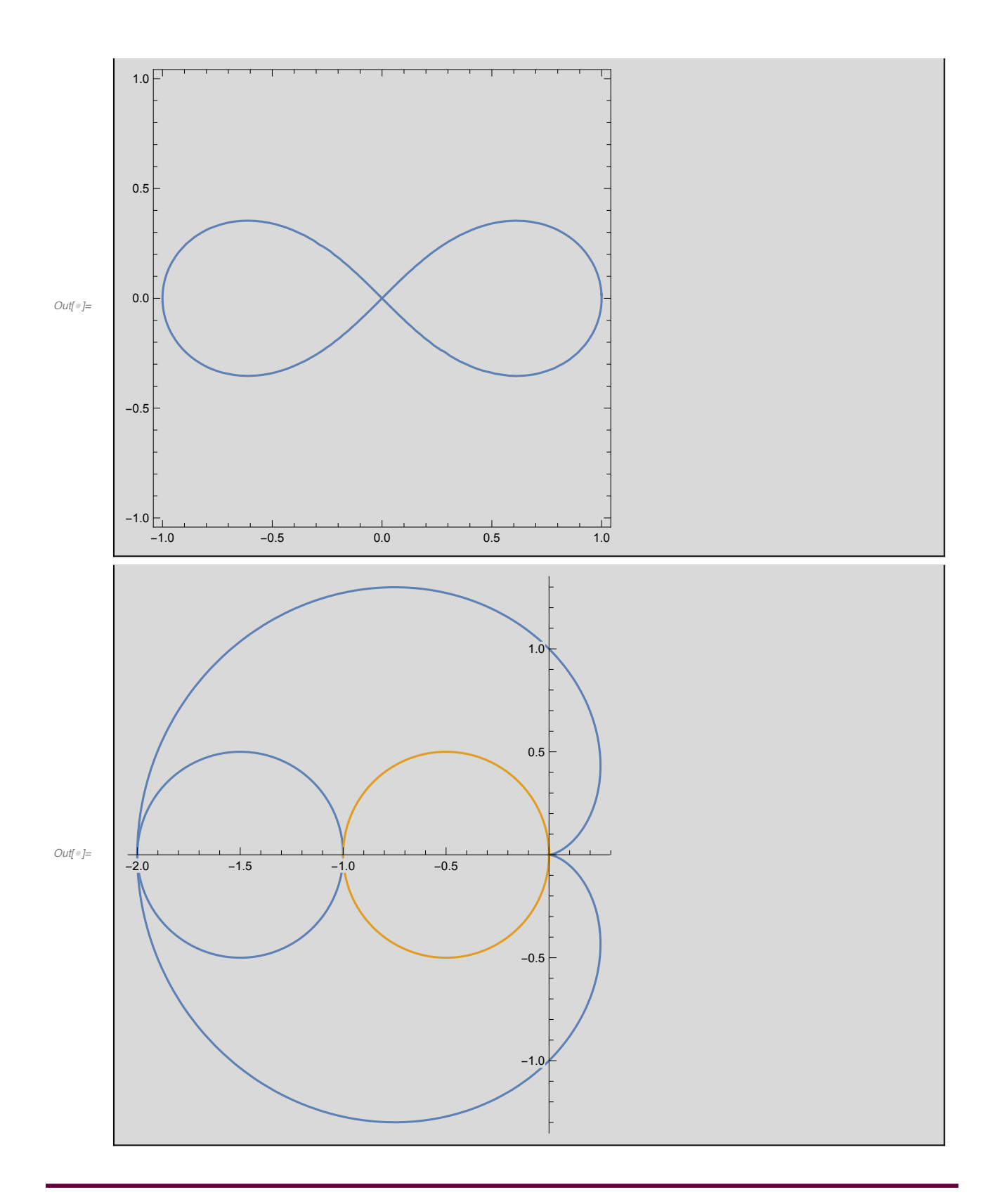

 $T_{11}$ 

11. 画出下列三维图形:

- (1) 椭圆球面。
- (2) 圆锥面。

Clear["Global`\*"]

- (3) 单叶双曲面。
- (4) 双叶双曲面。

 $ln[$   $\circ$  ]:=

```
清除
Manipulate[ParametricPlot3D[
|交互式操作 | 绘制三维参数图
   \{a * Sin[\theta] * Cos[\varphi], b * Sin[\theta] * Sin[\varphi], c * Cos[\theta]\}, \{\theta, 0, \pi\}, \{\varphi, 0, 2\pi\},上余弦
                                 上正弦
                                             L正弦
                                                           |余弦
        [正弦
   PerformanceGoal \rightarrow "Quality", PlotRange \rightarrow {{-2, 2}, {-2, 2}, {-2, 2}}],
  |性能指标
                                           |绘制范围
  \{(a, 1.2), 1, 2\}, \{(b, 1.5), 1, 2\}, \{(c, 1.3), 1, 2\}, ControlPlacement \rightarrow Top]
                                                                         | 控件位置
                                                                                                    | 顶部
Manipulate<sup>[</sup>
交互式操作
 ParametricPlot3D[{z Tan[\theta] Cos[\varphi], z Tan[\theta] Sin[\varphi], z}, {z, -3, 3}, {\varphi, 0, 2\pi},
 |绘制三维参数图
                             |正切
                                     [余弦    [正切  [正弦
   PerformanceGoal \rightarrow "Quality", PlotRange \rightarrow {{-3, 3}, {-3, 3}, {-3, 3}}],
  |性能指标
                                            |绘制范围
  \{\{\theta, \pi/3\}, 0, 2\pi\}, ControlPlacement \rightarrow Top]
                            |控件位置
Manipulate [ParametricPlot3D [ { \frac{1}{4} Sec [u] Cos [v], \frac{1}{2} Sec [u] Sin [v], \frac{1}{2} Tan [u] }, <br>|交互式操作  |绘制三维参数图      a L正割  |余弦   a L正割  |正弦   b L正切
   \{u, 0, \pi\}, \{v, 0, 2\pi\}, PerformanceGoal \rightarrow "Quality",
                                 |性能指标
   PlotRange \rightarrow {{-10, 10}, {-10, 10}, {-10, 10}}],
  |绘制范围
  \{(a, 0.3), 0, 1\}, \{(b, 0.4), 0, 1\}, ControlPlacement \rightarrow Top
                                                 |控件位置
                                                                           IT而部
Manipulate [ParametricPlot3D [ { \frac{1}{a} Tan [u] Cos [v], \frac{1}{a} Tan [u] Sin [v], \frac{1}{b} Sec [u] }, <br>|交互式操作  |绘制三维参数图                                  b L正割
   \{u, \theta, \pi\}, \{v, \theta, 2\pi\}, PerformanceGoal \rightarrow "Quality",
                                 |性能指标
   PlotRange \rightarrow {{-10, 10}, {-10, 10}, {-10, 10}}],
  |绘制范围
  \{(a, 0.3), 0, 1\}, \{(b, 0.4), 0, 1\}, ControlPlacement \rightarrow Top
                                                 |控件位置
                                                                           IT页音
```
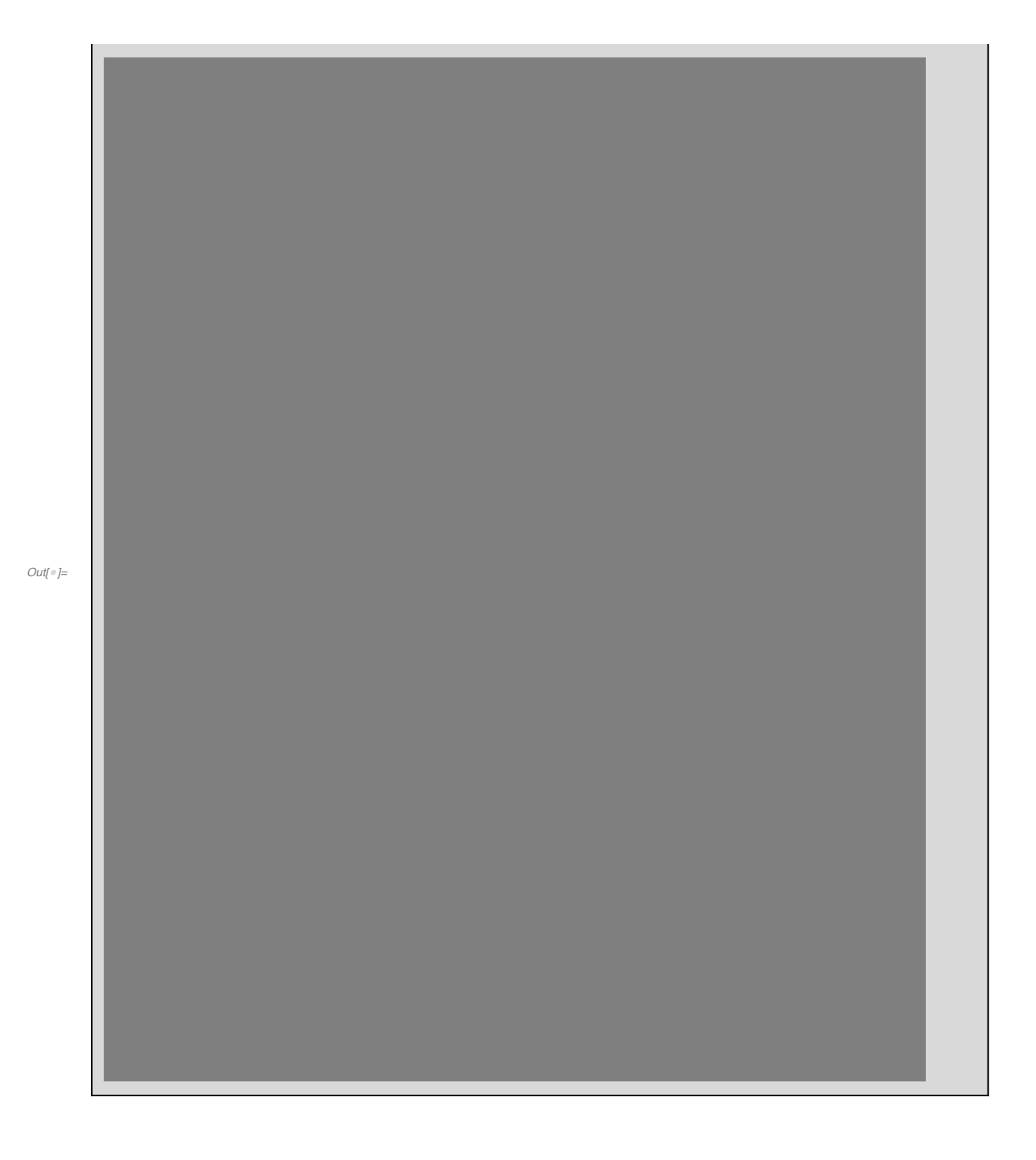

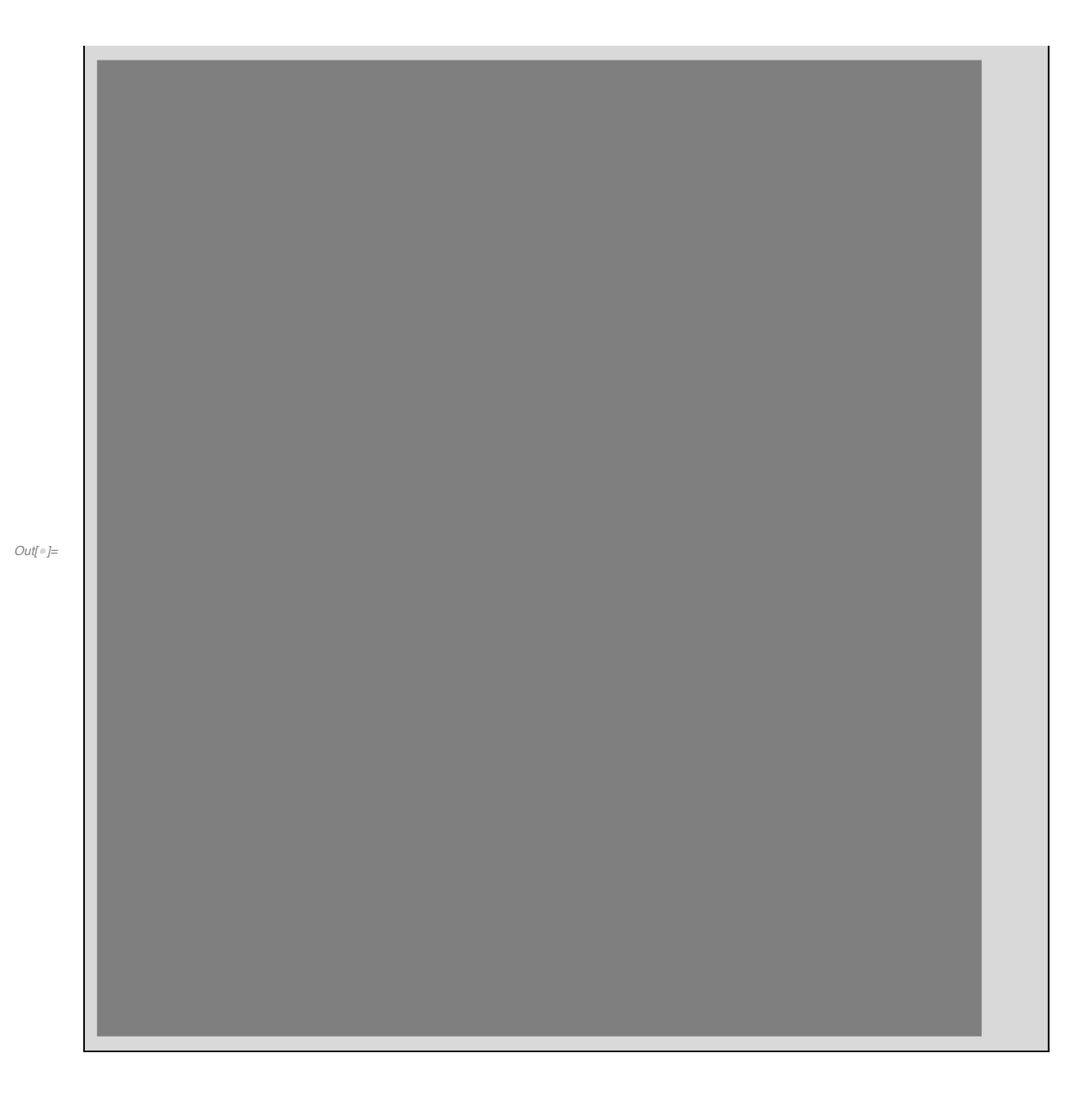

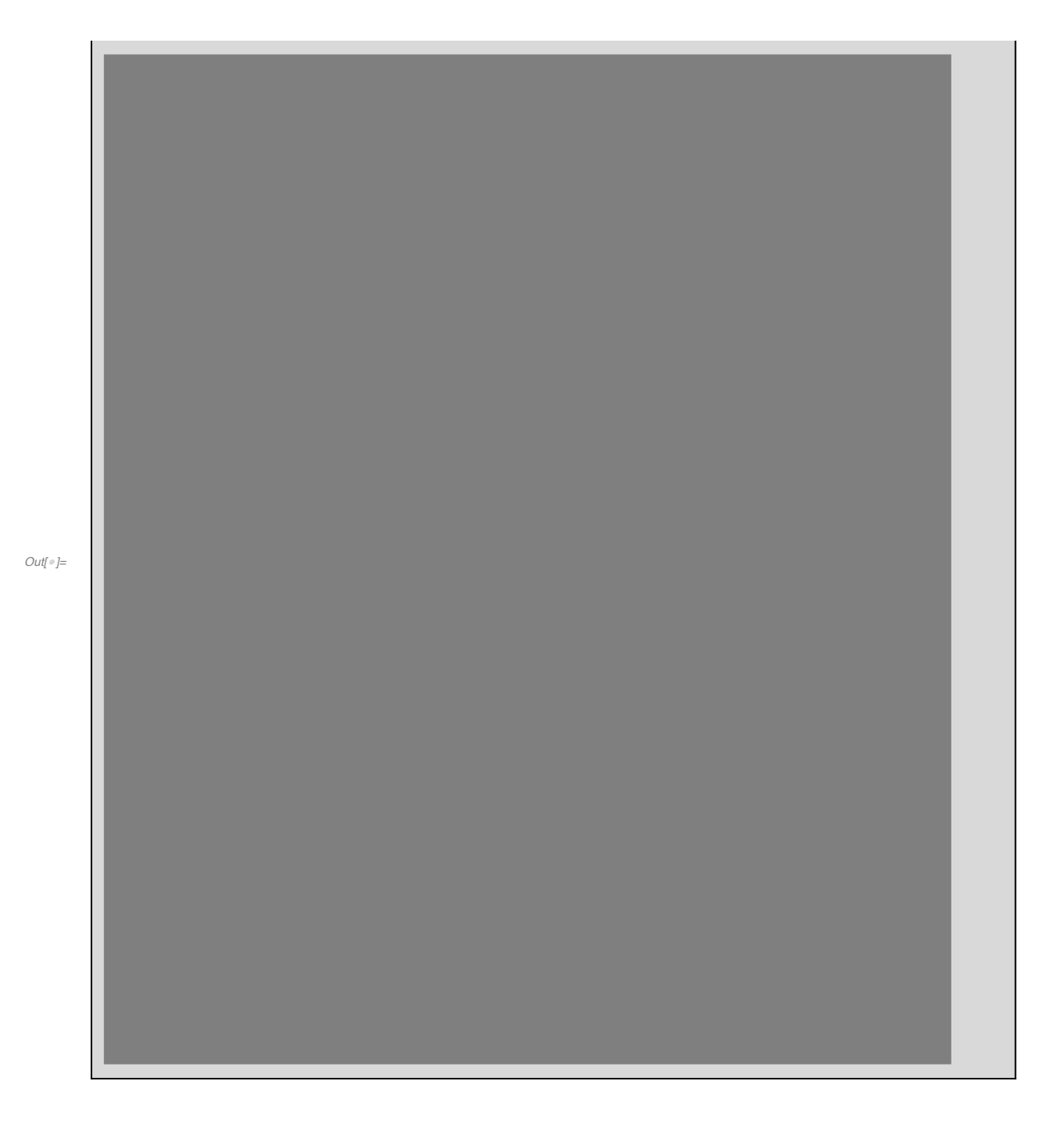

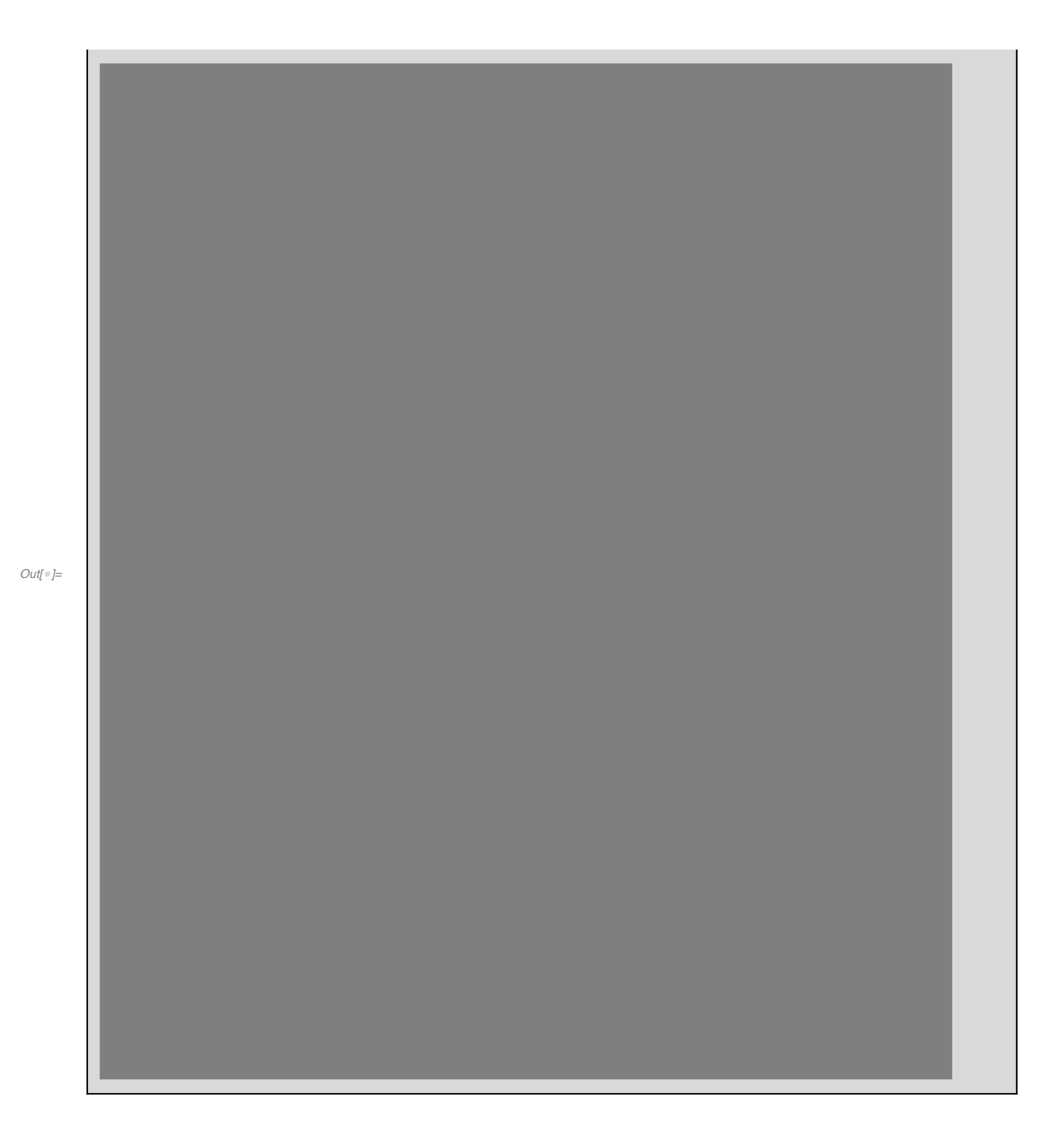

# 第7章 自定义函数和模式替换

### $\overline{T}_1$

1. 定义函数,输出给定函数及其一阶导数、二阶导数。

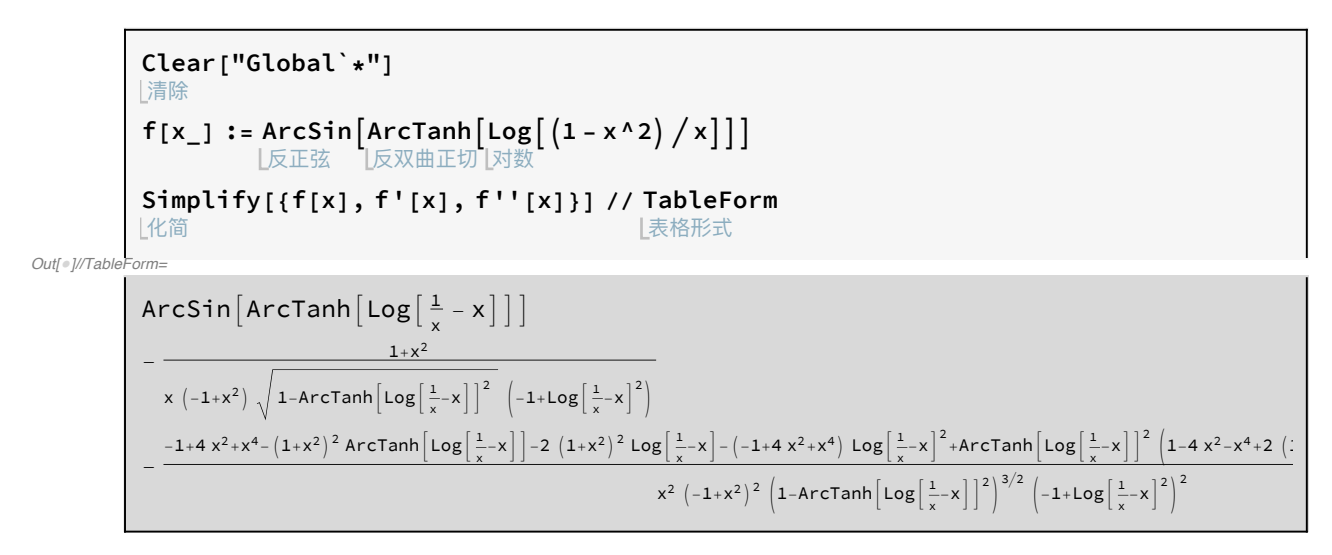

 $T<sub>2</sub>$ 

#### 2. 定义函数  $f(n)$ ,  $f(n)$ 为  $n$  阶单位矩阵。

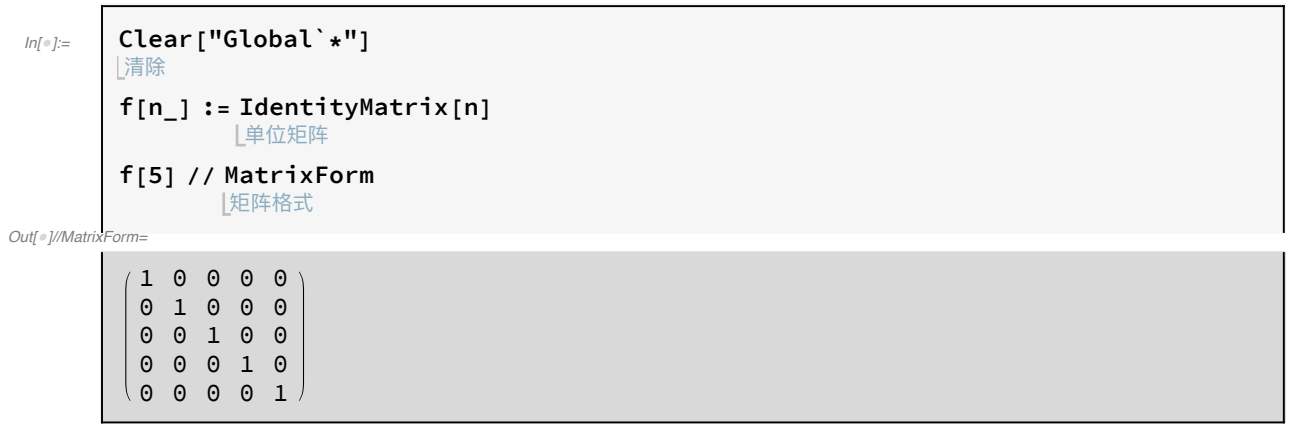

#### $T_3$

3. 定义函数  $g(n)$ ,  $g(n)$ 的对角元素是 $\{1,2,\dots,n\}$ 的 n 阶对角矩阵。

```
Clear["Global`*"]
       L清除
       g[n_] := Table[Boole[i = j] * i, {i, 1, n}, {j, 1, n}]|表格 |布尔
       g[5] // MatrixForm
              |矩阵格式
Out[®]//MatrixForm-
        1 0 0 0 0020000 0 3 0 0
        0 0 0 4 0
        0 0 0 0 5
```
 $T_{4}$ 

4. 定义函数,它对参数 n 生成矩阵

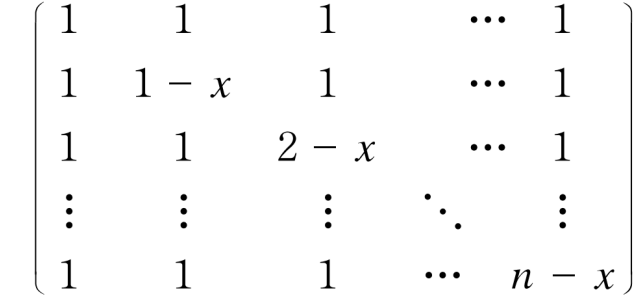

对 n = 3,4,5,6,7 计算该矩阵的行列式并求逆矩阵。

Clear["Global`\*"]  $ln[$   $\circ$  ]:= 清除  $f[n] := ConstantArray[1, {n+1, n+1}] +$ [常量数组 Table [Boole[i == j && i  $\neq$  1]  $\star$  (i - 2 - x), {i, 1, n + 1}, {j, 1, n + 1}] |表格 上布尔  $Do[Print[Det[f[k]]], {k, 3, 7}]$ [… [打印 | 行列式 Do[Print[Inverse[f[k]] // MatrixForm], {k, 3, 7}] […] 打印 |逆 |矩阵格式

 $-2x + 3x^2 - x^3$ 

 $-6x + 11x^2 - 6x^3 + x^4$ 

 $-24x + 50x^2 - 35x^3 + 10x^4 - x^5$ 

 $-120x + 274x^2 - 225x^3 + 85x^4 - 15x^5 + x^6$ 

 $-720x + 1764x^2 - 1624x^3 + 735x^4 - 175x^5 + 21x^6 - x^7$ 

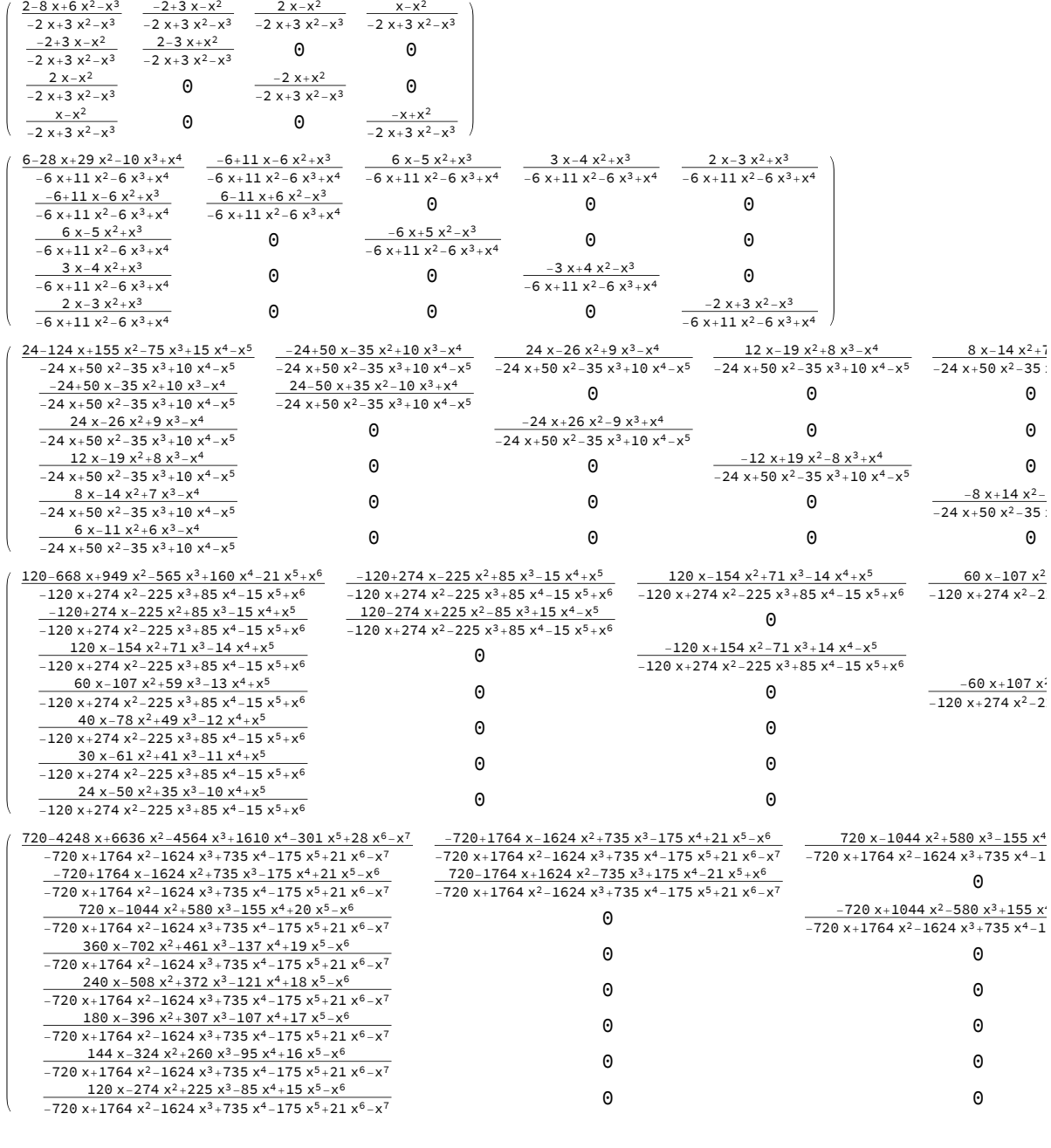

5. 定义函数,它对参数 n 生成矩阵

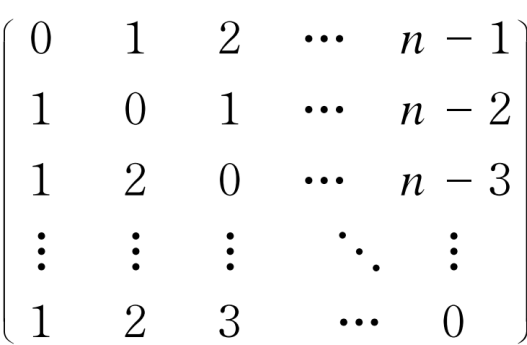

 $ln[$   $\circ$  ]:=

```
Clear["Global`*"]
|清除
f[n_]: = Table[If[i \le j, j - i, j], {i, n}, {j, n}][如果
       [表格
f[10] // MatrixForm // Print
       上矩阵格式
                    打印
0 1 2 3 4 5 6 7 8 9
1 0 1 2 3 4 5 6 7 8
1 2 0 1 2 3 4 5 6 7
1 2 3 0 1 2 3 4 5 6
1 2 3 4 0 1 2 3 4 5
1 2 3 4 5 0 1 2 3 4
1 2 3 4 5 6 0 1 2 3
1 2 3 4 5 6 7 0 1 2
1 2 3 4 5 6 7 8 0 1
```
1 2 3 4 5 6 7 8 9 0

 $T_6$ 

6. 作一个函数,它对任何的一维数表求出其正序数与反序数(正序数,后一个 元素比前一个元素大的数的个数,例如:1,3,6,9;反序数的定义与之相反)。

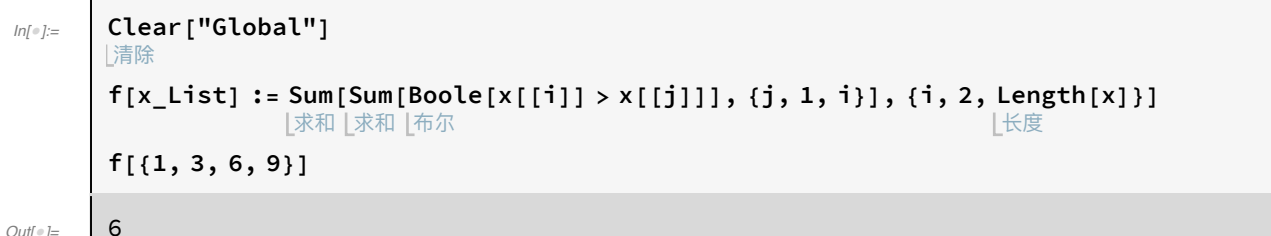

 $T<sub>7</sub>$ 

7. 定义绘制正 n 边形的作图函数。

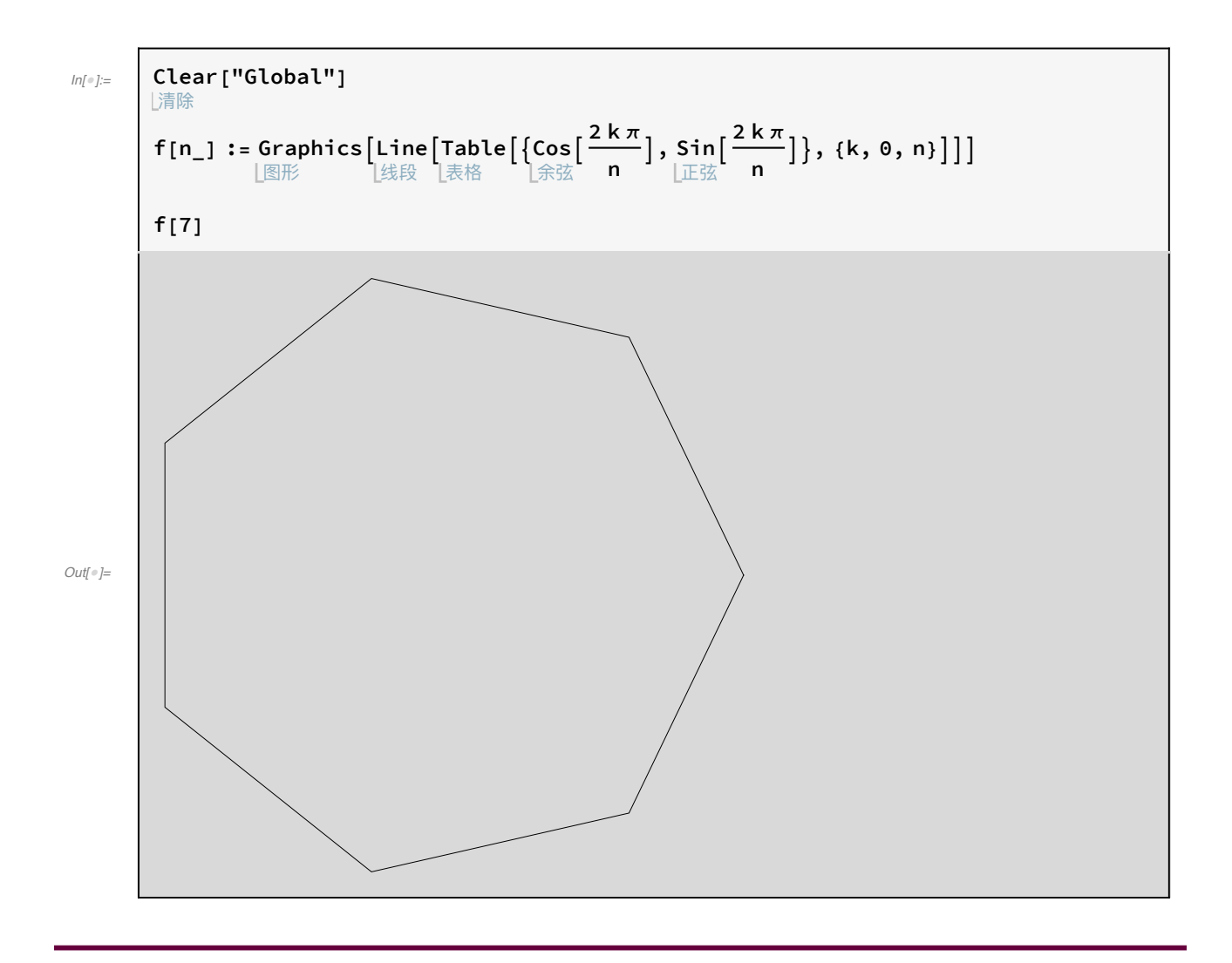

 $T_8$ 

8. 定义在单位立方体中随机生成 n 边形的函数。

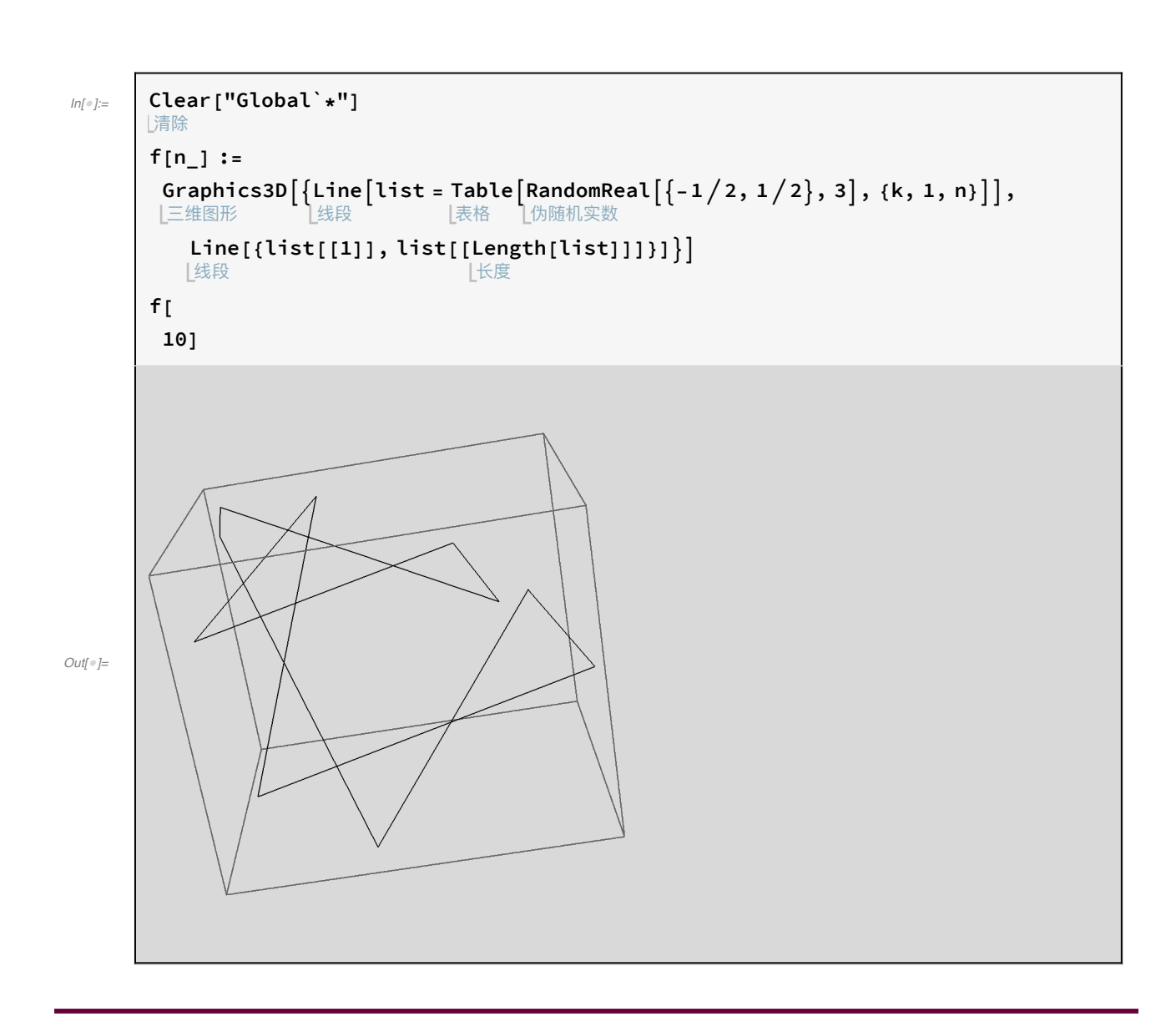

 $T_9$ 

9. 随机形成 n 个 100 以内的整数数表, 定义函数计算数表的算术平均、几何 平均和调和平均。其中:

$$
\hat{\sharp} \nless \mathbb{R} \ncong \nexists \, \frac{a_1 + a_2 + \dots + a_n}{n}
$$
\n
$$
\mathcal{L} \text{ for } \nexists \, \exists \, \xi \in \sqrt{a_1 \cdot a_2 \cdot \dots \cdot a_n}
$$
\n
$$
\exists \, \exists \, \exists \, \exists \, \xi \in \frac{n}{1/a_1 + 1/a_2 + \dots + 1/a_n}
$$

```
Clear["Global`*"]
ln[ \circ ]:=
          L清除
          n = 10;a = RandomInteger[100, n]|伪随机整数
          \text{arimean}[s_list] := \text{Total}[s] / \text{Length}[s]上长度
                                      L总计
          arimean[a]geomean[s_List] := Product[s[[k]], {k, 1, Length[s]}] ^ (1 / Length[s])|乘积
                                                                          长度
                                                                                                    |长度
          geomean[a]
          harmean[s_list] := Length[s] / Total[1/s]上长度
                                                       上总计
          harmean[a]{62, 22, 26, 63, 33, 99, 88, 23, 20, 31}Out[\mathbin{\raisebox{.3pt}{\text{--}}}{\hspace{-.1pt}{\text{--}}}] =467
Out[\mathbin{\raisebox{.3pt}{\text{--}}}{\hspace{-.1pt}}] =10
           2^{4/5}\,\sqrt{3}\,\;11^{2/5}\times31^{1/5}\times10\,465^{1/10}Out[ \circ ] =77859600
Out[<sub>°</sub>] =2 2 8 4 5 7 3
```
## $T_{10}$

10. 定义对任意矩阵做3种初等行变换或初等列变换的函数。

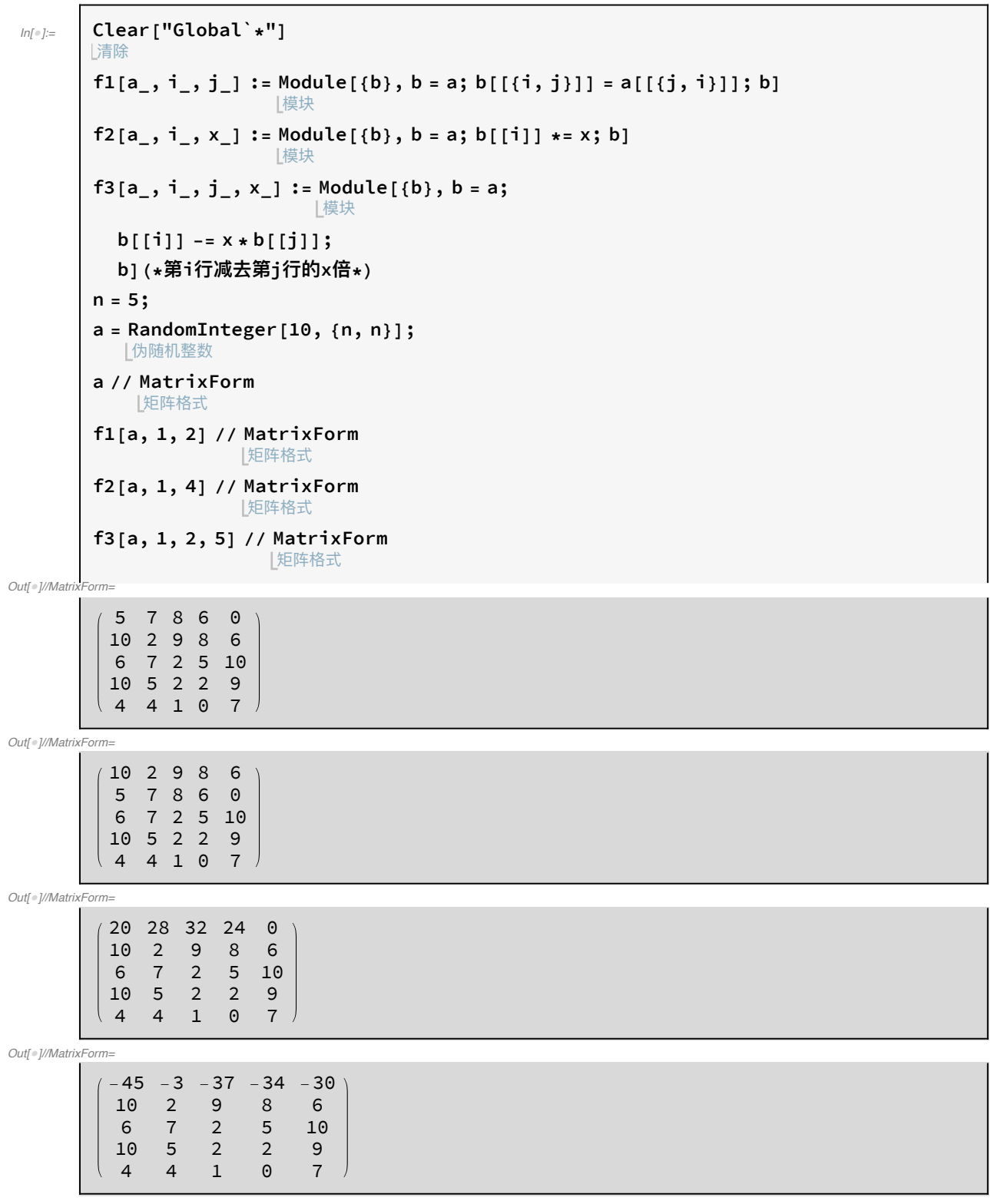

 $T_{11}$ 

11. 定义函数  $g(x)$ ,并计算  $g(15)$ ,  $g(5.2)$ ,  $g(15)$ 。

$$
g(x) = \begin{cases} \lg x, & x > 10 \\ e^x + 1, & -10 \le x \le 10 \\ x \mid, & x < -10 \end{cases}
$$

修改成g'(15)

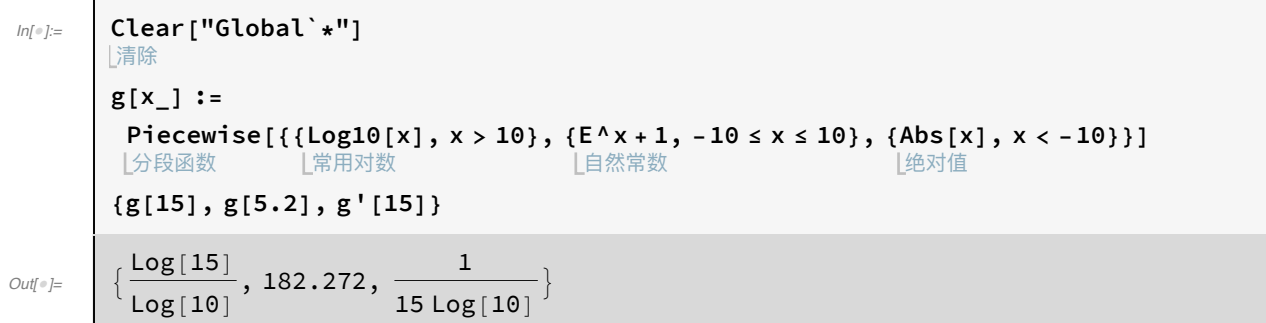

 $T_{12}$ 

12. 定义函数  $f(x, y)$ , 并计算  $f(0.1, 0.1)$ ,  $f(-0.1, 0.1)$ ,  $f(0.1, -0.1)$ ,  $f(-0.1, -0.1)$ .

$$
f(x) = \begin{cases} \sin x + \cos y, & x \ge 0, y > 0 \\ x + y, & x \ge 0, y \le 0 \\ x^{y}, & x < 0, y > 0 \\ x - y, & x < 0, y \ge 0 \end{cases}
$$

修改成f(x, y)

 $f[x_1, y_1] :=$  Piecewise[{{Sin[x] + Cos[y],  $x \ge 0$  & &  $y > 0$  },  $ln[$   $\circ$  ]:= 上分段函数 **L正弦 L余弦**  ${x + y, x \ge 0}$ &&y  $\le 0$ },  ${x^4y, x < 0}$ &&y > 0},  ${x - y, x < 0}$ &&y ≥ 0}}]  $\{f[0.1, 0.1], f[-0.1, 0.1], f[0.1, -0.1], f[-0.1, -0.1]\}$  ${1.09484, 0.755451 + 0.245461 \text{ i}, 0., 0}$  $Out[$   $\circ$  ]=

 $T_{13}$ 

13. 定义函数  $A$ , 计算  $x(t) = a \cos^3 t$ ,  $y(t) = a \sin^3 t$  所围区域的面积。  $A = \frac{1}{2} \int_{I} (x \mathrm{d}y - y \mathrm{d}x)$ 

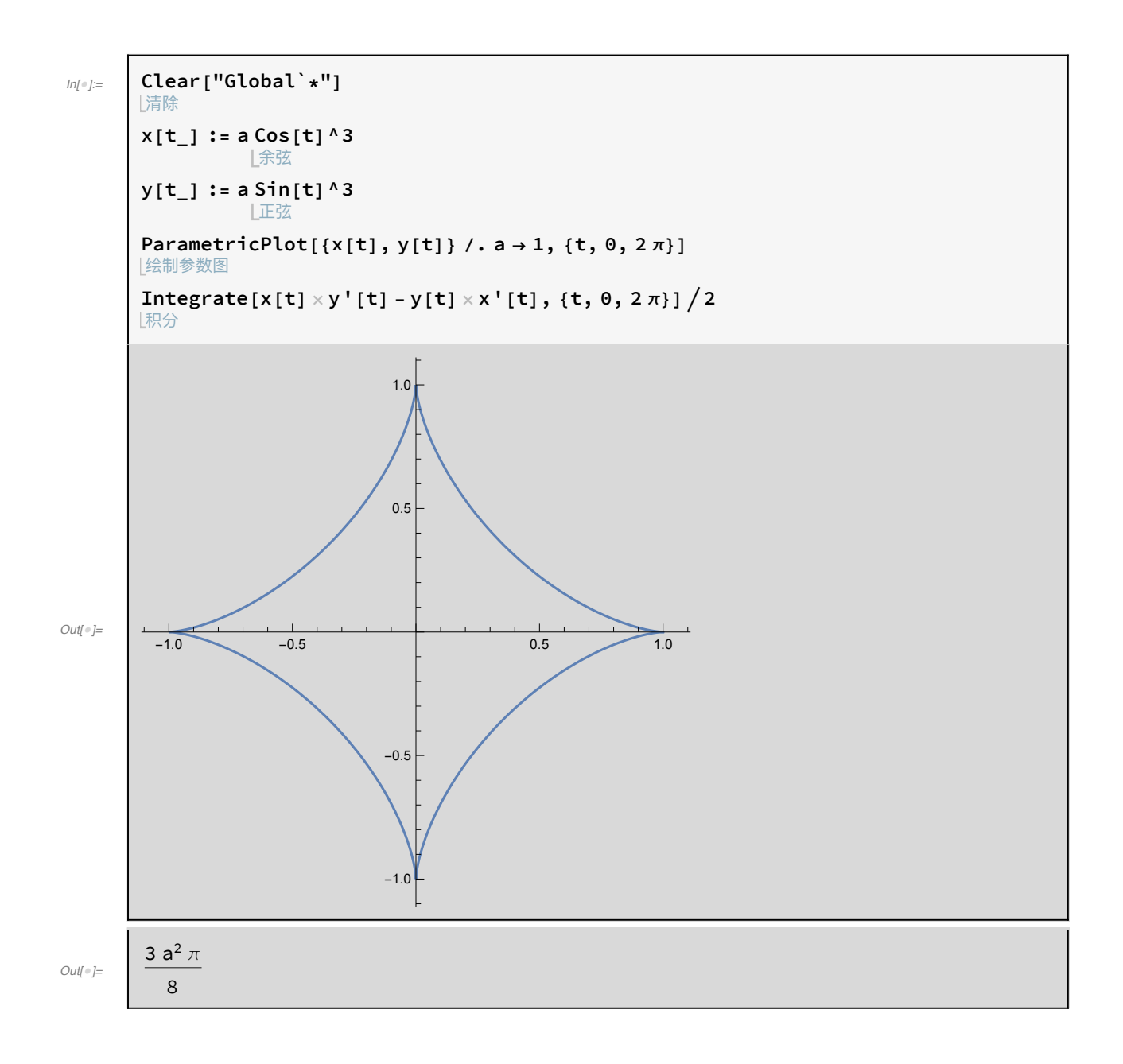

# 第 8 章 程序设计

#### $T_1$

1. 按5个数一行的方式,输出100至1000之间的能被3或11 整除的所有自 然数。

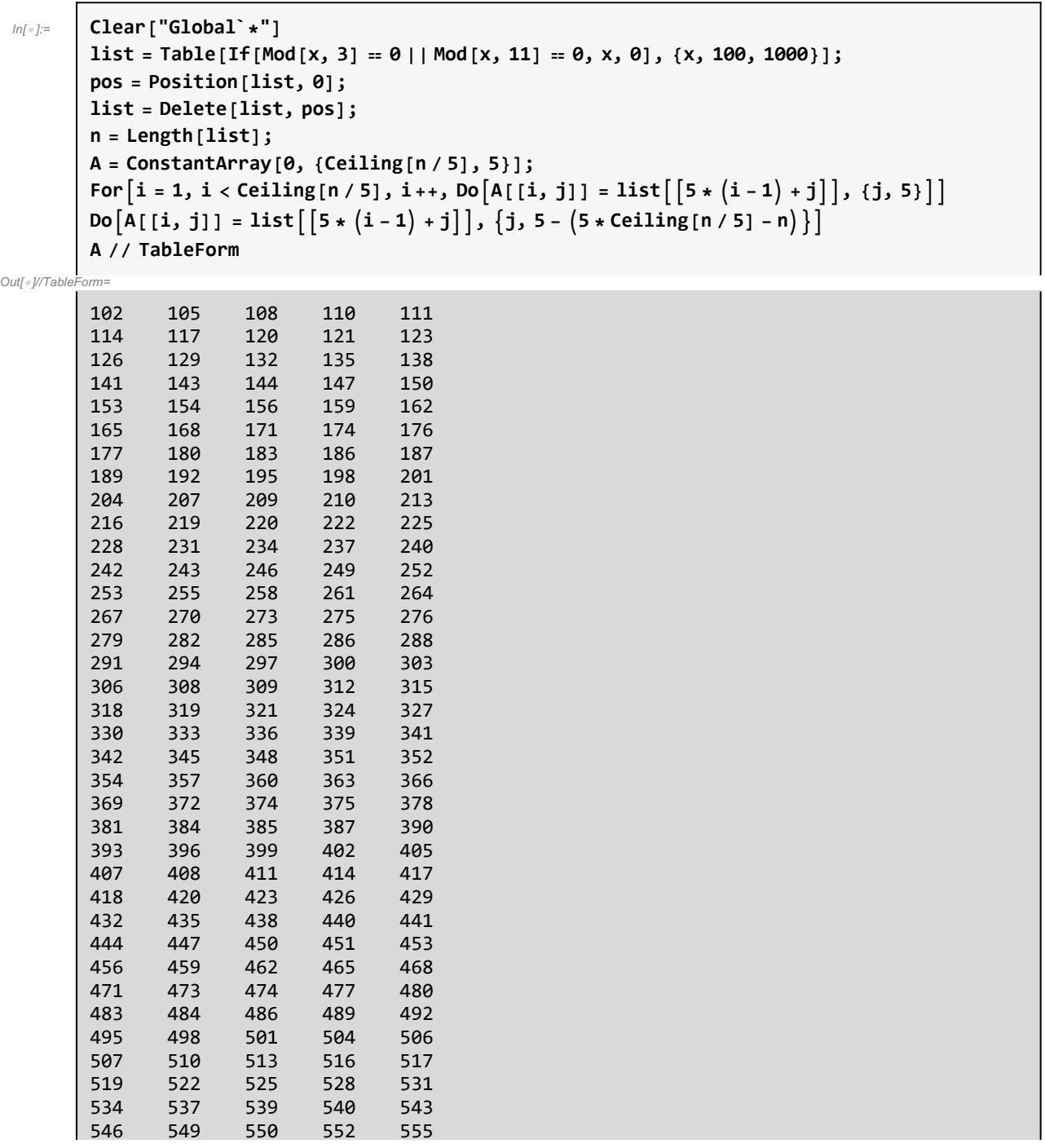

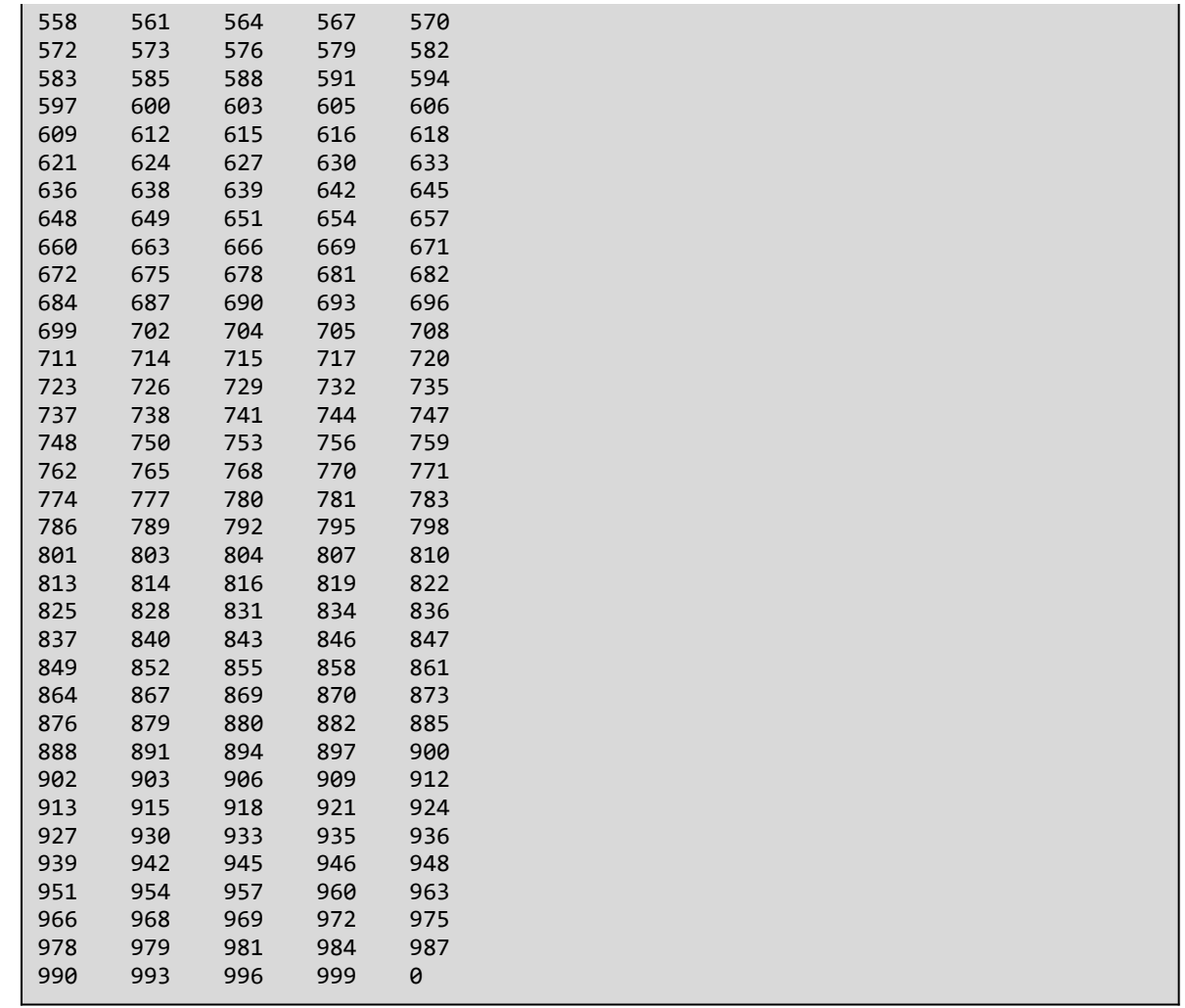

## $T_2$

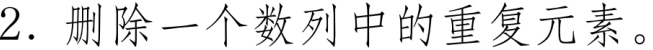

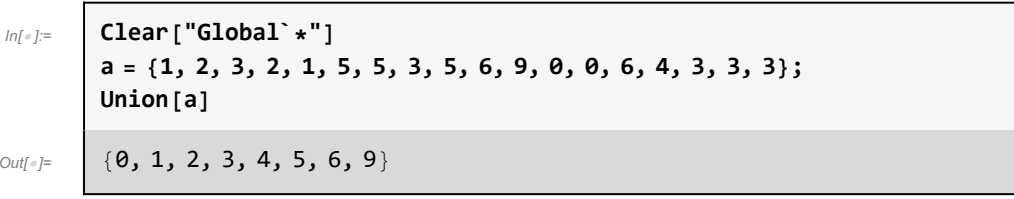

## $T_3$

3. 
$$
\forall \hat{\mathbb{F}} e^x = 1 + x + \frac{x^2}{2} + \frac{x^3}{3!} + \cdots + \frac{x^n}{n!} + \cdots \hat{\mathbb{E}} \mathbb{F} \mathbb{F} \mathbb{F} \mathbb{F} \mathbb{F} \mathbb{F} \to 10^{-16} \mathbb{F} \mathbb{F}.
$$
  
\n $e^{x} = 1 + x + \frac{x^2}{2!} + \cdots + \frac{x^n}{n!} + \frac{e^{\theta x}}{(n+1)!} x^{n+1} \left( -\infty < x < \infty, 0 < \theta < 1 \right)$ 

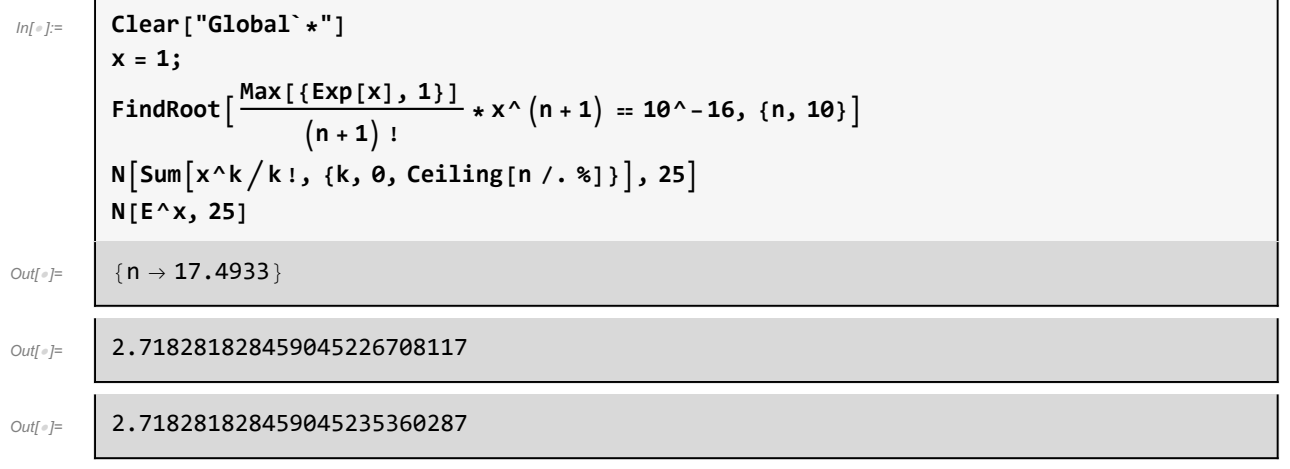

## $T<sub>4</sub>$

4. 用弦截法求方程  $x^3 - 2x^2 + 7x + 4 = 0$  的根,要求误差小于 $10^{-16}$ 。

$$
x_0 = -1, \quad x_1 = 1, \quad x_k = \frac{x_{k-2}f(x_{k-1}) - x_{k-1}f(x_{k-2})}{f(x_{k-1}) - f(x_{k-2})}, \quad k \geq 2
$$

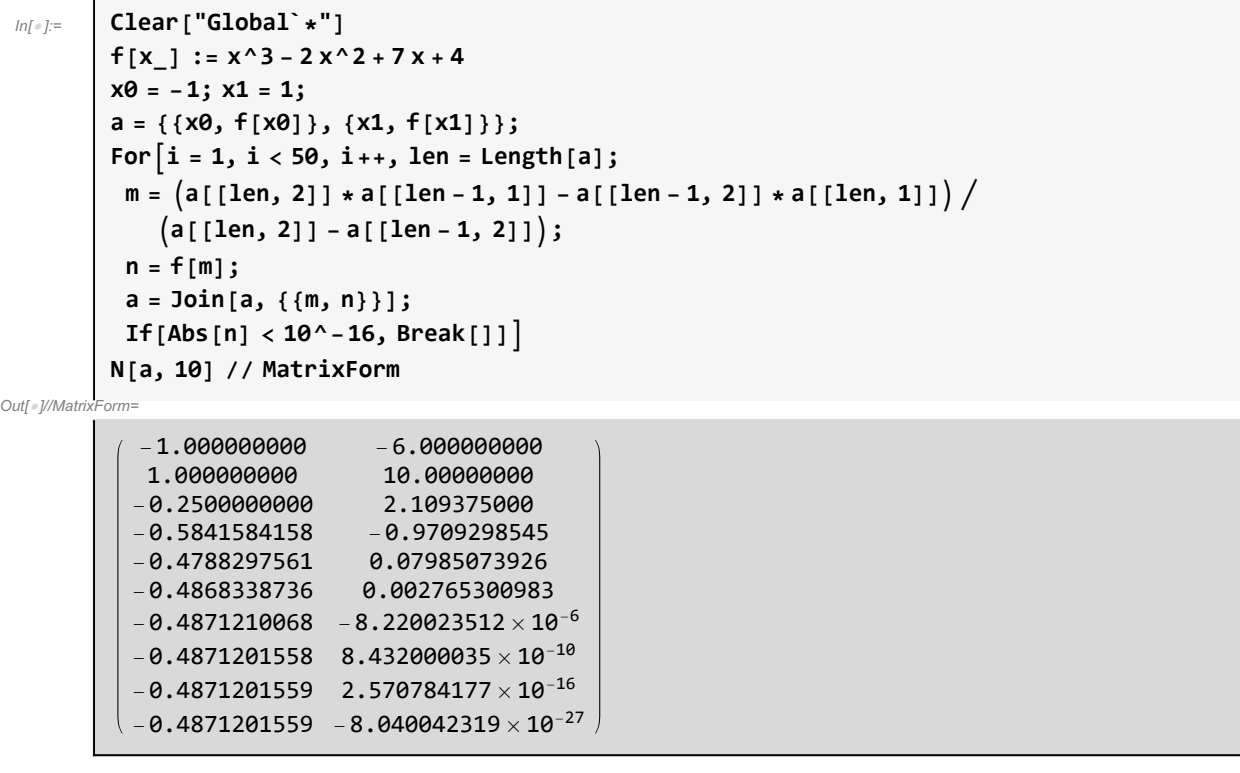

 $T_5$ 

5. 
$$
\not\equiv \mathcal{X} \boxtimes \mathcal{Y}
$$
 if  $f_1(x) = \frac{1}{1-x}$ ,  $f_n(x) = f(f_{n-1}(x))$ ,  $n \ge 2$ , and  $\exists f_5(x)$ ,  $f_{15}(x)$ ,

 $f_{30}(x)$ 的图像。观察并分析 $\lim_{n\to\infty}f_n(x)$ 的性质。

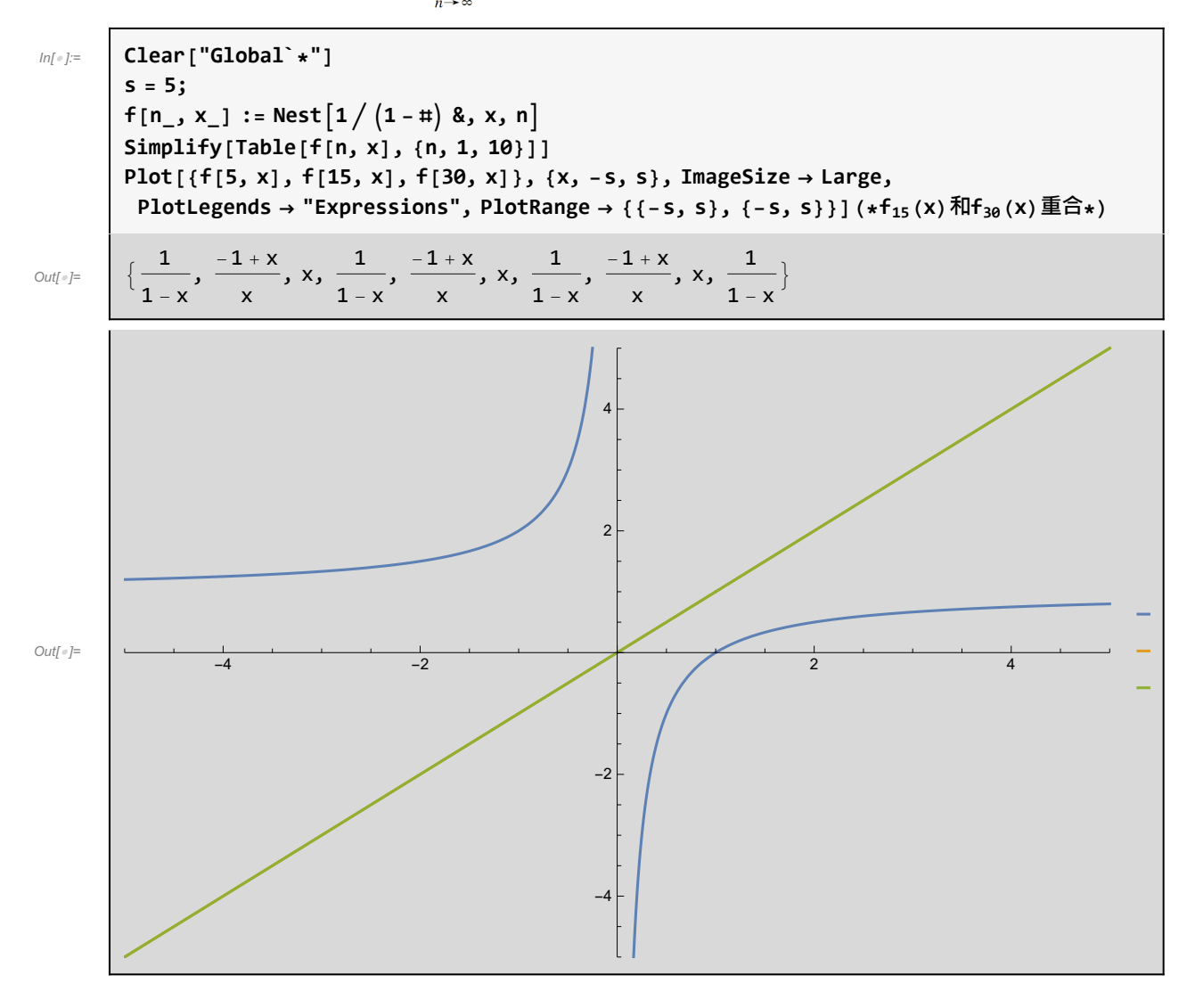

## $T<sub>6</sub>$

6. 随机生成在 $[-100, 100]$ 以内的 30 个实数  $x_i$ , 并绘出( $x_i$ ,  $f(x_i)$ ) 的散点 图。其中

$$
f(x) = \begin{cases} \sin x, & -100 \le x \le -20 \\ x^2, & -20 < x < 20 \\ \cos x, & 20 \le x \le 100 \end{cases}
$$

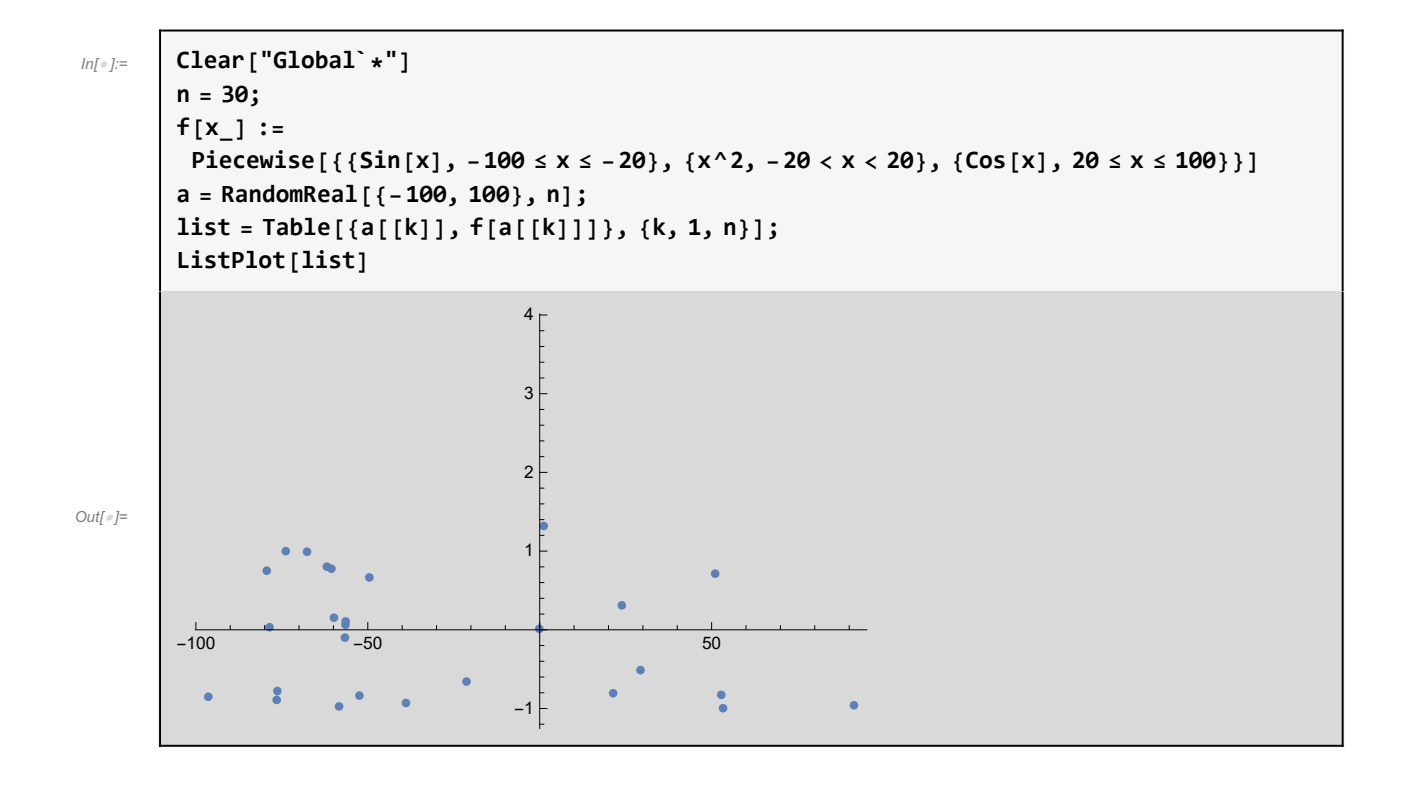

 $T<sub>7</sub>$ 

7. 求数列  $x_1 = 2$ ,  $x_n = \sqrt{2 + \sqrt{x_{n-1}}}$ 的极限, 并画出数列散点图。

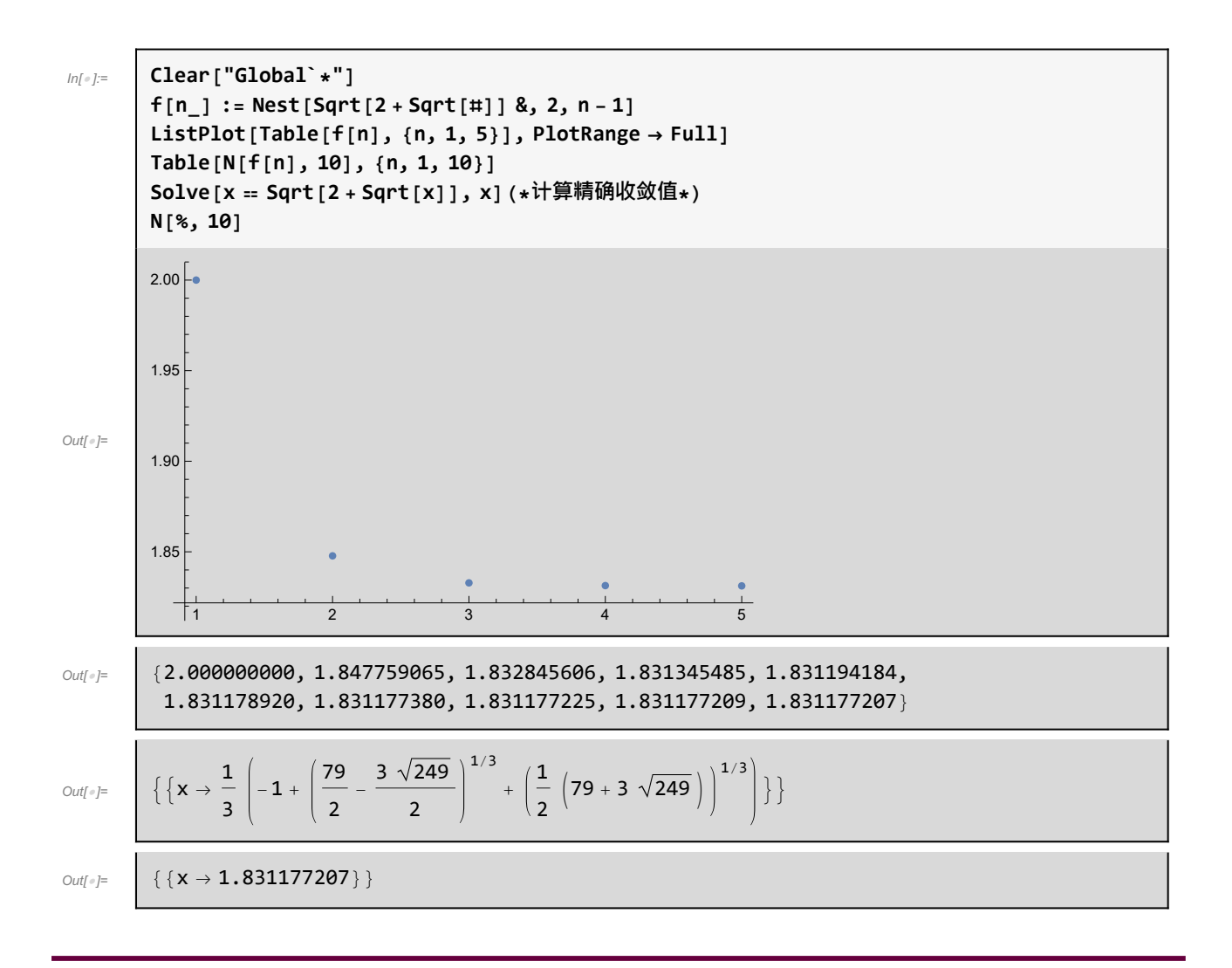

 $T_{8}$ 

8. 随机生成元素在[-10,10]以内的3阶可逆方阵,并计算它的逆矩阵。

```
In[ ]:= Clear["Global`*"]
        A = RandomReal[{-10, 10}, {3, 3}];
        A // MatrixForm
        Inverse[A] // MatrixForm
Out[o]//Matri.
          -3.66692 8.55888 8.1472
          9.40983 -7.2578 5.76758
                    1.8671 - 2.35068Out[®]//MatrixF
         0.0115071 0.0646135 0.198416
         0.0635342 -0.016841 0.178882
         0.0611762 0.0467735 -0.0986164
```
9. 随机生成元素在[-10,10]以内的4阶实方阵,并计算它的特征值和特征

向量。

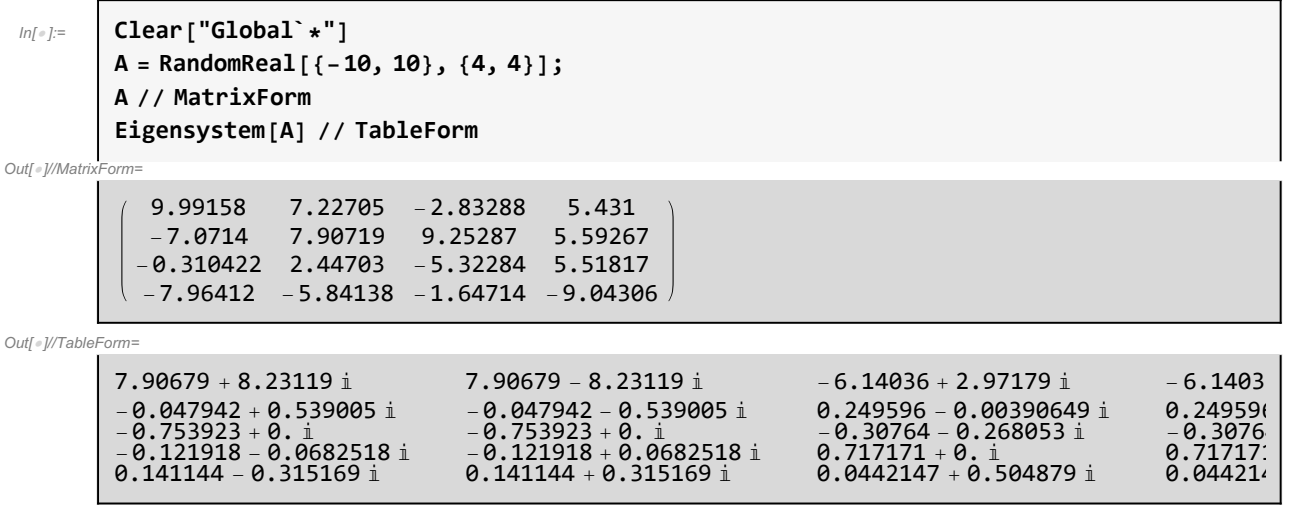

### $T_{10}$

10. 生成计算矩阵的3种初等变换的程序包。

```
<< "C:\\Users\\znz78\\MatrixTransposition.wl"
Clear[A];
A = RandomInteger[{-10, 10}, {4, 5}];
f1[A, 1, 2] // MatrixForm
f2[A, 1, 10] // MatrixForm
f3[A, 1, 2, 1] // MatrixForm
(*
MatrixTransposition.wl的内容
BeginPackage["Global`"];
f1::usage="交换矩阵的i, j两⾏";
f2::usage="将矩阵第i⾏的全体元素乘以系数x";
f3::usage="将矩阵的第i⾏减去第j⾏的x倍";
f1[a_,i_,j_.]:=Module[\{b\},b=a;b[[\{i,j\}]]=a[[\{j,i\}]];b];f2[a_,i_,x_]:=Module[{b},b=a;b[[i]]*=x;b];
f3[a_1,i_1,x_1]:=Module[\{b\},b=a;b[[i]]-x*b[[j]];b];EndPackage[];*)
```
Out[*®]//MatrixForm*=

2 1 2 2 6  $10 - 5 - 6 - 5$  9  $-7$  3  $-3$   $-10$   $-1$ <br> $5$  1 8 7  $-5$ 5 1 8 7 -5

Out[ · ]//MatrixForm=

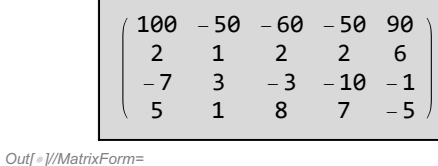

 $(8 - 6 - 8 - 7 - 3)$ 

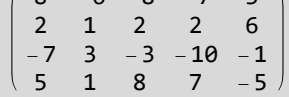

 $T_{11}$ 

11. ط�第任意向量 
$$
x = (x_1, \dots, x_n)
$$
的3 神و

$$
\| x \|_1 = \sum_{k=1}^n |x_k|, \quad \| x \|_2 = \sqrt{\sum_{k=1}^n |x_k|^2}, \quad \| x \|_\infty = \max_{1 \leq k \leq n} |x_k|
$$

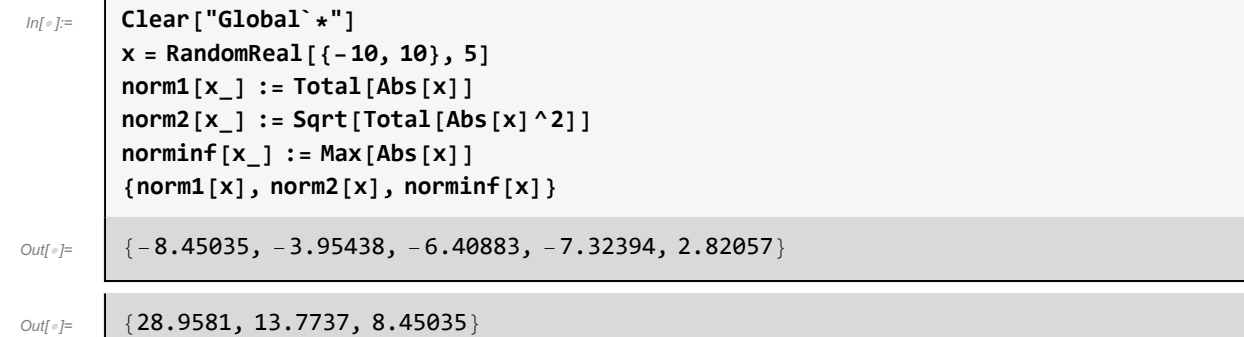

## $T_{12}$

 $\Gamma$ 

12. 计算任意  $m \times n$  实矩阵 A 的范数 || A || <sub>2</sub> =  $\sqrt{\rho(A^{T}A)}$ , 其中  $\rho(A^{T}A)$ 表 示 A 的最大特征根。

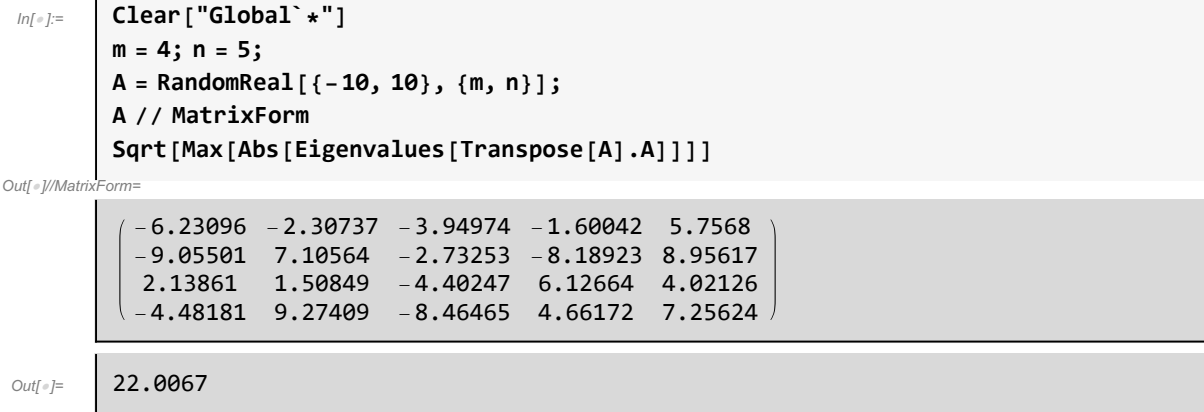

## $T_{13}$

13. 对数据 $(x_i, y_i)$ , $i = 1, 2, \cdots, n$ ,定义线性拟合和二次拟合。

```
In[●]:= | (*可以利用系统函数
            Fit[data,{1,x},x]线性拟合
            Fit[data,{1,x,x^2},x]⼆次拟合*)
           data = {\{-3, 4\}, \{-2, 2\}, \{-1, 3\}, \{0, 0\}, \{1, -1\}, \{2, -2\}, \{3, -5\}};
           Fit[data, {1, x}, x]
           Fit[data, {1, x, x^2}, x]
           fig1 = Plot[{%, %%}, {x, -3.1, 3.1}];
           fig2 = ListPlot[data];
           Show[fig1, fig2]
           (*-----------------------------------------------------------------*)
           (*下⾯从最⼩⼆乘法出发⾃定义拟合函数
            linear为线性拟合, parabola为⼆次拟合*)
           linear[data_] := Module{A, B, n, sol}, n = Length[data];
              A = \begin{pmatrix} n & \sum_{k=1}^{n} \text{data}[k, 1] \\ n & \sum_{k=1}^{n} \text{data}[k, 1] \end{pmatrix};\left(\sum_{k=1}^n \texttt{data} \llbracket k, \, \mathbf{1} \rrbracket \right] \sum_{k=1}^n \texttt{data} \llbracket k, \, \mathbf{1} \rrbracket^2 \right)B = \left(\frac{\sum_{k=1}^{n} \text{data}[[k, 2]]}{\sum_{k=1}^{n} \text{data}[[k, 1]] \text{data}[[k, 2]]}\right);sol = LinearSolve[A, B];
              \text{sol}[[1, 1]] + \text{sol}[[2, 1]] * x]
           (*-----------------------------------------------------------------*)
           parabola[data_] := Module{A, B, n, sol}, n = Length[data];
              A = \Big|\sum_{k=1}^n\text{data}(\llbracket k,1\rrbracket\sum_{k=1}^n\text{data}(\llbracket k,1\rrbracket^2\sum_{k=1}^n\text{data}(\llbracket k,1\rrbracket^3\Big|);\sum_{k=1}^{n} data\llbracket k, 1 \rrbracket \sum_{k=1}^{n} data\llbracket k, 1 \rrbracket^2\left(\sum_{k=1}^{n} \text{data}[k, 1]^2 \sum_{k=1}^{n} \text{data}[k, 1]^3 \sum_{k=1}^{n} \text{data}[k, 1]^4\right)B = \Big|\sum_{k=1}^{n} \text{data}[\![k, 1]\!] data\[\![k, 2]\!] ;
                             ∑k=1 n data〚k, 2〛
                    \left(\sum_{k=1}^{n} \text{data} \right] d data \left[\mathbf{k}, 2\right]sol = LinearSolve[A, B];
              \text{sol}([1, 1]) + \text{sol}([2, 1]) + x + \text{sol}([3, 1]) + x^2(*-----------------------------------------------------------------*)
           fit1 = N[linear[data]]
           fit2 = N[parabola[data]]
           Show[Plot[{fit1, fit2}, {x, -3.1, 3.1}], ListPlot[data]]
Out[e]= 0.142857 - 1.39286 x
Outform 0.666667 - 1.39286 x - 0.130952 x<sup>2</sup>
```
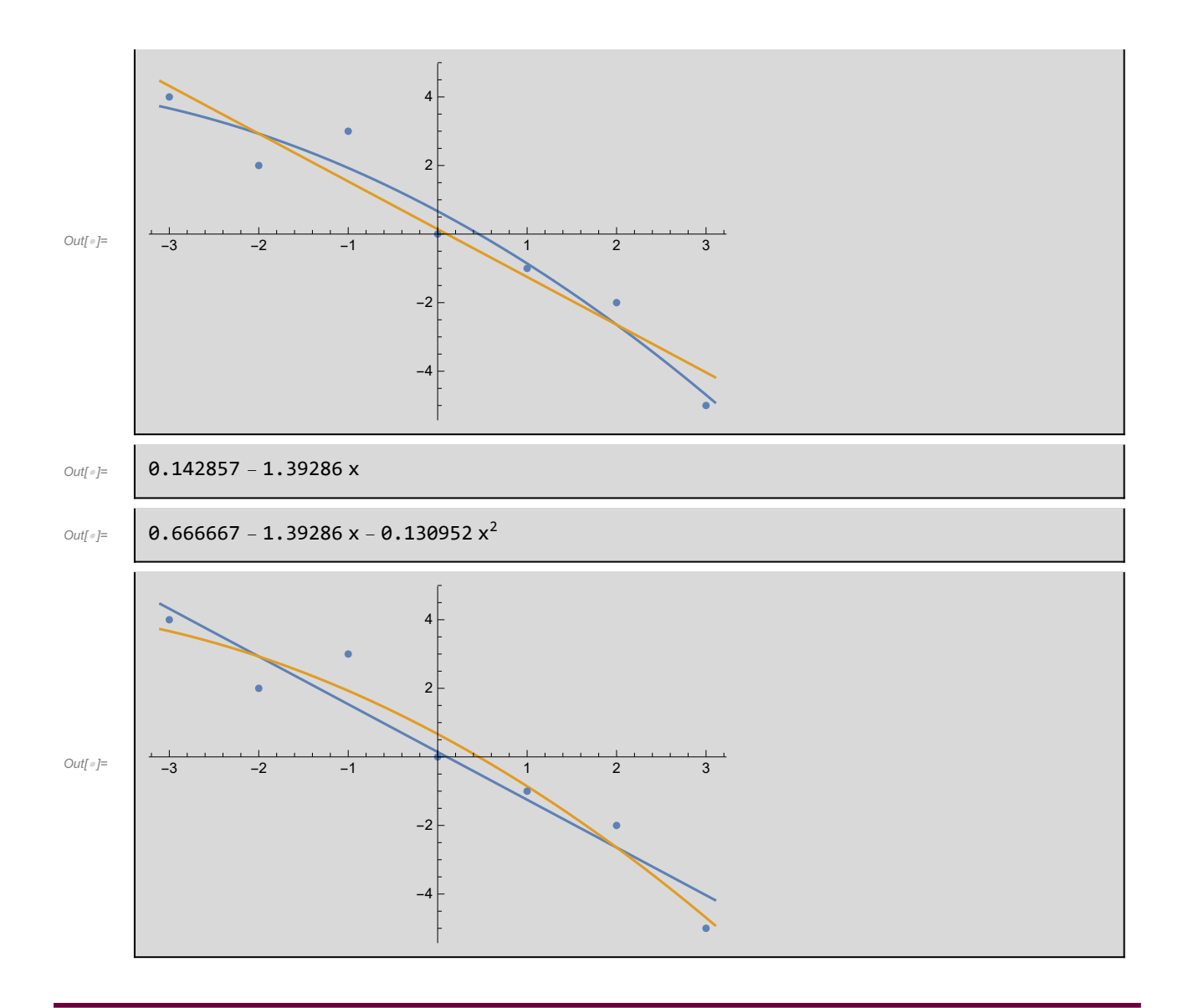

## $T_{14}$

14. 对数据 $(x_i, y_i)$ , $i = 1, 2, \dots, n$ ,定义 Hermite 插值和三次样条插值函数。

Hermite插值: 给定n + 1 个节点 {x<sub>i</sub>, i=0, 1, ..., n}及该点的函数值和一阶导数值, 构造(2n+1)次 Hermite插值多项式使得该多项式在节点下的函数值与一阶导数值与给定值相同.

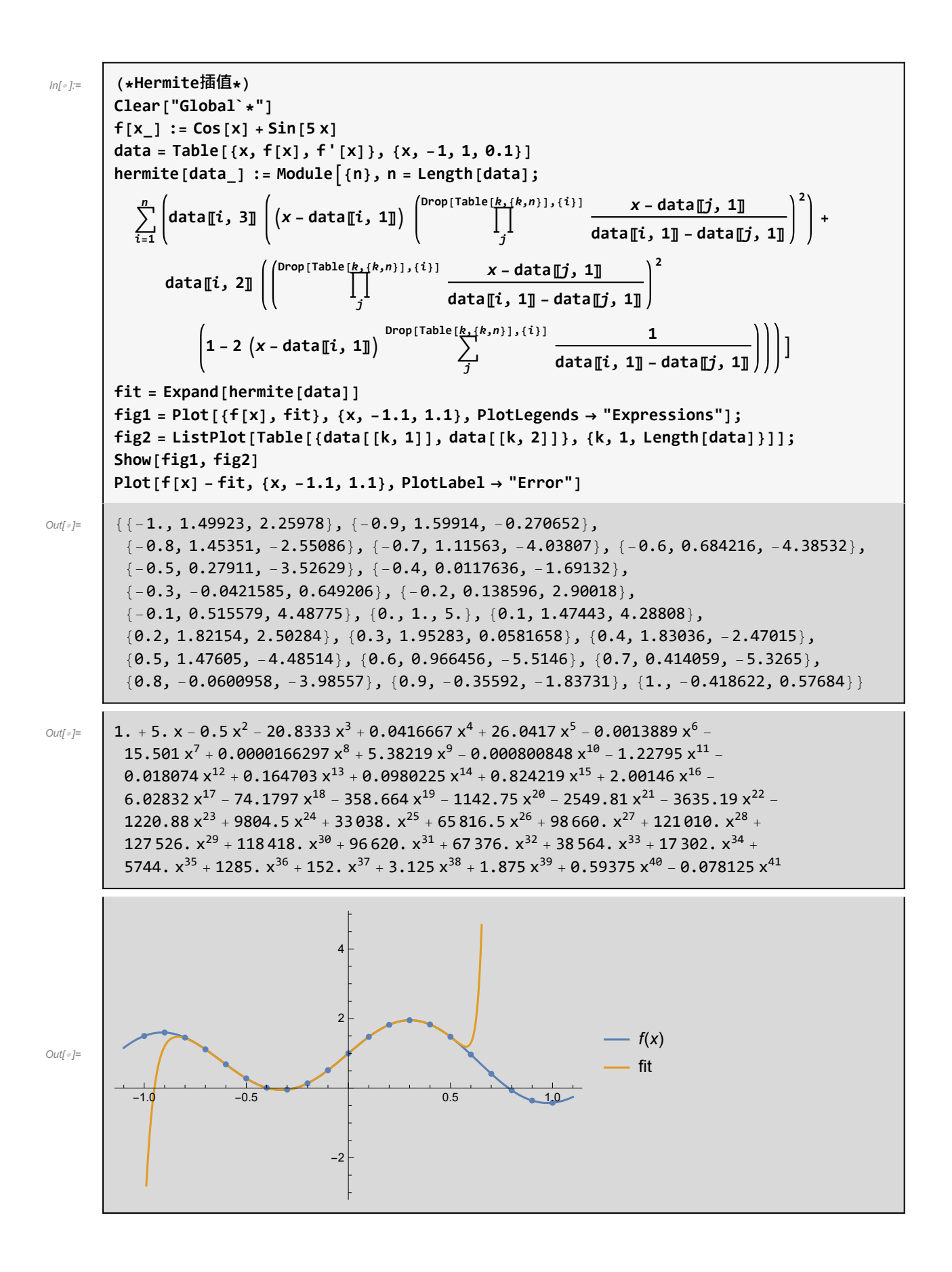

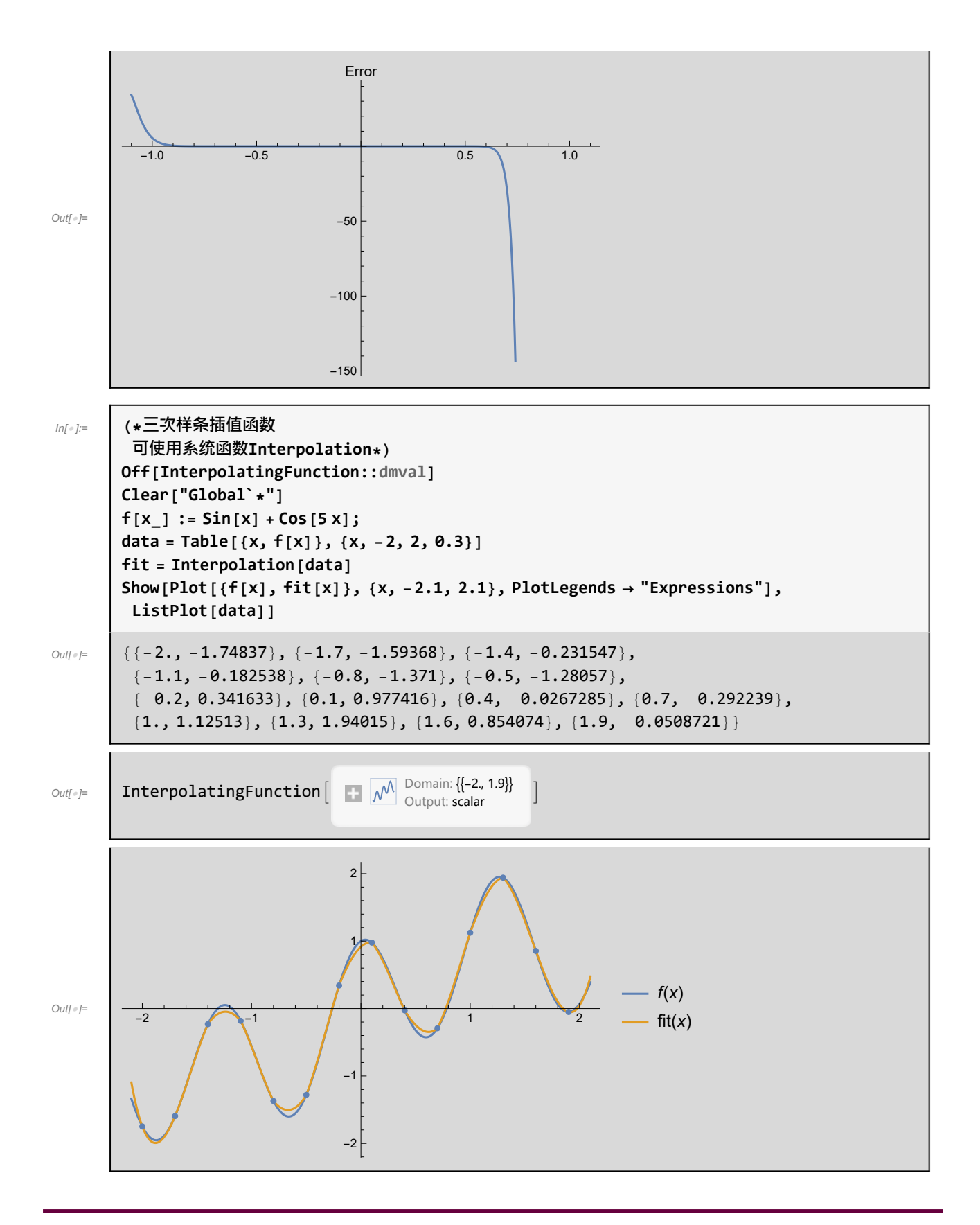

 $T_{15}$ 

\n15. 
$$
\begin{aligned}\n& \int_{a}^{b} f(x) \, dx \approx \frac{h}{2} \left( f(a) + 2 \sum_{k=1}^{n-1} f(a + kh) + f(b) \right), \quad h = \frac{b - a}{n} \\
& \int_{a}^{b} f(x) \, dx \approx \frac{h}{2} \left( f(a) + 2 \sum_{k=1}^{n-1} f(a + kh) + f(b) \right), \quad h = \frac{b - a}{n} \\
& \text{Clear} \left[ \text{Global}^* \right] \\
& \text{first} \\
\text{first} \\
\text{first} \\
\text{first} \\
\text{first} \\
\text{first} \\
\text{first} \\
\text{first} \\
\text{first} \\
\text{first} \\
\text{first} \\
\text{first} \\
\text{first} \\
\text{first} \\
\text{first} \\
\text{first} \\
\text{first} \\
\text{first} \\
\text{first} \\
\text{first} \\
\text{first} \\
\text{first} \\
\text{first} \\
\text{first} \\
\text{first} \\
\text{first} \\
\text{first} \\
\text{first} \\
\text{first} \\
\text{first} \\
\text{first} \\
\text{first} \\
\text{first} \\
\text{first} \\
\text{first} \\
\text{first} \\
\text{first} \\
\text{first} \\
\text{first} \\
\text{first} \\
\text{first} \\
\text{first} \\
\text{first} \\
\text{first} \\
\text{first} \\
\text{first} \\
\text{first} \\
\text{first} \\
\text{first} \\
\text{first} \\
\text{first} \\
\text{first} \\
\text{first} \\
\text{first} \\
\text{first} \\
\text{first} \\
\text{first} \\
\text{first} \\
\text{first} \\
\text{first} \\
\text{first} \\
\text{first} \\
\text{first} \\
\text{first} \\
\text{first} \\
\text{first} \\
\text{first} \\
\text{first} \\
\text{first} \\
\text{first} \\
\text{first} \\
\text{first} \\
\text{first} \\
\text{first} \\
\text{first} \\
\text{first} \\
\text{first} \\
\text{first} \\
\text{first} \\
\text{first} \\
\text{first} \\
\text{first} \\
\text{first} \\
\text{first} \\
\text{first} \\
\text{first} \\
\text{first} \\
\text{first} \\
\text{first} \\
\text{first} \\
\text{first} \\
\text{first} \\
\text{first} \\
\text{first} \\
\text{first} \\
\text{first} \\
\text{first
$$

#### $T_{16}$

16. 
$$
\text{H}
$$
 Newton  $\text{L}(x, x_{n+1}) = x_n - \frac{f(x_n)}{f'(x_n)}, \text{ } \text{L}(x, x_n) = 0 \text{ if } x_0 \text{ } \text{L}(x_n)$ 

的根。

```
In[ ]:= Clear["Global`*"]
         f[x_] := x^3 - 77  10 * x^2 + 192  10 * x - 153  10
         x0 = 1; error = 10^-6;
         a = {{x0, f[x0]}};
         For \{i = 1, i \le 50, i \mapsto x \le 80 - f[x0] / f'[x0];\}a = Join[a, {{x, f[x]}}];
          If[Abs[x - x0] < error, Break[]];
         x0 = xN[a, 10] // MatrixForm
Out[e]//Matrixi
```
1.000000000 -2.800000000 -0.7270710360 1.623241688 -0.1454925749 1.692299634 - 0.01316824361 1.699910369 -0.0001514977835  $1.699999988 - 2.088348212 \times 10^{-8}$  $1.700000000 - 3.970139248 \times 10^{-16}$ 

 $T_{17}$ 

17. 
$$
\overline{A}
$$
 Gauss-Seidel  $\stackrel{\circ}{\mathcal{L}} \stackrel{10x_1 - 2x_2 - x_3 = 0}{\mathcal{L}} \nightharpoonup x_1 + 10x_2 - x_3 = -21$ ,  $\vdots$   $\overline{A}$   $\overline{B}$   $\overline{B}$   $\overline{B}$   $\stackrel{\circ}{\mathcal{L}} \stackrel{\circ}{\mathcal{L}} \stackrel{\circ}{\mathcal{L}} \mathcal{L}$   $\stackrel{\circ}{\mathcal{L}} \nightharpoonup x_1 - 2x_2 + 5x_3 = -20$ 

 $\parallel$  X ''∥∝<10<sup>-</sup>"时迭代停止。  $\mathbf{X}$ 

In[ ]:= **Clear["Global`\*"] A = 10 -2 -1 -2 10 -1 -1 -2 5 ; b = -21 ; 0 -20 x = ( 0 0 0 );(\*输入迭代初值\*) errormax = 10^-4; T = Input"请输入迭代次数"; n = Length[A];(\*矩阵阶数n\*) U = ConstantArray[0, {n, n}];**  $For i = 1, i \le n, i++)$ **For[j = i + 1, j ≤ n, j++, U[[i, j]] = A[[i, j]]]] S = -Inverse[A - U].U;(\*构造迭代矩阵S\*) f = Inverse[A - U].b;(\*构造迭代余项f\*) Print"矩阵A的上三⾓矩阵:", U // MatrixForm, "Gauss-Seidel迭代矩阵S:", S // MatrixForm, "\t迭代余项f:", f // MatrixForm**  $For[i = 1, i \leq T, i_{++}, Appendix N[S.x[[i]] + (Transpose[f])[[1]], 7]$  $If$  $[Max[Abs[X([-1]] - X[-2]]]] <$  errormax,  $Step = i;$ **Break[]](\*迭代结果的矩阵\*) error = ConstantArray[0, {step, n}];** For [i = 1, i ≤ step, i ++, error [ [i] ] = x [ [i + 1] ] - x [ [i ] ] ] (\*迭代误差的矩阵\*) **Print"迭代结果Xn+1=S.Xn+f:\n" Print@TableForm[Delete[x, 1], TableHeadings → Automatic](\*不输出迭代初值\*) Print"\n\n迭代误差Xi-Xi-1:\n" Print@TableForm[error, TableHeadings → Automatic] N[LinearSolve[A, b], 8](\*精确值\*)**  $\theta = \frac{1}{5} - \frac{1}{10}$ 

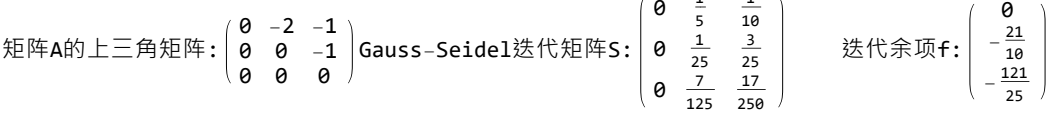

迭代结果Xn+1=S.Xn+f:

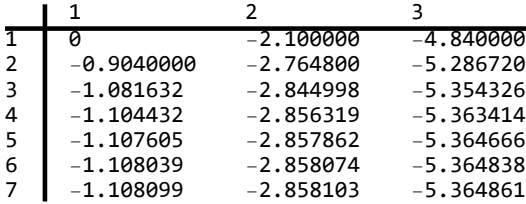

迭代误差Xi-Xi-1:

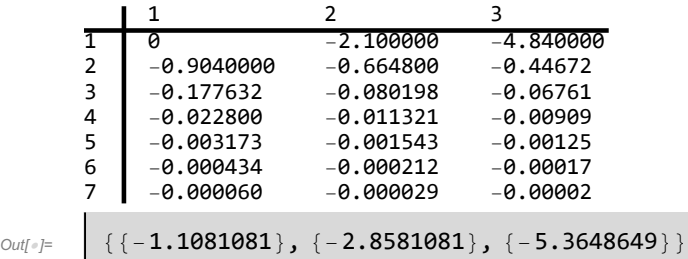

Г

## $T_{18}$

18. 定义函数  $f(x)$ , 输出矩阵  $f(5)$ , 形式如下所示, 其中  $x$  为奇数。

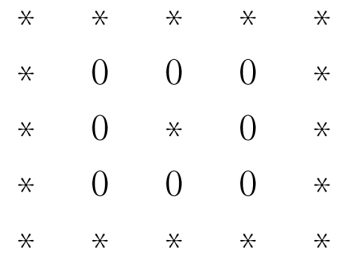

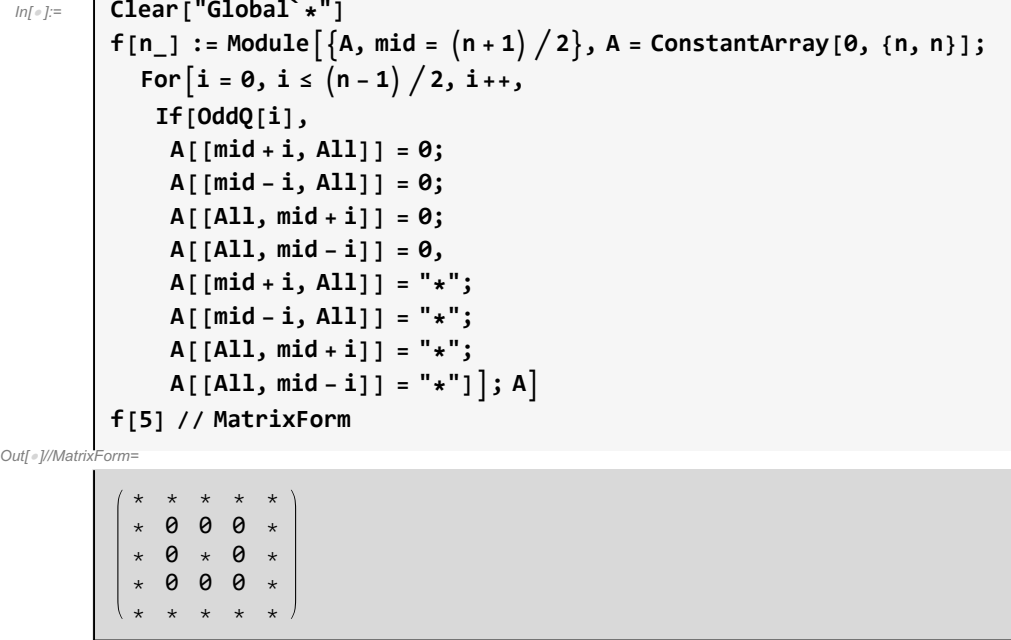

 $T_{19}$ 

19. 定义函数  $g(y)$ ,输出矩阵  $g(5)$ 的形式如下:

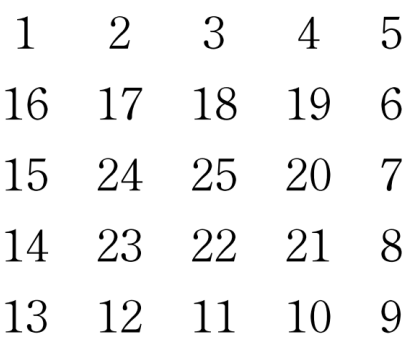

```
In[ ]:= Clear["Global`*"]
          g[y_+] := Module \big[ {A = ConstantArray[0, {y, y}}], x = 1, i = 0, j = 0, time, k},For [k = y; time = 0, k > 0, k = 2; time++)IfOddQ[y],
                If \left[\text{time} = \text{Floor}\left[y/2\right], A\left[\left[\text{++i}, +\text{i}\right]\right] = x; \text{Break}[1],\text{If} \left[ \text{time} = \text{Ceiling} \left[ y / 2 \right], \text{Break} \left[ \right] \right];
               i++; j++;
               Do[A[[i, j]] = x++; j++, {k - 1}];
               Do[A[[i, j]] = x++; i++, {k - 1}];
              Do[A[[i, j]] = x++; j--, {k - 1}];
               Do[A[[i, j]] = x++; i--, {k - 1}];
             ;
             A
          g[5] // MatrixForm
Out[o]//Matrix
            1 2 3 4 5
            16 17 18 19 6
            15 24 25 20 7
            14 23 22 21 8
            13 12 11 10 9
```
 $T_{20}$ 

20. 编写程序包计算矩阵的 || A || 1(1 范数)和 || A || 。(∞范数):

$$
\| A \|_{1} = \max_{k} \sum_{i=1}^{n} | a_{ik} |
$$
  

$$
\| A \|_{\infty} = \max_{i} \sum_{k=1}^{n} | a_{ik} |
$$

```
In[ ]:= << "C:\\Users\\znz78\\MatrixNorm.wl"
       Clear[A];
       A =
           1 -3 4 0 9
            -4 8 9 -4 8
            -5 -2 -9 0 5
;
          -4 5 8 -9 0
       {Norm1[A], NormInf[A]}
       (*
       BeginPackage["Global`"];
       Norm1::usage="计算矩阵的1范数";
       NormInf::usage="计算矩阵的∞范数";
       Norm1[x_]:=Module[{n},n=Dimensions[x][[2]];
         Max[Table[Total[Abs[x[[All,j]]]],{j,1,n}]]];
       NormInf[x_]:=Module[{m},m=Dimensions[x][[1]];
         Max[Table[Total[Abs[x[[i,All]]]],{i,1,m}]]];
       EndPackage[];
       *)
Out[<sup>e</sup>]= {30, 33}
```